# UNIVERSIDAD NACIONAL AUTÓNOMA DE MÉXICO

# FACULTAD DE INGENIERÍA

### ANÁLISIS Y SOLUCIONES PARA LA RED DE DATOS DE UNA EMPRESA DE TRASCEÑDENCIA NACIONAL

## TES 1 S

### Que para obtener el título de: Ingeniero en Telecomunicaciones

presenta: Gabriel J. Rodríguez Contreras  $\times$  TESIS CON

PALLA DE ORILL.

Asesor: M.C. Raúl Santoyo Delgado

México, Distrito Federal  $TESIS$   $CON$  1997 FALLA DE ORIGEN

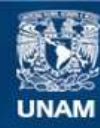

Universidad Nacional Autónoma de México

**UNAM – Dirección General de Bibliotecas Tesis Digitales Restricciones de uso**

# **DERECHOS RESERVADOS © PROHIBIDA SU REPRODUCCIÓN TOTAL O PARCIAL**

Todo el material contenido en esta tesis esta protegido por la Ley Federal del Derecho de Autor (LFDA) de los Estados Unidos Mexicanos (México).

**Biblioteca Central** 

Dirección General de Bibliotecas de la UNAM

El uso de imágenes, fragmentos de videos, y demás material que sea objeto de protección de los derechos de autor, será exclusivamente para fines educativos e informativos y deberá citar la fuente donde la obtuvo mencionando el autor o autores. Cualquier uso distinto como el lucro, reproducción, edición o modificación, será perseguido y sancionado por el respectivo titular de los Derechos de Autor.

A mis padres. por haberme enseñado a ser feliz y a aprovechar todos los momentos de la vida

<sup>A</sup>mis hermanos. por su ejemplo constante

A Raúl Santoyo. por ser un gran guía y amigo

A Mayra Azpiazu. por su amor. su comprensión y su tiempo

A José Peña y a Carlos de Lara. por la gran oportunidad que me han dado

A la U.N.A.M., por haberme dado todo lo que soy

A México.

mi país

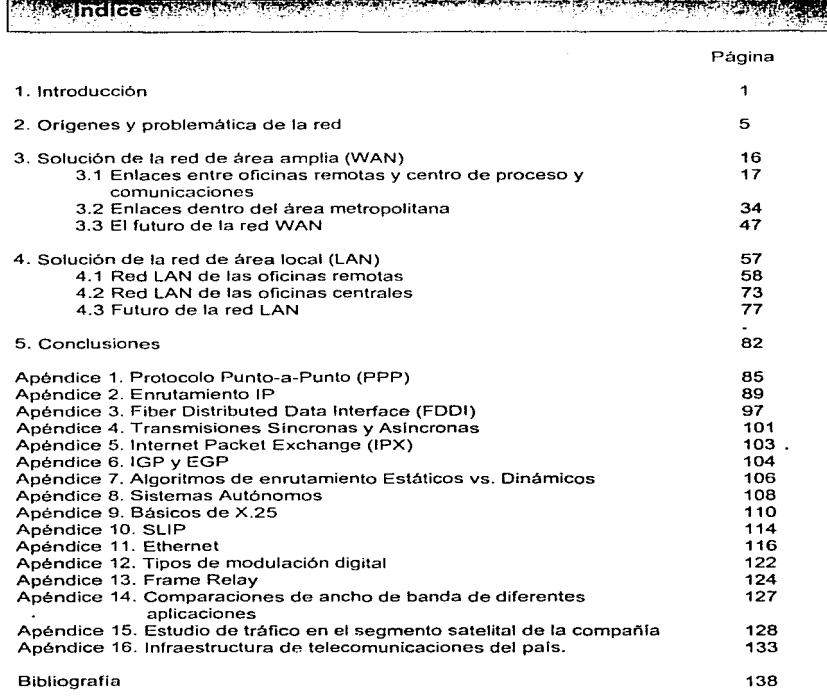

# - Proféigo ··--·---------·\_· \_· ~•:J

A lo largo de mi experiencia como estudiante de la Facultad de lngenierfa, salia estudiar e imaginarme cual seria la diferencia entre aprender lo que se haya en los libros y aprender lo que se encuentra en el rnedio laboral. Un año y medio de trabajo en el campo de las telecomunicaciones me ha dejado en claro la diferencia entre uno y otro.

Hoy me doy cuenta que la función de los estudios realizados en la Facultad de Ingenierla me han dejado una manera sistemática y creativa de pensar que me permiten trabajar profesionalmente. Me han provisto de un método pnra poder resolver problemas en el campo de las telecomunicaciones, asi corno un pensamiento claro y práctico para discernir y ofrecer diversas soluciones, administrar y planear proyectos.

Cuando comencé *n* trabéljar en m1 especialidad sentl inseguridad y desconfié de los conocimientos que pude adquirir como estudiante de la carrera Ingeniero en Telecomunicaciones. Conforme pasó el tiempo aprendi a confiar en mi capacidad ·para aprender y brindar un servicio profesional. Entonces valoré todo lo que aprendí de las telecomunicaciones en la Facultad de Ingenieria, pero más aún. lo que aprendí como humano.

Mediante esta tesis me propongo mostrar a los lectores y sobretodo a los estudiantes de la carrera Ingeniero en Telecomunicaciones el campo en el cual me he desarrollado en estos últimos meses. En especifico esta tesis esta enfocada en un proyecto de gran magnitud y trascendencia nacional. Introduzco en este estudio un gran número de conceptos sobre telecomunicaciones que espero sean de utilidad a mis compañeros estudiantes. Busco que mediante la lectura de esta tesis se encuentre. entre otras cosas. una respuesta a la interrogante que plateaba al principio de este prólogo.

Espero muy sinceramente que mis compañeros de la Facultad de lngenierla encuentren este documento práctico e interesante, y sobretodo. espero que Jo encuentren alentador.

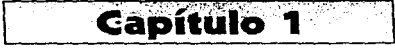

# $\epsilon$ , introducción. Extendiendo los alcances de una red

Por mas de una década. las redes de área local han sido el medio de información de las compañías. En los inicios de los 80 s se notó la proliferación de las LAN en los ambientes de pequeñas regiones (campus). La cornunicación·via red convirtió a los ambientes de campus más eficientes, más económicos y más manejables.

A mediados de los 80's, muchas compañías comenzaron a enfocarse en la comunicación entre redes. uniendo LANs o puntos remotos a un punto central. Este salto ocurrió en tres fases:

- Primero, redes departamentales se interconectaron dentro de un campus .
- . Después, las redes de diversos campus se conectaron para formar una unión central.
- Por último, la fusión se extendió para comprender todas la compañías importantes y los sitios regionales.

La red resultante típicamente comprendía decenas de grandes puentes/enrutadores localizados en lugares de concentración de redes. Usando líneas privadas y sofisticados algoritmos de enrutamiento, las LANs interconectadas intercambiaban informa\_ción. Sofisticados métodos de enrutamiento fueron utilizados para encontrar las rutas de menor costo y para minimizar tráfico indeseado sobre múltiples redes de área amplia (WANs).

Al final de la década, nuevas arquitecturas de computación causaron la migración de información vital de las compañias hacia el exterior de sus redes. Estas arquitecturas se distribuian por naturaleza y no por jerarquia, y dependian principalmente en tecnologla de computadoras personales y fuentes de información de red, más que en las conocidas mainframes. Servidores poderosos y clientes inteligentes comunicándose a través de puentes, enrutadores y otros dispositivos de redes. dieron acceso a un amplio rango de

 $\mathbf{I}$ 

and a season of season

**Introducción** 

aplicaciones y servicios incluyendo tas bases de datos y sistemas de correo electrónico de las compañías.

Un número creciente de negocios comenzó a dispersar sus fuerzas de trabajo lejos de las facilidades centralizadas de las compañia y mas próximas a donde se encontraban sus clientes. Aunque desplazadas geográficamente, las oficinas remotas aún veian a sus compañias como la fuente de información vital para su subsistencia. Cuando el uso lo justificaba, algunas de estas oficinas remotas se conectaban a las compañías mediante líneas privadas. Pero muchas de estas oficinas remotas no podían justificar el costo de estas lineas.

Hoy en dia, nuevas tendencias indican el camino que ha de seguir la comunicación entre redes:

- Un número creciente de sitios remotos requieren conectarse a un punto central. lnfonetics Research (una empresa dedicada a la recopilación de información sobre redes a nivel mundial) predice que para 1997, no sólo el 40% de las oficinas remotas estarán conectadas a un punto central, sino que. la cifra aumentará al doble.
- Las grandes compañias incluyendo compañías como Apple, Pacific Bell, General Electric y GTE - se encuentran estableciendo oficinas satelitales y adoptando pollticas . de teleconmutación en respuesta a influencias gubernamentales, ambientales y de un crecimiento de población trabajadora.
- Las computadoras personales ahora son más poderosas y prevalecientes que antes.
- Servicios que la Red Digital de Servicios Integrados puede ofrecer cada vez se vuelven más y más disponibles .
- Moderns de alta velocidad, tales como los V.34 modems, ya son capaces de transmitir a velocidades de 33.6 Kbps y de comprimir datos a 115 Kbps.

Para cumplir con todas estas tendencias el siguiente paso lógico en el desarrollo *e*  implementación de estrategias y tecno1oglas en redes es extender los límites lógicos de

service and contract the con-

las redes LAN, para que las oficinas remotas. Los teleconmutadores y los usuarios remotos tengan acceso a fuentes de información criticas de una compañía.

El caso que se plantea en esta tesis corresponde al de una compañía que ha tenido necesidad de extender los lirnites lógicos de su red. puesto que importantes bases de datos y recursos de procesamiento. deben ser accesados diariamente por sus más de 350 oficinas remotas y por sus múltiples empresas pertenecientes a su grupo, así como también se detallan las necesidades y las soluciones provistas para poder tener interconexión de redes en una área local de manera rápida y segura. Así es como esta tesis se enfoca al análisis de las tecnologias existentes para redes de tipo LAN  $\gamma$  WAN, dándole a cada una de ellas la importancia necesaria para poder comprender el papel que desempeña cada una de ellas en una compañía de esta magnitud.

Este estudio se basa en las experiencias de las que he sido partícipe durante 6 meses de trabajo en una empresa de iniciativa privada dedicada a la integración y consultorla en redes de telecomunicaciones, y que ha tenido una actividad muy importante dentro de los cambios de los sistemas de telecomunicaciones existentes en dicha compañía.

El nombre de esta compañía en análisis no se involucra por diversas razones, pero su problemática y las soluciones de ésta se exponen mediante fundamentos técnicos \_para que el lector pueda entender de la manera más clara y práctica posible la tecnologfa existente en redes de telecomunicaciones y que es empleada para resolver los problemas y necesidades que pueden surgir de una red de estas dimensiones.

El segundo capitulo contiene un panorama de los origenes, la evolución y la problemática que envuelve este caso. asi como la introducción de algunos conceptos mediante el manejo de notas a pie y referencias a los apéndices de esta tesis, para que el lector pueda irse formando de un antecedente para pasar a través de los .capitulas subsecuentes de una manera ágil.

 $\mathbf{R}$ 

El tercer capitulo esquematiza y explica las diferentes soluciones implementadas a esta empresa para satisfacer sus necesidades de comunicaciones en enlaces de tipo .área amplia. Se divide esta explicación en dos partes: enlaces tipo WAN para la comunicación entre las oficinas remotas y el centro de comunicaciones y proceso, y enlaces tipo WAN para la comunicación entre edificios en el área metropolitana. Se adiciona una tercera parte a este capitulo para mostrar un posible futuro de la red WAN.

El cuarto capitulo comprende una descripción de las soluciones implementadas en las redes de tipo local (LANs) de esta empresa. Se muestran dos facetas de esta compañía: ta red LAN de las oficinas centrales y la red LAN de las oficinas remotas. Análisis, gráficas. y estudios realizados durante el desarrollo de este proyecto son utilizados para apoyar al texto que describe el caso. De igual forma, se muestra en la tercera parte de este capítulo una apreciación de lo que pudiera ser el futuro de estas redes.

Es importante aclarar que aún muchos cambios serán efectuados en el perfeccionamiento de esta red de datos; por lo tanto. los casos analizados en esta tesis no comprenden en ningün momento 1<1 totalidad de los detalles de esta red puesto que en este preciso instante seguramente algunas modificaciones ya se habrán hecho y es imposible predecirlos.

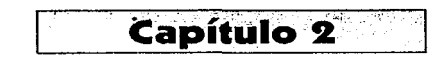

# <sup>2</sup> 2. Origenes y problemática de la red

Este es e1 caso de una compañia cuyo crecimiento ha rebasado los límites de una pequeña empresa para formar parte del grupo de las grandes cadenas comerciales del pals y del mundo entero. Sus alcances a nivel nacional han crecido tanto, que en la actualidad cuentan con más de 400 oficinas remotas y se piensa que para mediados de 1997 serán un total de 500 en todo el pais. Todas estas dependen del centro de proceso de datos asl como de la información que en este pueden hallar. Este centro de proceso se encuentra ubicado en esta ciudad por razones principalmente históricas. En cuanto al aspecto internacional, esta compañia ha ofrecido sus servicios financieros desde el extranjero a nuestro pais volviéndose así en un medio del cual depende el bienestar de muchas familias mexicanas.

Desde un principio, las oficinas remotas han requerido tener contacto continuo con el centro de proceso. puesto que la oportunidad del abastecimiento de los productos que comercializan depende de la velocidad con la que los pedidos !\eguen al centro de distribución, ya sea para producir los artículos necesarios o bien para enviarlos mediante su sistema de transporte.

En un principio las oficinas de esta compañía se ubicaban en diversas localidades de nuestra nación, regularmente en los lugares de mayor asentamiento humano. En todas estas localidades era sencillo contratar un servicio telefónico por tan sólo \$1 .000.00 o \$2.000. Es por ello que la línea telefónica fue el primer medio de transmisión usado por la compañia para llevar a cabo el proceso de envio de datos. Cabe señalar que aunque la infraestructura de cobre instalada en la república es basta, existen lugares en los que aún no se ha instalado dicho medio y otros tantos que tienen pocas lineas telefónicas por habitante.

 $\leq$ 

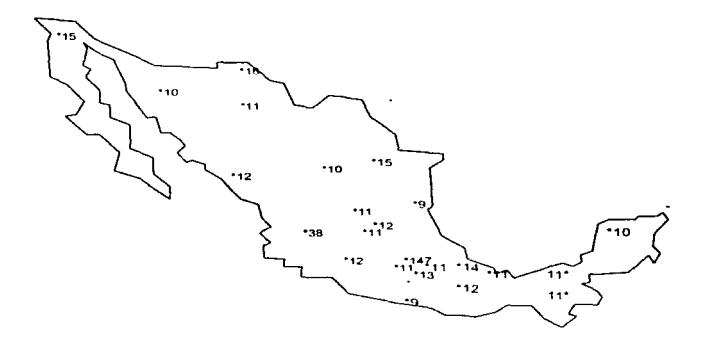

Figura 2.1. Número de oficinas remotas por zonas.

Las oficinas remotas usaban como dispositivo de transmisión de datos modems asincronos para linea conmutada cuya velocidad de transmisión era de 9.6 Kbps. Estos modems eran conectados directamente al puerto serial de la computadora cargada con la·s bases de datos y los programas adecuados para la transferencia de información. Las oficinas remotas y el punto central basan sus operaciones en dos apficaciones desarrolladas estratégicamente para ellas (por diversas razones a través de este estudio se llamarán Aplicación 1 y Aplicación 2) mediante las cuales manejan:

- Inventarios
- Ventas
- Pronósticos deportivos
- Servicios varios para las empresas del grupo.
- Actualizaciones del software del sistema

6

Analizando el caso de la transferencia de archivos de aproximadamente 100 KByte de tamaño, se observaba que el tiempo de ocupación de la línea telefónica era de aproximadamente 30 a 40 minutos. La duración de las llamadas propiciaba que el costo a cubrir por el corporativo por concepto de llamadas locales (para el caso de las oficinas que se encuentran en el área metropolitana} y de\_ larga distancia (para el caso de las oficinas remotas en el interior de la república) fuera muy elevado para un servicio tan lento y poco confiable.

De fo anterior se pueden concluir las ventajas y desventajas de dicho medio.

Desventajas:

- Disponibilidad de línea (cobertura nacional)<sup>1</sup>.
- Elevado costo promedio por llamada (LADA).
- Baja calidad de los enlaces.

### ventajas:

- Fácil implementación.
- Sólo se requiere una línea telefónica.

Es asi que. esta compañia decidió buscar tanto· el medio de transmisión como los dispositivos necesarios para seguir llevando a cabo sus procesos con mayor efectividad, rapidez y de una manera más económica.

La cobertura a nivel nacional requerida por esta compañfa no es provista por la red telefónica existente, ni por la Red Digital Integrada, ni por la red de microondas del pafs, pero si por fas sistemas satelitales como nuestros sistemas Morelos 2, y Solidaridad J *y* 2. Después de haber lanzado una licitación pública, se optó por invertir US \$1,000,000.00<sup>2</sup> en una red satelital, la cual presenta las siguientes características:

• TOMA

~Fuente: Revista mensual de la compania. Número 2, noviembre de 1996.

<sup>&#</sup>x27; Consultar apéndice 16. Infraestructura de Telecomunicaciones del pals.

• Dos diferentes tipos de acceso: \* Random

•DA

- Facilidad en su administración
- Configuración remota de puertos y frecuencias

Los modems satelitales proveen cuatro puertos sincronos/aslncronos con una interfaz RS-232 con conectores 0825 hembras en su parte posterior, y un puerto que lleva la señal a la antena de 1.2m de diámetro en cada oficina, de donde se transmite con un .esquema X.25. Actualmente en cada oficina se ocupa un sólo puerto para la transmisión y recepción de datos. Los dos diferentes tipos de configuración funcionan en TOMA. En el nodo central existe una antena maestra de 6.1 m. de diámetro.

El ancho de banda usado por este nuevo esquema adoptado por la compañía es de 6MHz, de los cuales, 2 MHz son utilizados para el outbound (ancho de banda usado para la comunicación del centro de comunicaciones hacia las oficinas remotas) y 4 MHz de inbound (ancho de banda utilizado para la comunicación desde las oficinas remotas hacia el centro de comunicaciones).

Mediante el tipo de acceso aleatorio se tiene un total de N canales aleatorios disponibles. Dado que la información es bursty<sup>3</sup>, la asignación de ancho de banda mediante el método aleatorio resulta ser menos costoso. Esto también implementa de manera irñplicita el concepto de Fairness<sup>4</sup> en el acceso de los canales. El poleo que existe de los canales resulta en una baja de la calidad y seguridad de la istemación transmitida. Se vuelve una mala opción para la transmisión de voz, puesto que el mismo poleo volvería a la señal de voz original imperceptible. Es por eso que se optó por el uso simultáneo de canales aleatorios y dedicados (aunque en la actualidad no se de servicio de voz). La primer

<sup>3</sup>Una fuente es considerada Bursty s1 la información tiende a ser transmitida en Bursts con periodos de silencio entre Bursts.

<sup>•</sup> Fairness. Tratamiento equitativo para todos los usuarios, en especial cuando se limita el trófico mediante control de flujo.

elección, fue usar 16 canales aleatorios y 40 dedicados que les permite enlazar hasta 56 oficinas remotas simultáneamente al centro de comunicaciones.

Para poder asignar un canal dedicado a alguna oficina que requiriera transmitir, el equipo ofrece tres opciones:

- Flujo de trafico por puerto, *esto* es, en cuanto la t.asa de transmisión de datos en algún puerto se comience a elevar y rebase un umbral determinado, se le asigna en ese momento un canal dedicado para que transmita. y de igual forma, el canal se desocupa. cuando la cantidad de tráfico en el puerto es menor que otro limite.
- Llamada X.25. Para poder hacer este tipo de acceso se requiere de un proceso especial que consiste en algunos tonos para generar una llamada e invocar asf una conexión, así como de un proceso de colgado de llamada.
- Eficiencia en el puerto. Cuando existe una transmisión constante en algún puerto se puede medir esta eficiencia *y* formar una estadística que le permita tener a un puerto determinado prioridad sobre otros para poder transmitir sobre algún canal.

El tamaño de los archivos a ser tronsferidos es de un tamaño de mediano a pequeño {100Kbytes a 1 Kbyte, por lo que la transferencia de archivos no puede exceder de 30 ó 40 minutos, además de tener transmisiones periódicas (2 a 3 por dfa). Por ello, el tipo de acceso modo eficiencia no puede ser utilizado puesto que no existe una transmisión constante como para poder formar una estadística confiable.

Para generar tonos de solicitud de llamada de transmisión de información y de colgado de llamada requiere emplear un proceso manual .y complicado. Por ello, este tipo es descartado como opción.

Cuando alguna oficina requiere transmitir. en cambio, la cantidad de tráfico que comienza a fluir en alguno de sus puertos se incrementa paulatinamente, de tal forma que rebasa un cierto umbral que asegura que el intento de establecer una liga entre el punto remoto y el central es necesario, y de igual forma cuando el volumen a ser enviado es cubierto o casi

 $\mathbf{a}$ 

cubierto en su totalidad el canal satelital es liberado, puesto que el flujo de información cesa o va más abajo de un cierto nivel. Es así como se eligió el tercer esquema para poder accesar al recurso satelital con el número de canales aleatorios y dedicados mencionados con anterioridad.

En cuanto al dimensionamiento de la red se siguió un proceso basado en el volumen de información, el tiempo y número de transmisiones requeridas tanto del nodo central a los remotos como de los remotos al central, *y* el ancho de banda disponible en el satélite. El ancho de banda disponible en el satélite es de 6 Mhz, los cuales están distribuidos de la siguiente forma:

- 4 canales de OUTBOUND {canales de comunicación en dirección del centro al punto remoto) cada uno de 512 Khz. lo que suma 2 Mhz con modulación DBPSK. En todos ellos se transmite a una tasa de 64 Kbps.
- 56 canales de INBOUND (canales de comunicación en dirección del punto remóto al nodo central), de los cuales 40 eran canales dedicados de 80 Khz (3.2 Mhz en total), y como los aleatorios son usados para transmitir a una tasa de 19.2 Kbps.

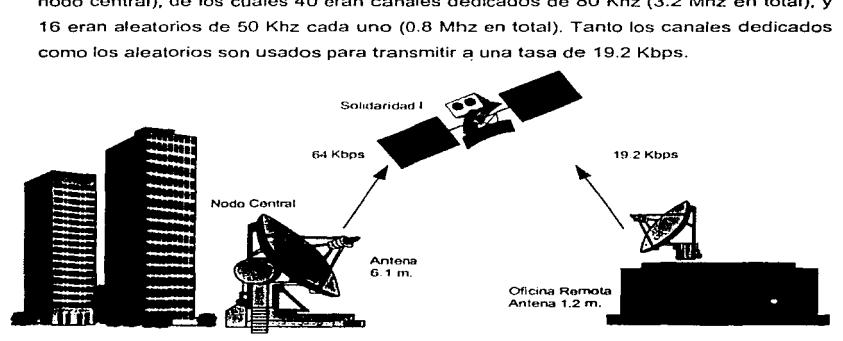

**Figura 2.2. Esquema global de comunicación satelital.** 

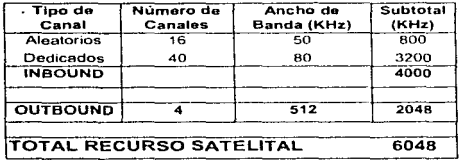

La siguiente tabla presenta un resumen de la división del ancho de banda .

Tabla 2.T1. Resumen de asignaciones de ancho de banda.

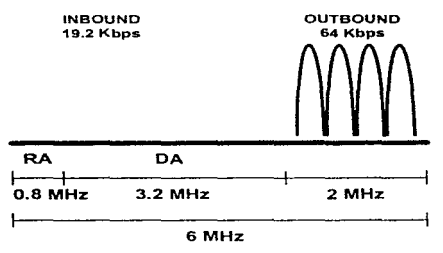

Figura 2.3. Esquema general de frecuencias.

Los canales de inbound DA son canales de acceso dedicado. No se liberan hasta que se finaliza la transmisión. Los canales de inbound RA son canales de acceso aleatorio o randorn. Se accesan diferentes canales en diferentes instantes aunque se transmita un mismo paquete.

Una vez determinado el medio y los dispositivos de transmisión, se debfa definir la manera como se manipularían los datós en cada oficina siendo que en cada una de: ellas se encuentra una PC con el software requerido para hacer transacciones y transferencia de archivos. Nunca se pudo hallar un equipo pequeño que se ocoplara con el tipo de  $información sincrona^6$  a ser transmitida (tráfico  $IP<sup>6</sup>$ ), por lo que, enrutadores' medianos para los puntos remotos y grandes para el punto central de la marca "X", fueron adquiridos. De esta forma, quedaría conformado el segmento satelital que comunicaría a todas las oficinas remotas con el punto central, y en específico con el edificio de cómputo, donde se llevaban a cabo las operaciones de todas las oficinas.

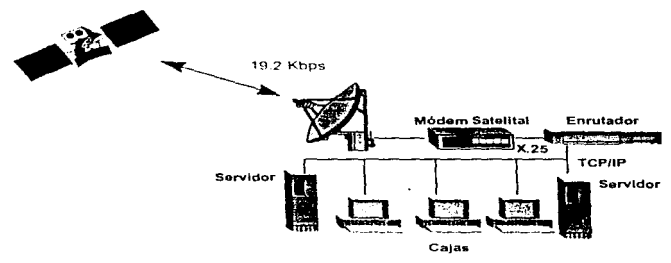

Figura 2.4. Esquema Global de la red por oficina remota.

Se presentaron en ese momento algunos problemas que se debían resolver. En el punto central, en el edificio corporativo. existla una red de área local con un sólo segmento Ethernet<sup>8</sup>, al que llamaremos segmento corporativo, que desde un origen manejó  $IP<sup>n</sup>$  e IPX10 como protocolos de enrutamiento. El equipo con el que contaba en el segmento corporativo era cuatro servidores AS400 de IBM, más de 200 PC's, dos equipos DEC y varios servidores de datos tipo UNIX. Este segmento estaba aislado del segmento satelital y únicamente una máquina DEC tenla acceso a ambos segmentos mediante tarjetas de interfaz de red. Estos equipos se encontraban distribuidos en tres edificios dentro de lo

<sup>5</sup>Consultar Apéndice 3. Transmisiones slncronas y aslncronas.

<sup>&</sup>lt;sup>e</sup> Consultar Apéndice 2 . Enrulamiento IP.

<sup>&#</sup>x27; Enrutador. Es un dispositivo de telecomunicaciones que interconecta dos o más redes.<br>" Consultar Apéndice 11. Ethernet.

<sup>&</sup>lt;sup>a</sup> Consultar Apéndice 2. Enrutamiento IP

que consideramos el punto central: el Centro de Cómputo, el edificio de Recursos Humanos, y el edificio de Comunicaciones.

De alguna forma. cada oficina remota sería vista como una red pequeña e independiente por lo que se debla buscar el protocolo adecuado para la comunicación entre el segmento satelital (ubicado en el centro de cómputo en Ja Ciudad de México) y las 400 oficinas remotas. En un principio se eligió al protocolo IPX como protocolo de compuerta interno (IGP<sup>11</sup>). Sin embargo, la eficiencia de IPX en enlaces tipo WAN son bajas, puesto que presenta una convergencia lenta. La convergencia es un estado en el cual los enrutadores comparten un entendimiento común en la topología de enrutamiento. Siempre que algún enrutador falla. la convergencia de toda la red es afectada~ y si la convergencia es perturbada tardara algún tiempo para que todos los enrutadores intercambien la información necesaria para llegar a un entendimiento (convergencia) en la nueva topología de enrutamiento. Una lenta convergencia puede afectar a una red en diferentes formas:

- 1. Incrementa el monto de ancho de banda consumido por el tráfico de actualización para las tablas de enrutamiento.
- 2. Puede resultar en paquetes que se queden en estado de loop. o en enrutadores temporalmente subóptimos.
- 3. Puede incrementar la cantidad de tiempo requerida para responder a cambios en la red.

Optaron entonces por usar un protocolo que fuera más eficiente para la comunicación entre redes. Se eligió a IP como protocolo de compuerta interno, trabajando junto con RIP (Routing Information Protocol) para la actualización dinámica<sup>12</sup> de las tablas de enrutamiento de cada uno de los enrutadores depósitados en las oficinas remotas.

'<sup>'e</sup> 'Consultar Apéndice 5. IPX<br><sup>\* !</sup>' Consultar Apéndice 6. IGP y EGP.

<sup>12</sup> Consultar Apéndice 7. Algoritmos de enrutamiento Estáticos vs. Dinámicos

 $13$ 

Todos estos equipos enrutadores debían ser configurados previo a la puesta en marcha de los equipos. La configuración básica de ellos comprende los siguientes parámetros:

- RIP activado
- Direcciones IP tanto en el puerto Ethernet como en el puerto WAN
- IP activado
- Módulo 8. Es el tamaño de las ventanas o tramas de X.25'-'.
- Troughput Class 14 de 9,600. La velocidad del puerto sincrono de los enrutadores "X".

Los modems a una velocidad de 9600 Kbps que fueron usados desde un principio se dejaron en cada oficina remota corno rnedio de respaldo en caso de contingencia, por lo que las transacciones y transferencia de archivos aún pueden llevarse a cabo . telefónicamente vía un protocolo TCP/IP como lo es SLIP16.

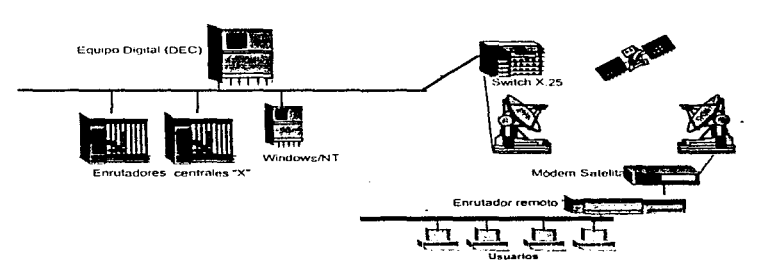

Figura 2.5. Red original de la compañia.

El equipo DEC es empleado como un recurso de almacenamiento para cada tienda, de tal forma que a cada oficina remota le corresponde un directorio. Existe también una PC paleadora que se encarga de ir barriendo todos los. directorios para detectar en donde y

" Consultar Apéndice 10. SLIP.

<sup>&</sup>lt;sup>13</sup> Consultar Apéndice 9. Básicos de X.25.

<sup>&</sup>quot; El Troughput Class es un concepto utilizado para definir de alguna forma el desempcflo que pueda tener un canal de transmisión bajo ciertas circunstancias. 1

cuando hay información a ser procesada dentro de la OEC. Una vez recibida la información por la DEC, la PC paleadora detecta el archivo a procesar y es enviado a un equipo . Es así que, si una oficina requiriera transmitir, todos los datos que envle al nodo central serian almacenados en su directorio correspondiente dentro de la máquina DEC, . niientras que la PC paleadora iria recorriendo directorio por directorio hasta detectar que existe información almacenada en el espacio destinado para dicha oficina. La PC paleadora cambiarla el formato de los datos almacenados en la máquina DEC al formato SNA que es el utilizado por los equipos IBM para que puedan entender y procesar los datos. Una vez hecho esto, el equipo IBM decide que archivos deben ser enviados a la oficina remota para que sean ejecutados y procesados por las dos o tres PC's que manejan ambas aplicaciones.

En las oficinas del centro de procesamiento y comunicaciones, de cómputo y de recursos humanos. se contaba con un cableado 10Base2. en su red LAN. Todas las máquinas estaban equipadas con un transceiver AUl/BNC para poder soportar Ethernet sobre coaxial delgado. El origen de este cableado se remonta a 5 años atrás. Además de ello, el número de usuarios crecía día con día demandando cada vez con mayor fuerza de los servicios de diversos servidores localizados en los edificios de comunicaciones, finanzas y cómputo.

Así comenzó a funcionar el nuevo esquema de telecomunicaciones de esta compañía y algunos problemas no se hicieron esperar. La discusión de los mismos se verá en capitulas subsecuentes.

# Capítulo 3

## **1931 Solución de la red de área amplia (WANN 1991**

En el capftulo anterior se plantearon los orígenes de la red asl como el estado en el cual ·se encontraba al momento de ser tomada por la empresa para la cual trabajo, para su modernización y mejoría. Hice notar que existen dos provectos básicos a los cuales se les debla encontrar soluciones inmediatas: estos son su red WAN y el su red LAN. De la red LAN se hará un estudio detallado en el siguiente capítulo. En ambos casos la solución comprende la implantación de una nueva red, casi en su totalidad de diferente marca a la existente "X". La marca de este nuevo equipo la llamaré "Y" de aquí en adelante.

El primer caso se puede subdividir a su vez en dos grandes rubros. El primero corresponde a la red WAN que interconecta a las 400 oficinas remotas de la compañia con el centro de procesamientos de datos en la capital del pals; para esto se usa básicamente una red satelital; y el segundo comprende una red WAN que surge como necesidad de compartir información entre todas las empresas del grupo. Hasta el momento todas las empresas del grupo se encuentran contenidas dentro del área metropolitana.

Para poder comprender ambos campos, he dividido este capitulo en dos partes. El primero explicará y analizará las soluciones implementadas en la compañia en cuanto a su red WAN satelital, y el segundo hablará de la solución provista para la interconexión de las diferentes empresas del grupo en el area metropolitana.

Por último, la tercer parte de este capítulo proporcionará al lector una perspectiva de lo que pudiese ser el futuro de ambas redes WAN, con el fin de apreciar el potencial y el efecto que puede tener una red de telecomunicaciones en el desempeño y la economia de esta empresa.

16

### 3. L'Enlaces entre las oficinas remotas y el centro de proceso V **cómunlcaclones**  ~----------------------·~---~--·---------------~

En el capítulo anterior se mencionó el estado de fa·red WAN en curmto a los enlaces de las oficinas remotas con el centro de proceso y comunicaciones. Esta presentó una serie de problemas que tuvieron que resolverse mediante una nueva configuración y en la mayoría de los casos con algún nuevo equipo.

Listo a continuación un resumen de los problemas más relevantes para después proceder a explicar la solución otorgada.

- 1. Los equipos sólo manejaban módulo 8.
- · 2. Se tenlan sólo 16 canales aleatorios. 40 dedicados y RIP activado.
- 3. No existia precompresión de la información transmitida.
- 4. Falla en los equipos de enrutamiento por bajo mantenimiento, por las caracteristicas de su ubicación y por la existencia de partes móviles.
- 5. No se hacen transmisiones nocturnas.
- 6. Programa Batch para transmisión de información.
- 7. El ancho de banda resulta insuficiente para atender la demanda creciente de los usuarios.
- 8. No habla un esquema de redundancia en oficinas remotas.
- 9. Interferencias.

### Soluciones

### 1. Crecer el módulo (o ventana) de 8 a 128

La ventana o módulo es el número de paquetes que deben ser enviados antes de solicitar una respuesta por parte de quien los recibe. A esta respuesta se le conoce como "reconocimiento" o "acknowledge"; suele abreviarse "ACK"

### Ancho de la Ventana (Window Size)

Uno de las aproximaciones más comunes usadas en el control de flujo es el que se lleva a cabo a través del deslizamiento del ancho de la ventana. En este tipo de control de flujo. al transmisor se le permite transmitir una "ventana" de información -- un número predeterminado de paquetes o tramas -- y no se le permite transmitir más hasta que reciba otra autorización. El receptor puede controlar el flujo reteniendo o permitiendo estas autorizaciones. Este tipo de control de flujo puede ser usado por protocolos de capa de enlace de datos estándares como lo es X.25.

La figura 3.1 ilustra las variaciones de una comunicación half duplex usando un protocolo similar a X.25. Las ventanas de transmisión son mostradas por las porciones sombreadas de los circulos con un tamaño de ventana en ambos extremos igual a tres<sup>1</sup>. I(n.m) indica un paquete de datos (información del usuario) con N(S)=n y N( R)=m; los paquetes de supervisión están dados por tipo y por el valor N(R). Cada reconocimiento recibido (vía cualquier paquete de control) adelanta la ventana el número de paquetes reconocidos.

Inicialmente A transmite tres paquetes "I" a B decrementando el ancho de su ventana de tres a cero. B entonces transmite un paquete con N( R) reconociendo a los tres paquetes, de tal forma que después de la recepción de esto. el tamaño de la ventana de A vuelve a tres (paquetes 3,4 y 5). La ventana de B es ahora reducida a dos. La siguiente figura muestra las opciones para ajustar los tamaños de las ventanas. Después de recibir un

<sup>1</sup> Aunque el número máximo de tramas transmitidas antes de un reconocimiento está limitada a 7, un número menor está puesto a la elección del usuario.

paquete adicional de A. B cierra de golpe la ventana mediante la transmisión de un  $RNR<sup>2</sup>$ . Después de recibir el RNR. A cierra su ventana hasta que recibe el RR mostrado en la figura.

Los errores de transmisión se omiten para simplificar la presentación. Obsérvese la terminologia de la tabla 3.T1. Aunque el thorughput no se refleja en estos parámetros, éstos pueden ser usados para hacer buenas aproximaciones del troughput maximo posible.

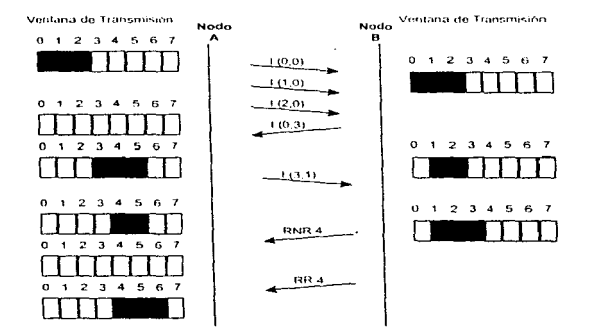

Figura 3.1.1. Variaciones en las ventanas de transmisión con tamaños de ventana Iniciales igual a tres. Las porciones sombreadas Indican aperturas de ventanas.

*<sup>:</sup>z* Las tramas de supervisión se identifican por "'10~ on los primeros dos bits del byte de control. Son usados para reconocimientos positivos y negativos. Los dos bits "S" identifican el tipo de trama de supervisión que pueden ser de cuatro tipos RR (Rccoivo Ready), Receive Not Ready (RNR). Reject (REJ) y Selectiva Reject (SREJ).

- Tf Tiempo de transmisión de paquete (longitud del paquete en bits/lasa de transmisión en bps)
- Tp Tiempo permitido de transmisión (longitud permitida en bits/tasa de transmisión en bps) "
- Retardo de propagación en segundos  $\mathbf{r}$
- W Tamaño de la ventana en paquetes.
- $d$  Tiempo, en segundos, desde el principio de la transmisión de la ventana hasta la recepción del siguiente permiso.

3.1.T1. Definición de parametros usados en el análisis del tamaño de ventana.

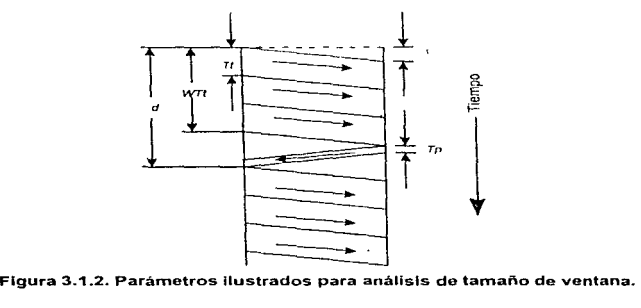

Desde 1984. LAPB fue modificado para permitir lo que se llama Secuenciamiento Extendido. El efecto de este cambio es proveer a N(S) y N( $R$ <sup>3</sup> siete bits respectivamente. Antes del cambio de 1984, el espacio de secuencia de 3 bits (como se vio en el ejemplo anterior) no soportaba una secuencia lo suficientemente larga para evitar que una máquina se autoapagara después de que todas las combinaciones de secuencias hubieran sido usadas para dar una secuencia a cada trama transmitida. Este problema se volvió casi cotidiano cuando LAPB fue colocado en enlaces de mayor velocidad Y en

 $3$  La secuencia N(S) (secuencia de envio) indica en número secuencial asociado con una trama transmitida; y la secuencia N( R) (secuencia de recepción) indica el numero secuencial que se espera del lado del receptor. Ambas forman parte del formato de supervisión de trama, que desarrolla funciones de control tales

enlaces de con grandes retardos. Por ejemplo, y como es el caso de la empresa a la que me refiero en este análisis, en enlaces satelitales geoestacionarios (donde la distancia entre el transmisor y el receptor es de aproximadamente 35,680 Km (22,300 millas) las combinaciones (secuencias) de 3-bits que van del O al 7 resultaba ser extenuadas antes de que el receptor tuviera una oportunidad de regresar un ACK y de deslizar hacia adelante la ventana del transmisor (como se vio en el ejemplo anterior) para permitir el rehuso de nuevas secuencias de números. La solución a este problema fue incrementar el número de bits en los campos de envío y recepción de las tramas, tal como se muestra en la siguiente figura.

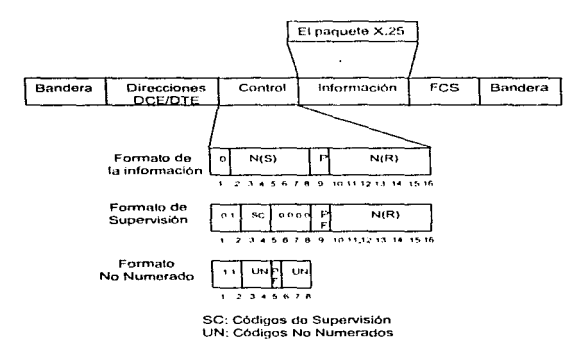

Figura 3.1.3. Secuenciamiento Extendido LAPB.

Aunque la implementación del secuenciamiento extendido fue usado en un principio para enlaces con retardos largos. el uso de estas secuencias de números ahora también son útiles en enlaces que tienen altas tasas de transferencias de bits. Por ejemplo, redes de área local y líneas de fibra óptica quo operan dentro de los rangos de transferencias de

como reconocimiento de tramas, peticiones para retransmisión de tramas y peticiones para suspensiones

21

los megabits agotarian rápidamente todas los números posibles para una secuencia de 3bits.

Dado que los enlaces de las oficinas remotas con el centro de proceso son a través de un sistema satelital geoestacíonario (satélite Solidaridad) y que el tamaño de la ventana que los enrutadores "X" proveen es no mayor a 8, se presentaban los problemas de encolamiento de información y en ocasiones. la pérdida de los enlaces entre equipos terminales por ausencia de transferencia de información.

Los nuevos equipos propuestos '"Y" ofrecen el manejo de ventanas de mayores dimensiones, por lo que Ja nueva ventana utilizada seria de secuencia extendida ·128.

### 2- Incremento de Canales Aleatorios y desactiváción de RIP.

El exceso de tráfico era uno de los problemas más importantes de esta red y se debía . principalmente a que las tablas de enrutamiento eran generadas dínámicamente, es decir, el protocolo RIP se encargaba de refrescar y crear la información de dichas tablas de todos y cada uno de los enrutadores. A continuación se presenta un cálculo de lo que representaba RIP para la red y para la empresa.

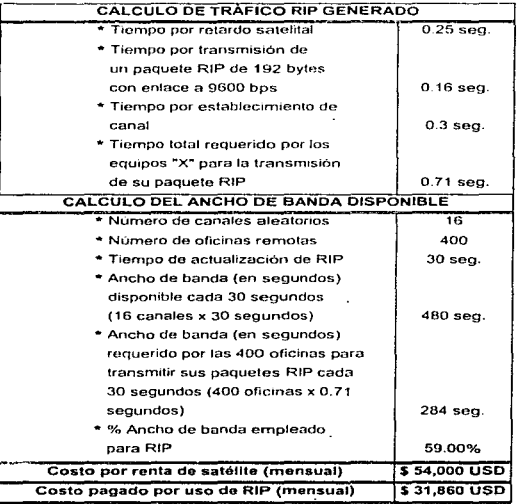

3.1.T2. Cálculo del ancho de banda y costos consumidos por RIP mensualmente.

23

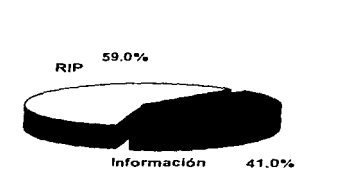

Figura 3.1.4 Distribución del ancho de banda contratado por fa empresa.

Se puede observar que las tablas generadas por RIP debían ser transmitidas siempre a intervalos de 30 segundos. RIP consumía en el menor de los casos 50% del ancho de banda existente, pudiendo crecer hasta en un 70% en condiciones extremas Lo anterior implica que sólo un 30% del ancho de banda disponible es utilizado por las aplicaciones de esta empresa para la transferencia de sus datos. El problema de RIP también radica en que utiliza los canales aleatorios para actualizar- tablas. Por ello, una oficina remota con necesidad de transmitir información tenía que competir con RIP para obtener alguno de los 16 canales, aunque en breve fuera conmutada a un canal dedicado. Es así que, tomando en cuenta el costo de \$54,000.00 USO mensuales por uso de espacio satelitaf. se puede decir que en promedio alrededor de \$31,860.00 USO eran pagados para el mantenimiento de las tablas de enrutamiento de. los enrutadores "X'", sin contar con el costo que implica el retardo o la no transmisión de su información vítal.

La cantidad de canales aleatorios requeridos resultaron insuficientes al observar que cada vez que una oficina remota requerfa hacer uso del recurso satelital, tenían que hacer varios intentos antes de poder tomar un canal aleatorio para comenzar sus transmisiones. De los reportes de los responsables de las oficinas remotas se concluyó que para que una de ellas pudi•"·' enlazarse al nodo central vía satélite requerían hacer en promedio 7±2 intentos.

24

Todos los enrutadores "Y" que se estaban introduciendo al nuevo esquema, fueron programados con rutas estáticas con lo que el ancho de banda antes destinado para RIP seria liberado. y el pago mensual por uso del satélite seria empleado sólo para información vital y no en RIP. Los enrutadores "X" nn fueron reconfigurados puesto que su estructura no permite administrarlos de manera sencilla y ágil, además de que el funcionamiento correcto después de que se hicieran las modificaciones no estaba garantizado por el proveedor responsable.

Para disminuir el nümero de intentos de transmisión a 3 l2. era necesario incrementar el número de canales aleatorios en alguna de las siguientes dos formas: incrementar el ancho de banda satelital contratado por esta compañía de 6 MHz a 12 MHz o redimensionar el recurso satelital y corregir la cantidad de canales DA y RA<sup>4</sup>. La primera alternativa representaba un trámite pesado y difícil de obtener de manera inmediata. ya que se requieren permisos de la Secretarla de Comunicaciones y Transportes. E1 consentimiento de este organismo no es imposible, pero no es fácil puesto que existen características de aislamiento y administración que se deben demostrar para poder obtener este incremento de ancho de banda. Esta opción se está trabajando pero requiere un tiempo aproximado de 6 meses y no representa una solución inmediata.

Debido a esto. la reorganización de los canales aleatorios y dedicados fue inminente. La posibilidad de intercambiar la cantidad de los unos con los otros no representaba ninguna dificultad. tan solo las suspensión temporal del servicio (regularmente por las noches) a las oficinas remotas. Esta laboriosa tarea se llevó a cabo después de 6 meses de estudio del prn) t:cto. La reasignación de frecuencias y la modificación de los parámetros de todos los modems satelitales pudieron llevarse a cabo remotamente desde el site central. ya que estos equipos cuentan con consolas de administración muy sofisticadas que asi lo permiten.

<sup>•</sup> DA son canales de acceso dedicado. No son liberados hasta que se finalice la transmisión. RA son canales . de acceso aleatorio. Diferentes canales de este estilo son accesados para transmitir un mismo paquete de información.

### 3. Precompresión de los datos

Los equipos "X" no permitían realizar procompresión de los datos debido básicamente a que el diseño de su hardware no había sido planeado para realizar semejantes funciones. Dos soluciones se vislumbraron:

- Comprimir los datos en el enrutador (de manera dinámica) pnra incrementar el ancho de banda.
- Comprimir la información antes de ser enviada por el mismo servidor.

La compresión de datos en los enrutadores marca "Y", es una opción que permite mejorar el throughput efectivo de conexiones PPP, X.25 o Frame Relay.

Existen tres tipos de compresión en estos equipos llamados: tinygram. history-based (basado-en-historia) y per packet (por paquetej. La compresión Tinygram es una compresión a nivel de paquete que puede ser usada en enlaces PPP únicamente. Las compresiones history-based y per-packet son compresiones a nivel de enlace. La compresión history-based se puede usar en enlaces X.25 y en enlaces PPP. La compresión por paquete puede ser usada para enlaces PPP. X.25 y Frame Relay.

La compresión de datos desempeña un proceso adicional en los contenidos de cada paquete para buscar patrones repetidos. Por ello, es más efectivo cuando hay suficientes ciclos de CPU disponibles para manejar procesamiento adicional. La compresión de datos es más efectiva en enlaces lentos (corno es el caso de esta compañia).

La compresión Tynigram se desarrolla en paquetes con una longitud menor de 64 bytes. Este no es el caso de la compañía en cuestión, ya que sus paquetes exceden con facilidad los 64 bytes de información.

La compresión a nivel de enlace se desarrolla en todos los paquetes que son enviados en un enlace determinado. El throughput es incrementado mediante el envio de una cantidad menor de paquetes a través del enlace. El algoritmo usado busca patrones de datos repetidos en paquetes y los reemplaza por códigos de menor longitud.

El algoritmo usado para compresión a nivel de enlace busca patrones de datos repetidos a lo largo de múltiples paquetes y los reemplaza por códigos de menor longitud. Los extremos transmisores y receptores. ambos construyen un buffer de historia y codifica y descodifica la información en los paquetes de acuerdo a su buffer de historia. Er buffer de historia tendrá mínimo 2 KB de datos. Para una codificación y descodificación confiable es necesario que en ambos extremos estén siempre sincronizados. Como la información histórica es transferida junto con los datos comprimidos, al lado transmisor se le debe asegurar que el Indo receptor recibirá la información confiablemente. Como consecuencia. la compresión por historia sólo puede ser usada en enlaces de datos confiables. Este tipo de compresión requiere que LAPB se encuentre activado en todo momento.

El algoritmo usado por compresión a nivel de· enlace por paquete busca patrones repetitivos dentro de un paquete y los reemplaza con códigos de menor longitud. Con la compresión por paquete. los extremos receptor y transmisor no guardan historia alguna. Como resultado, la compresión por paquete no necesita operar en enlaces de datos confiables, así como no es estrictamente necesario que el servicio LAPB esté activado en dichos enlaces.

Además de que la compresión por historia requiere de enlaces confiables. requiere también cerca de 26 KB de memoria RAM por interfaz configurada con este tipo de compresión. Como hemos visto con anterioridad, los enlaces satelitales son sensibles a aspectos mecánicos que pueden degradar la calidad de los enlaces, así como restarle confiablilidad. Por ambas razones, la compresión por paquetes fue elegida para ser ejecutada en todos los enrutadores de la marca "Y"' que se implantaría en las oficinas remotas. Estos lograron obtener hasta una compresión de 4 veces a 1.

Nuevamente, la posibilidad de realizar la compresión de los datos en los enrutadores "X" era nula, puesto que su hardware no estaba diseñado para poder brindar estas opciones. Por esta tercer razón. y por las dos anteriores. se optó por el uso de enrutadores marca "Y", ya que en resumen permiten: uso de ventanas de secuencia extendida, uso de rutas estáticas y además, precomprimir la información.

#### 4. Proponer un equipo 100% electrónico.

Los equipos de la marca "X" cuentan con una unidad de disco flexible de 3  $\frac{1}{2}$ ", para poder leer y cargar en su memoria volátil los archivos de configuración y de operación, proceso de inicio fundamental para cualquier equipo de comunicaciones. Por las características de las oficinas remotas (oficinas remotas que tienen grandes puertas que dan por lo regular a calles muy transitadas y con una afluencia de personas aproximada de 200 visitantes por día). los equipos se veían prontamente cubiertos por una capa de polvo. Es por esto que, en un lapso no mayor a 6 meses, se deterioraba la parte fundamental de dicho enrutador: su unidad lectora de disco flexible, o bien, su disco flexible.

Siempre que se presenta esta falla es necesario invertir recursos económicos y humanos para arreglar o reemplazar el equipo en el lugar de los hechos, que en el mejor de los casos se encuentra dentro del área metropolitana. Esta es una razón más por la que el cambio a equipos construidos en su totalidad por circuitos electrónicos, resuelve este tipo de problema.
#### 5. Implementación de transmisiones nocturnas

Por medio de una actualización de software en el equipo terminal de cada oficina remota, fue posible hacer que las máquinas iniciaran procesos de transferencias de archivos y de actualizaciones durante las noches. Para esto se requiere ciue los equipos permanezcan encendidos las 24 horas del dia, y para prevenir una falta de corriente eléctrica. se dotó a cada oficina remota de un UPS. Un UPS es una fuente de poder que sirve básicamente ·para regular el voltaje y proveer alimentación a los equipos por el tiempo suficiente. en algunos casos hasta varias horas, para terminar procesos y transferencias de archivos adecuadamente. Este cambio se implementó en las oficinas remotas después de 6 meses de prueba.

Es importante resaltar que los equipos en las oficinas remotas deben de operar de manera transparente para el usuario final, ya que estos no cuentan con los conocimientos técnicos para solucionar cualquier conflicto que se pudiera presentar.

#### 6. Cambio del programa Batch por un programa más eficiente

Se depuró el envío de información de una oficina remota a la central, mediante el cambio del un programa Batch por un programa más eficiente que sólo transmite la información que se encontraba disponible en ese momento. Esto no se hizo desde el princípio por la prontitud con la que se levantó el proyecto. Por otra parte, en ese tiempo se respetó la arquitectura con la que se operaba (transmisión vla módem). Ademas. es importante resaltar que el surgimiento de nuevas aplicaciones (Windows NT. Software Cliente-Servidor), equipo de enrutamiento más sofisticado, etc., permite explotar con mayor intensidad el ancho de banda disponible en el recurso satelital.

#### 7. Incrementar el ancho de banda en el medio de transmisión.

No obstante la mejora en el protocolo de comunicaciones X.25 (ventana de 128), compresión de datos, rutas estáticas, etc., existe una limitación espacial que se llama Ancho de Banda. La compañia cuenta con 6MHz de ancho de banda para dar servicio a . 400 oficinas remotas. esperando que este número crezca a 500 a mediados de 1997 y a 1000 para el año 2000.

Es por ello que es necesario presentar una solución que deho comprender varios cambios:

- Solicitar mayor ancho de banda a la Secretaría de Comunicaciones y Transportes para crecer de 6MHz a 12 MHz, con lo cual se satisface la necesidad presente del ancho de banda y se puede crecer en et número de oficinas remotas antes mencionado. El costo de renta del recurso satelital se vería incrementado en US\$10,000.00 mensuales. Sin embargo, también implica una mayor control y exigencia por parte de la SCT hacia esta compañia.
- Uso de equipo que permita optimizar el acceso de ancho de banda disponible. Al . momento de hacer la instalación se contaba con equipo que se operaba con modulación DBPSK<sup>5</sup>. Hoy en día, gracias a la existencia de DSP's más poderosos se ha logrado manejar modulaciones satelitales tipo QPSK<sup>e</sup>. Con este tipo de modulación es posible enviar hasta 2 veces más información con el mismo ancho de banda. Entonces. para cada oficina remota que se le asigne un ancho de banda de 64 KBps, mediante esta modulación podrá tener acceso a 128 KBps. Lo anterior representa un gran gasto en equipo nuevo puesto que sería un gran volumen de éste, es por ello, que un estudio financiero minucioso de estn y otras alternativas, debe llevarse a cabo por esta compañia. Se debe tomar en cuenta la posibilidad de tecnologías alternativas como el uso de la RDI punto-mutipunto y Frame Relay.

#### 8. Implementar sistemas redundantes en las oficinas remotas.

Los equipos enrutadores de la marca "X" no tenlan puertos síncronos extras para poder soportar enlaces de contingencia. Siempre que alguna falla en el medio de transmisión (satélite) o alguna falla en el site central, o en las oficinas remotas (por· ejemplo. desorientación de las antenas), se diera a lugar, no existla una forma de continuar la

<sup>&</sup>lt;sup>5</sup> Consultar apéndice 12. Tipos de modulación digital.

<sup>6</sup> Consultar apéndice 12. Tipos de modulación digital.

comunicación con todas las oficinas remotas, dado que el puerto sincrono es único en los enrutadores. El introducir un nuevo equipo enrutador con más de una inteñaz slncrona era la clave para elevar el nivel de confiabilidad de este sistema de comunicaciones.

Los equipos de la marca "Y" cuentan con un puerto Ethernet y tres síncronos.El software que cargan en su memoria volátil y el diseño electrónico que poseen permiten dar redundancia en casos de contingencia.

En el siguiente diagrama se observa el esquema de redundancia implantado en cada oficina remota.

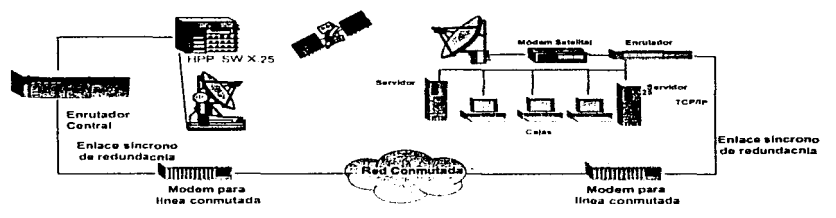

Figura 3.1.5. Esquema de redundancia en oficinas remotas

Cuando el enlace hacia la nube X.25 se pierde por cualquiera de las razones antes mencionadas, se establece un enlace de emergencia a través de los modems y las lineas conmutadas que formaban parte del esquema de comunicaciones inicial de estas oficinas. Los enrutadores de la marca "Y" cuando detectan ·que el enlace X.25 no se encuentra presente, conmuta automáticamente al siguiente puerto sincrono programado para inicializar el módem. y su marcación telefónica hacia el centro de proceso. Es en éste en donde un grupo de modems se encuentran esperando dicho suceso para recibir la llamada y levantar un enlace en un lapso no mayor a 30 segundos. La velocidad de transmisión de este enlace de contingencia no iguala a la velocidad del enlace satelital.

pero si evita tener interrupciones de comunicación entre las oficias remotas y el centro de . píoceso.

#### 9. Evitar Interferencias.

Este problema es producto de la gran cantidad de antenas instaladas, el bajo mantenimiento que se les da y problemas de diseño de potencia.

Hasta estos momentos se encuentran 400 antenas operando por canales aleatorios *(cada*  oficina remota tiene la capacidad de tomar 1 de los 40 canales aleatorios, todos divididos en dos áreas). Para esto, se procede a escanear todos ellos para determinar cual de ellos se encuentra libre para transmisión. El problema surge cuando alguna antena se desalinea por el viento, lluvia, temblores, etc. Esto produce pérdidas en los enlaces o en el aislamiento electromagnético medido al momento de la instalación. Lo anterior provoca que todo el espectro presente interferencias, generándose desconexiones, retransmisiones o recepción y envío de información corrupta.

Aún más grave es el hecho de que la detección de antenas que provocan interferencias es una tarea extremadamente dificil y prolongada, ya que no se puede hacer directamente ni a tro.vés de algún dispositivo (al menos en este caso muy especifico).

Las posibles soluciones son:

- 1. Dividir en más regiones a las oficinas remotas. Una de las ventajas de esta opción es que se aíslan las fuentes de posibles fallas. de tal fonna que si se encuentra un pequeño sector con fallas de las caracterfsticas antes mencionadas. serla más sencillo encontrar la antena que lo provoca. Sin embargo, si alguna oficina remota transmite con constancia. se debe limitar a M/N canales por región para transmisión, donde M es el número total de canales aleatorios y dedicados y N es el número de regiones. La reconfiguración de estos se debe hacer mediante estudios de tráfico.
- 2. Mejorar los anclajes y la calidad de las antenas
- 3. Establecer un programa de mantenimiento.

Como opción de mejora está el tener múltiples Hub de recepción satelital', unidos por una infraestructura como podria ser la Red Digital Integrada o una red Frame Relay. Con· esto se lograría tener un esquema redundante y mayor capacidad de operación. Pensar en un esquema terrestre en donde se implanten puntas de recepción de información que se encuentren entrelazados vla ROi o Frame Rela\_y resulta atractivo. Incluso el uso de modems de alta velocidad sobre líneas conmutadas, si se sigue empleando un trabajo por lotes, no es tan descabellado si los enlaces no exceden una hora, de lo contrario se puede optar por colocar enlaces digitales dedicados.

*<sup>1</sup>*Un Hub de recepción satelital es un sistema autónomo que consta de antena y equipo de transmisión/recepción de senates. Este hub se encuentra enlazado con los damas hubs para garantizar la redundancia de recepción en el sistema central.

#### 3. 2 Enlaces dentro del área metropolitana.

Al empezar el funcionamiento adecuado de la red satelital se hace necesario compartir la información entre las compañias y oficinas del mismo grupo. Todas estas se encuentran contenidas dentro del area metropolitana y son cinco edificios de oficinas corporativas. Básicamente en estos edificios se llevan a cabo operaciones administrativas. En adelante por diversas razones se les identificará con una letra: A, B, C, D y E respectivamente.

En un origen, se encontraban concentrados el centro de procesos y cornunicaciones asl como el corporativo de esta compañía en un sólo edificio, el edificio A, que es en donde actualmente se encuentra el centro de procesos. Una de las divisiones del grupo, el edificio B ubicaba sus oficinas en otro edificio de la ciudad y no intercambiaban información con alguna de las oficinas del grupo. Sin embargo, la necesidad de consultar. asl como de registrar su facturación y su movimientos en ciertas bases de datos que se encontraban en el edificio A {el centro de proceso). se volvia una tarea inminente. El edificio C de la compañía se encontraba comunicado al centro de procesos en un inicio con un enlace de microondas, puesto que todos sus procesos se corren en un equipo de IBM.

A principios de 1996, el crecimiento y el potencial de esta compañia y de todas sus ramificaciones fueron tan explosivos que se creó la necesidad de situar a todas las oficinas administrativas en un nuevo edificio. rno~trando asl la nueva solidez del grupo. Fue asf que el edificio O de doce pisos fue contratado por esta compañia. Una vez que este edificio fue adecuado a las necesidades de comunicación LAN (este caso se analiza . eñ el capitulo siguiente). se procedió a planear la comunicación entre los edificios A {centro de procesos) y D. En ese momento se decidió que en el edificio O (la tórre de 12 pisos) habrla hosts de IBM que servirían como servidores de procesos y de datos para varias ramificaciones del grupo, entre ellas el edificio C. Existirfan además un sin número de servidores de presupuestos, contabilidad, gastos, etc., que se ubicarian también en el edificio D. Gran cantidad de servidores aún se quedarian en el centro de procesos dentro

34

del edificio A y la misma funcionalidad que se iba a requerir de los servidores del edificio O serla exigida para los del centro de procesos.

Se tienen dos tipos de servidores en esta compañía: servidores Novell cuyo esquema funcional se basa en el Internet Packet Exchange (IPX) y servidores UNIX, Windows NT y bases de datos Reflection, todos siendo accesados y administrados a través de TCP/IP.

Como se puede observar, los equipos de comunicaciones que debían enlazar estas tres localidades debían tener la capacidad de enrutar tráfico IP e IPX a través de la red, puesto que todos los usuarios que asl lo requirieran deberían ser capaces de accesar a los servidores o bases de datos aunque estos no se encontraran en su mismo segmento o en su mismo edificio.

La solución que el departamento de comunicaciones decidió tomar fue el contratar servicios E1 de voz y servicios E1 de datos entre estos tres puntos (figura 3.2.1).

![](_page_42_Figure_5.jpeg)

Figura 3.2.1. Esquema de servicios digitales del grupo.

En nuestro país ocupamos la jerarqula de transmisión digital europea, definida por The Conference on European Telecommunications and Posts (CEPT). En la jerarqufa digital de la CEPT un sólo canal de voz o datos es conocido como E0. La tabla 3.2.1 muestra la jerarquia digital de la CEPT.

![](_page_43_Picture_122.jpeg)

Tabla 3.2.1. Jerarquia de Transmisión Digital CEPT.

Los servicios digitales E1 de voz no son motivo de estudio de esta tesis, sin embargo, puedo mencionar que esta compañia posee hoy en día una red de telefonía privada a través de ellos. Las interfaces E1 de voz están terminadas en conmutadores (aceptan troncales digitales como lo es el E1 y troncales analógicas) en cada uno de estos tres lugares. Con la renta mensual que pagan por estos servicios, tienen tiempo y número ilimitado de llamadas entre estos edificios, lo que sin duda representa un ahorro para la compañia.

La compañía para la cual trabajo decidió proponer enrutadores de la marca "Y" en su versión de B ranuras con fuente de poder redundante para ambos edificios. Con esto se definió un esquema de seguridad de enlace en todo tiempo entre la torre de 12 pisos y el centro de proceso. Una caracteristica interesante es que estos enrutadores tienen la capacidad de soportar interfaces G.703 para recibir directamente el servicio E1 entregado por TELMEX sin necesidad de convertir su interfaz· eléctrica.

Los enrutadores para este enlace fueron configurados con protocolo PPP como mediador y ·establecedor de enlace entre ambos edificios. PPP es un protocolo sencillo que brinda identificación de tipo de tramas y chequeo de errores. Se configuraron los equipos para enrutar tráfico IP e IPX. pues como ya habia mencionado, el acceso a servidores y a bases de datos que funcionan con dichos esquemas debe ser posible desde cualquier

36

punto en que se encuentre el usuario; como consecuencia, se configuraron direcciones IP e IPX para los puertos involucrados en los enlaces.

Estos enrutadores pueden utilizar de manera efectiva travectorias redundantes a través de la red, como lo es el caso de esta compañía al tener dos enlaces E1 entre dos puntos. La manera en que lo hacen se llarna balanceo de carga. Esta capacidad permite que los enrutadores envíen todos los paquetes de una sola red simultáneamente a través de diversas travectorias. En el caso de tener dos rutas de igual costo<sup>t</sup>, el administrador de la red puede optar por partir la carga de información del enrutador en estas dos rutas. El balanceo de carga puede resultar en transmisiones mucho más rápidas y ayuda a mejorar el desempeño de toda la red. Para esta compañía se implementó el balanceo de carga entre los enrutadores.

Los enrutadores de la marca "Yº' también permiten la configuración de filtros para el cliente. Los filtros del cliente limitan el tráfico basándose en el tipo de protocolo, en las direcciones fuente o destino, en el tipo de paquete, en su contenido o en su longitud. Los filtros permiten particionar una red para incrementar su seguridad o bien restringe peticiones para diversos servicios tales como inicialización remota o correo electrónico.

Por ejemplo, se puede especificar quién o qué recurso puede accesar un segmento de red o troncal. Con los filtros del cliente se puede monitorear tráfico, enviar o. bloquear paquetes de acuerdo a las predefiniciones del administrador de la red.

Para el caso de la compañía en cuestión, aunque.era necesario que diversos usuarios accesaran diferentes servidores y bases de datos en cualquiera de Jos edificios sin importar su ubicación, también era necesario restringir su acceso a diferentes redes que contuvieran información estratégica o que simplemente debfan ser accesadas por

<sup>&#</sup>x27; El costo de un enlace se define por la precedencia que lleno dentro do un grupo de ellos. Puede ser determinado por la calidad de los enlaces, por el número de saltos que existan entre dos equipo de comunicaciones, por su ancho de banda, por los retardos de las llneas. etc. Todos ellos pueden verse al final como costos económicos.

personal autorizado o de algún grupo en especifico, y mejorar así el desempeño de la red niediante la disminución de tráfico innecesarro. Entonces se definieron filtros de dos tipos: uno de ellos consiste en restringir la presencia de determinados servidores en determinadas redes; la razón es que los servidores que la compañía no quería que se anunciaran en determinados segmentos, no tienen que ser utilizados por los usuarios restringidos puesto que su trabajo no está relacionado con ellos. De esta forma la compañía está eliminando tráfico innecesario y evita correr riesgos. El segundo tipo de filtro se basa en direcciones IP de determinadas redes. Con excepción del centro de cómputo y procesos que requieren administrar, actualizar. monitorear y hacer mantenimiento preventivo a los equipos enrutadores de las oficinas remotas, los demás segmentos de red del grupo fueron restringidos a través de filtros IP.

RIP fue activado en ambos enrutadores de tal forma que el aprendizaje de las tablas de enrutamiento en los equipos de comunicaciones sería dinámico. Mediante la mezcla de RIP y filtros IP, se puede ofrecer una seguridad básica en cuanto acceso a redes se refiere.

![](_page_45_Figure_3.jpeg)

Figura 3.2.2. Enlace Centro de Proceso y Torre de 12 pisos.

Como se puede observar en la figura, a través del enrutador que se encuentra en el centro de proceso, se unen dos segmentos Ethernet. Ambos segmentos son el corporativo (red 155.11 O.x.x) y el satelital (red 220.155. 14.x). Esto se logra a través de

program to a state of a strategic and

dos tarjetas Ethernet que son colocadas en cualquiera Ue las ocho ranuras del enrutador de la marca "Y". Del lado de la torre de 12 pisos se tiene otra tarieta Ethernet én el enrutador de ocho ranuras. Se creó una nueva dirección para toda la red del edificio corpor ilivo. esta es la 155.220.x.x. Las direcciones JPX para la red LAN del edificio corporativo y para el segmento corporativo del centro de procesos son EA0001 y EA0002 respectivamente.

Aunque este sistema ya ofrece redundancia en cuanto a fuente de poder se ha propuesto lo siguiente (aunque no ha sido implementado):

• Colocar dos enrutadores más, uno en cada extremo, cada uno de ellos con una fuente redundante de poder para ofrecer el ya conocido esquema robusto en cuanto a suministro de energía al sistema se refiere. En cada extremo, cada enrutador manejara uno de los dos enlaces digitales E 1. Con esto la seguridad que se ofrece no sólo es en fuente de poder, sino que también en tolerancia a fallas de hardware de algún eguipo enrutador. Es decir, si alguno de ellos llegara a tener alguna falla en tarjetas de usos múltiples (Ethernet. G.703, etc.) o en la misma tarjeta que controla a los enrutadores, uno de Jos dos enlaces E1 seguirla dando servicio entre ambos extremos. Con este esquema de redundancia se ofrece un sistema Non-Stop o ininterrumpible.

A esta nueva propuesta se ofrece, además de las opciones de configuración tradicionales (balanceo de carga. filtros. etc.). bitácoras. claves de validación entre enrutadores, FireWall y OSPF.

A través de las bitácoras se crean en los cnrutadores archivos que guardan la historia o los sucesos que acontecen día con día en ellos. Con esto se puede monitorear el acceso a los enrutadores ofreciendo así un nuevo esquema de seguridad. También se puede realizar mantenimiento preventivo, puesto que el desempeño de Jos equipos enrutadores queda grabado en dichas bitacoras y se puede saber con antefacíón si su tarjeta de control está llegando al máximo de sus capacidades. Cuando una tarjeta de control llega a su 100% de capacidad los servicios en general comienzan a degradarse.

**Contractor** 

Aunque el administrador de la red requiere identificarse ante el enrutador antes de poder aCcesarlo, el uso de claves de validación logra afinar aún mas la seguridad en este aspecto.

Esta compañía también contrató servicios de Internet con una empresa de telecomunicaciones que tiene la infraestructura adecuada. Este servicio es entregado al edificio corporativo en un enlace digital de 64Kbps y es recibido actualmente en el enrutador de la marca "Y'" en una interfaz V.35. Esta empresa se encarga de filtrar en sus instalaciones a través de un FireWall el tráfico que entra y que sale al grupo de esta compañia de acuerdo a las necesidndes y pollticas del departamento de comunicaciones.

Con el auge que Internet ha tenido en estos últimos años. sofisticadas formas de ataque a recursos de comunicaciones, servidores, dispositivos y bases de datos se han desarrollado. Hoy en día daños al hardware de los equipos, al contenido de las bases de datos, a los servicios que proveen los servidores, etc., son hechos que acontecen todos los días. En esta empresa, aunque hasta hoy ha sido bien resguardada de ataques de Internet, requiere controlar por si misma su seguridad. Los enrutadores de la marca "Y" en su nueva versión de software ofrecen la posibilidad de configurar un FireWall a la medida de las necesidades. Esta opción además de proveer seguridad ante ataques de Internet también ofrece al administrador de la red la opción de limitar/restringir a sus usuarios el uso de dicho recurso.

RIP y OSPF (Open Shortest Path First Protocol) son protocolos de compuerta interior. Parte de las mejorías que se pueden hacer a esta red es el uso de OSPF para distribución de redes y ocultamiento de redes confidenciales. OSPF resuelve muchos de los problemas asociados con RIP al mismo tiempo que ofrece otras tantas ventajas. Algunas d9 las caracteristicas de OSPF son:

- $\bullet$  La tecnología Shortest Path First (SPF) converge<sup>2</sup> rápidamente y es resistente a loops de enrutamiento.
- Sus procedimientos de actualización reducen el trafico de la red y conserva el anctio de banda del canal de comunicaciones.
- Todos los intercambios de enrutamiento son autentificados. Esto permite que sólo los enrutadores autorizados participen en el sistem~ de enrutamiento intra-autónomo. Esta capacidad previene de la corrupción accidental o maliciosa de la información de en ruta miento de un sistema basado en OSPF.
- · OSPF usa multicasts' en lugar de broadcasts para sus actualizaciones de enrutamiento. Un enrutador OSPF no involucra a hosts o enrutadores conectados a la misma red en donde se generará el broadcast a menos de que se encuentren participando en el protocolo OSPF.
- Permite el uso de multitrayectorias de igual costo, mismas que permiten al enrutador balancear las cargas.
- Las máscaras de subred pueden ser vinculadas a enrutadores y por lo tanto, pueden permitir el uso de máscaras de subred de longitud variable (VLSMs). Cuando una red IP es dividida en subredes. ésta tiene tradicionalmente una sola máscara de subred. con lo que las porciones de host. subred y red de una dirección IP pueden ser determinadas. OSPF provee información sobre la máscara de subred de acuerdo a avisos de estado de enlace (LSA) de tal forma que las VLSMs pueden ser aprendidas dinámicamente. De esta forma se extiende el potencial de IP y permite al administrador · de la red hacer más eficiente el uso del espacio IP.
- OSPF soporta enrutamiento de área. Esto permite que el administrador de la red particione a los sistemas autónomos en subdominios con el fin de limitar el tráfico a través de los enlaces WAN. El enrutamiento de área provee otro nivel de ocultamiento

*<sup>2</sup>*La convergencia se define como el estado on el que los enruladores acuerdan sobre una topologla de enrutamiento.

<sup>3</sup>Un multicast tiene el mismo objetivo de un broadcast. informar a diversos dispositivos de la presencia de un equipo de comunicaciones y propiciar una respuesta del mismo tipo por parte de ellos. Sólo que el multicast es un broadcast que se aplica a una región en espncifico. Esto se logra mediante una dirección IP Clase D. Los bits más significativos de la dirección IP se definen en 1-1-1-0. El rango de las direcciones Clase D van de 224.0.0.0 a 239.255.255 255

de información, reduce el trafico de la red y protege al enrutamiento dentro de un área de interferencias externas.

• OSPF soporta la transferencia de información de enrutamiento externa a través de los sistemas autónomos.

![](_page_49_Figure_3.jpeg)

![](_page_49_Figure_4.jpeg)

Además de las sugerencias anteriores, se puede advertir un esquema aún más robusto. Como ya se habla explicado, esta compañía cuenta con un espacio satelital para la comunicación hacia sus oficinas remotas. Es posible generar una trayectoria de redundancia extra entre el centro de procesos y el edificio D (torre de 12 pisos) a través de un enlace satelital de 64 Kbps como lo muestra la siguiente figura. Se recomiendan dos enlaces. uno para cada enrutador. Estos enlaces no serán empleados por el equipo en condiciones normales. OSPF permite la conmutación automática sin necesidad de intervención humana.

and the sea

and the state of the companies

![](_page_50_Figure_1.jpeg)

Figura 3.2.4. Protección contra falla E1's.

El edificio C también se comunicaría al edificio de 12 pisos a través de un E1 de la RDI. Para tal efecto, se colocó en el edificio C un enrutador de la marca "Y", que aunque tiene las mismas capacidades de procesamiento y manejo de protocolos que los enrutadores "Y" modulares antes descritos, únicamente posee un puerto Ethernet para accesar. a la LAN del edificio C y tres puertos sincronos con interfaces V.35, RS449 y RS232 respectivamente. Como la interfaz entregada por TELMEX para el servicio digital E1 en su mayoria es G.703, se requirió instalar un convertidor de interfaz G.703 a V.35, puesto que ésta última es la más viable a ser usada tantci por capacidad como por costos. La configuración de este enrutador obedece básicamente a los esquemas de los enrutadores del edificio O (torre de 12 pisos). La direcciones IP e IPX LAN del edificio C nos fueron . píoporcionadas y son 155.21 O.x.x (dirección IP) y EIA0003 (dirección IPX).

Como habíamos mencionado, los usuarios del edificio C requieren accesar a hosts AS400 de IBM. Estos equipos manejan su propio protocolo: SNA. El envio de tráfico SNA entre ambos edificios se logra mediante la conversión de tráfico SNA en tráfico JPX. En el edificio C se cuenta con un gateway Novell/SNA que les permite enviar su tráfico SNA encapsulado en tramas IPX a través de su enlace E 1. En el extremo de la torre de 12

43

pisos, el enrutador hace el proceso inverso. convierte el tráfico IPX en tráfico SNA y este llega finalmente a los servidores de IBM.

Dado que el departamento de comunicaciones había adquirido un equipo de . comunicaciones de microondas (Radio Microondns) es posible ofrecer un esquema de redundancia de datos entre los edificios C y D. Este equipo tiene la capacidad de manejar 10Mbps (un Ethernet) vía microondas más un E1. Se puede construir a través de su Ethernet de microondas otro segmento de red de la LAN del edificio de 12 pisos. Esto se lograria a través de dos enrutadores, uno para cada edificio, con dos interfaces Ethernet. Una de las interfaces Ethernet del enrutador en el edificio C se utilizarla en la conexión al equipo de microondas, mientras que la segunda interfaz se ocuparia para conectar el enrutador al segmento LAN. Se procedería de la misma forma en el extremo de la torre de 12 pisos. De esta forma también podrían accesar a sus hosts IBM para llevar a cabo sus procesos en caso de contingencia. Este esquema se muestra en la siguiente figura.

El enlace E1 extra que ofrece el equipo de Radio Microondas puede usarse como un esquema redundante para el enlace E1 de voz que tienen entre ambos edificios. Esto aún no ha sido implementado por lo que no hay un enlace de respaldo de comunicación de voz entre ambos edificios.

![](_page_51_Figure_4.jpeg)

Figura. 3.2.5. Enlace entre ol edifico de 12 pisos *y* el edifiio C.

44

Por último, una de las ramificaciones de la compañía cuyas oficinas se encuentran en el segundo piso del edificio D. decidieron ampliar sus instalaciones y construyeron unas nuevas localidades, el edificio E. Este se localiza a 2 Km del edifico de 12 pisos. Esta compañía decidió respetar el esquema de direccionamiento IP de su red LAN original, es decir, el esquema que poseían en el edificio B antes de mudarse al edificio D. Por ello, se equipo al enrutador del edificio de 12 pisos con otra tarjeta Ethernet para poder enlazar su segmento con el de la otra ramificación de la compafiia.

Este subgrupo de la compañía decidió contratar su propio servicio E1 entre el segundo piso del edifico tie 12 pisos y sus nuevas instalaciones. La información que iba a transitar entre ambos edificios únicamente seria del tipo IP e IPX. puesto que solamente se requeriría acceso a servidores IP e IPX, así como a bases de datos IP. Se les recomendó entonces el uso de dos enrutadores de la marca "Y" de las mismas capacidades fisicas que el del edificio C (1 puerto Ethernet y 3 seriales), sólo que diseñado para poder enrutar y controlar únicamente trafico IP e IPX. Nuevamente las direcciones lP e IP de ambas redes nos fueron proporcionadas y son:

- Segmento en el edificio O
	- IP: 155.111.x.x
	- IPX: EIA0004
- Segmento en el centro de atención corporativa
	- IP: 155.112.x.x
	- IPX: EIA0005

45.

![](_page_53_Figure_1.jpeg)

Figura 3.2.6. Enlace entre las oficinas del edificio E y la torre de 12 pisos.

Todas estas oficinas ubicadas dentro del área metropolitana son de suma importancia para la compañía, pues en estas se toman las decisiones que dirigen al grupo. Es por ello que todos sus enlaces dentro de esta área son vitales para su funcionamiento.

#### -<br>साथ सम्पादन के **द्वा**लय पुरूष को के द्वारा पुरूष को स्थान को के सम्पादन को द **BIS El filliro de la red WAN**

Aunque la solución a la red WAN de esta compaiiía en sus versiones red satelital y red ROi (enlaces metropolitanos). ya ha sido implementada con buenos resultados, se siente la necesidad de mejorar aún más el desempeño de esta red y de abatir costos en general.

Este es un resumen de lo que a la fecha representa la red WAN del grupo. Las apreciaciones subsecuentes son hi gastos que para ésta representa. , en cuanto a la proyección de la compañia y los

#### **Red Satelital**

- Al 7 de febrero del presente año son ya 431 oficinas remotas operando.
- En proceso de instalación: 75 oficinas.
- Aplicaciones más importantes:
	- o Aplicación 1 (aplicación por lotes, 30°/o del trafico)
	- o Aplicación 2 (aplicación transaccional, 70°/o del tráfico)
- Canal permanente de comunicaciones a 19200 bps (equivalente a 1 cuartilla/seg<sup>1</sup>)
- Costo de instalación por oficina remota: \$ 7.000 uso
- Costo de renta mensual por espacio satelital: \$54,000 uso

#### Red ROi

- · Su uso principal es enlace de voz y datos entre los edicios del grupo
	- o Torre de 12 pisos a:
		- Centro de Procesos y Comunicaciones. edificios C, O y E.
	- o Centro de Procesos y Comunicaciones (edificio A) a:

Edificio D (torre de 12 pisos) y edificio C.

- Hoy en día los enlaces de voz y datos se usan de manera independiente.
- Renta mensual global: \$5,000 USD

<sup>&#</sup>x27; Consultar apéridice 14. Comparaciones de ancho de banda de diferentes aplicaciones.

### **Red Telefónica**

- Se usa en las oficinas remotas para realizar el 100% de los servicios financieros de dinero.
- Se usa como medio de respaldo para las aplicaciones 1 y 2.
	- o Velocidades de 9600 a 19200 (0.5 a 1 cuartillas /seg)
	- O La duración de una llamada varia entre 2 y 1 O minutos.
	- $\circ$  Llamadas al edificio de comunicaciones para aplicaciones 1 y 2.
	- O Llamadas a proveedores de enlace externos en el caso de las transferencias de dinero.
- Servicios telefónicos entre los edificios del área metropolitana.
- A la fecha no existe ningún control automatizado de llamadas en las oficinas remotas.
- Renta mensual del grupo por este concepto:  $$1,000,000$  USD

Como se puede observar, la red aún debe ser mejorada en cuanto a su capacidad de procesamiento de información para dar abasto al ancho de banda requerido por las aplicaciones que dia con día son modificadas por la compañia. También debe reducir sus costos por renta, mantenimiento y reparaciones de todos sus recursos de telecomunicaciones: equipo. canales digitales. canales satelitales y lineas telefónicas. En esta época, la obsolecencin tecnológica es un fantasma que rodea a todas las empresas que invierten cantidades fuertes de dinero en tecnologla con el riesgo de que su equipo de comunicaciones sea obsoleto en una plazo menor al necesario para poder amortizarlo y depreciarlo.

Para el caso de la red satelital es necesario re-estructurar la red actual bajo el concepto de una red "con aplicaciones tipo financiero":

- Reducir tiempo de pérdida de señal en aplicaciones.
- Mejorar opciones de enlaces alternos en caso de falla de los enlaces primarios (mejorando servicios de ROi)
- • Automatizar operación de los equipos (eliminar elementos mecánicos o manuales).

La red satelital requiere de un respaldo que pennita una mayor valocidad de transmisión con un menor costo por bit transmitido. Es necesario que soporte la infraestructura actual por 2.5 años puesto que:

- o No hay disponibilidad de enlaces digitales en las localidades de las oficinas remotas.
- O El costo del canal disminuirá y se mejorará el tiempo de instalación.
- 0 Habrá mejor forma de acceso a nuevos mercados (p. ej. Centroamérica).
- O Se cuenta con plataforma ya instalada.

La red satelital tendrá nuevas aplicaciones que requerirán de una mayor capacidad de procesamiento y una mejor administración del ancho de banda para transmitir su información. Estas aplicaciones son:

- Aplicación 1 modificada (servicios financieros).
- Aplicación 2 transaccional.
- Recursos humanos.
- Servicios financieros mediante una nueva aplicación.
- Ahorro, servicio y auditoria.
- Aplicación 2 actual (reportes en general).

Con el fin de poder dar servicio a estas nuevas aplicaciones y al creciente número de oficinas remotas, se pueden tomar algunas decisiones sobre su red de comunicaciones que asl lo permitan. Las siguientes pueden ser algunas de ellas que deberlan tomarse en los próximos meses por el departamento de comunicaciones en conjunto con la empresa para la que trabajo en los próximos meses son:

- Adquisición de equipo satelital y de enrutamiento para soportar crecimiento para próximos dos años y medio
	- o Monto equipo satelital (2.5 años): \$3,900,000 uso
	- O Monto equipo red c/actualización: \$1,300,000 uso
	- O Número de oficinas remotas a soportar: 620
- Desahogar tráfico satelital mediante el fortalecimiento de la Red RDI de la compañía
	- o Dar acceso terrestre a oficinas remotas con mayor tráfico (D.F .. Monterrey y Guadalajara).
	- O Preparar el camino a redes multimedia interactivas.

En cuanto a la red ROi y la Telefónica se hacen destacar lo siguiente:

- Se deben preparar para la consolidación de servicios de Datos/MultimediaNoz/ Videoconferencia.
- Se deben reducir los gastos de telefonía.
- Se debe controlar el uso telefónico (tarificación por departamentos).
- Se deben imaplantar esquemas de acceso redundante más eficientes y menos costosos.
- Es necesario el uso de tecnologias terrestres de alta velocidad:

- Frame Relay<sup>2</sup> (servicios foráneos a oficinas remotas).

Se elaboró un estudio de tráfico de las 30 oficinas remotas que representan más gasto telefónico\* para la compañía y son:

![](_page_57_Picture_165.jpeg)

<sup>2</sup> Consultar apéndice 13. Frame Relay.

![](_page_58_Picture_110.jpeg)

•Agosto, septiembre, octubre de 1996.

En la figura 3.3. 1 se puede apreciar la aportación acumulada de todas las oficinas remotas que hacen uso de servicios de larga distancia al gasto por este concepto.

En la figura 3.3.2 se pueden apreciar el nivel de utilización de estos servicios por zonas.

![](_page_58_Figure_5.jpeg)

#### Aportación acumulada por sucursales al gasto de LO

Figura 3.3.1. Aportación al gasto de Largas Distancias por oficinas remotas.

![](_page_59_Figure_1.jpeg)

Percentain de una per sona

Figura 3.3.2. Utilización de servicio de largas distancias por zonas .

. COn el uso de tecnología como Frame Refay se pueden consolidar servicios de datos y voz. puesto que ésta ofrece un manejo simultáneo de ambos. Algunos mutJiplexores de vanguardia designan un ancho de banda del recurso para transmisión de voz comprimida con un esquema TDM, mientras que el resto se usa para transmitir datos en fofmato Frame Relay. Existen otros equipos que ofrecen paquetizar la voz y enviarla junto con los datos en Frame Relay, aunque esta aplicación de voz sobre Frame Relay aún no es un estándar.

Con este esquema de red Frame Relay troncal se pueden migrar oficinas remotas con el tráfico mas representativo a enlaces digitales de. 64 Kbps ( 3 cuartillas/seg) donde los alcances de los servicios de Ja RDI asf lo permitan. También es posible asociar a esta red troncal equipos de acceso remoto para que oficinas remotas que no puedan contar con un servicio digital de 64 Kbps puedan tener servicios similares de comunicación. Mediante la

**Allen Andre** 

ubicación de equipos de este estilo en regiones geográficas céntricas (p. ej.: Guádalajara, Monterrey y Distrito Federal), se puede lograr el acceso remoto de oficinas a través de módems de alta velocidad y líneas telefónicas conmutadas. Con lo anterior se pueden abaratar costos por llamadas de larga distancia y' aprovechar la infraestructura Frame Relay.

![](_page_60_Figure_2.jpeg)

Figura 3.3.2. Red Frame RelayNoz.

En el área metropolitana gracias a la infraestructura de canales digitales que posee la compañia, es posible ofercer un esquema Frame RelayNoz con rutas altemas de acceso y servicios de voz comprimida de alta calidad, puesto que se tienen de uno a tres servicios digitales al menos en dos nodos de la Ciudad de México (Edificios A y O) sin descartar la posibilidad de que se puedan centrar nuevos servicios de esta naturaleza. Con ello pueden formar un sistema troncal WAN de comunicaciones robusto y a prueba de fallas.

53

![](_page_61_Figure_1.jpeg)

Figura 3.3.4. Esquema Frame Relay/voz redundante y seguro entre los tres nodos del área metropolitana.

Este proyecto de mejoría de su red de comunicaciones WAN se puede ofrecer en cuatro fases dando solución paulatina a las nuevas necesidades de la compañía, sin que represente para ésta un fuerte desembolso.

#### . Fase 1. 2ª Trimestre de 1997

- Oesconcentración de servicios en Guadalajara y Monterrey.
- Velocidad de  $2.048$  Mbps por punto (134 cuartillas / seg).
- Implantación de nuevos servicios de acceso telefónico (alternos a los del centro de proceso); con esto se logra reducir los costos por iargas distancias.
- Capacidad de llevar multimedia/videoconferencia a estos dos puntos.
- Gastos de Instalación: \$ 26,000 uso
- Renta mensual: \$ 2,000 uso
- Costo equipos (3 años): \$ 50,000 uso

#### ·Fase 2, 3er Trimestre de 1997.

- Desconcentración de servicios en Aguascalientes, Torreón, Coatzacoalcos y Mérida.
- Reduce costo de acceso telefónico a las 1 00 oficinas remotas foránes con mayor uso de este servicio.
	- O Reducción del 50'X• en gastos de accesO de datos: ahorro de \$75,000 USO mesuales.
	- O Reducción del 25°/o en largas distancias: ahorro de \$87,500 USO mensuales.

![](_page_62_Picture_174.jpeg)

# Fase 3, 4º Trimestre de 1997.

- · Desconcentración de servicios en Chihuahua, Hermosillo, Ciudad Juárez y Tijuana.
- Conclusión del troncal WAN principal del corporativo de la companfa.
- Cobertura en todos los sitios con mayor tráfico.
	- © Reducción del 25% en gastos de acceso de datos: ahorro de \$38,000 USD mensual.
	- o Reducción del 12% en largas distancias: ahorro de \$40,500 USD mensual.
- Gastos de instalación: \$ 60,000 uso
- Renta mensual: \$ 5.000 USD
- Costo equipo (3 años) \$700,000 uso

#### Fase 4, 1er y 2° Trimestre de 1997.

- Acceso dedicado a oficinas remotas con mayor tráfico.
- Extensiones telefónicas remotas a estas oficinas.
- Servicios de telefonla a usarios de transferencia de dinero (aviso a sus beneficiarios) a través de la red privada de la compañía.
- lntemet
- Gastos de larga distancia reducidos en un 90º/o.
- Costo estimado: \$5,000 uso

5.5

- Costo de equipo: \$4,000 uso
- Renta mensual: \$300 uso

![](_page_63_Figure_3.jpeg)

Figura 3.3.5. Oficinas remotas con mayor tráfico y fases de Implantación del esquema Frame Relay.

· Cómo se mecionó al principio de esta tesis, muchos cambios aún serán realizados en los esquemas de comunicaciones de la compañía; muchos de ellos es posible predefinirlos pero siempre estarán sujetos a la orientación que le dé el cliente a esta compañia.

La tecnología forma cada vez más una parte esencial de la vida de una empresa. El tener información oportuna permite la toma de decisiones que pueden ser trascendentales. Es por ello que siempre una solución o mejorfa de un sistema de comunicadones parece ser insuficiente. El clíente siempre busca tener una mejor comunicación entre los miembros que lo confonnan, puesto que sabe que ello es la esencia de su fuerza.

# Capítulo 4

# Capítulo IV. Solución de la red de área local (LAN).

En esta compañia existia otro problema muy fuerte de pérdidas de conexión de máquinas de usuarios, servidores y equipo de comunicaciones. Algunas de las causas que infl'Uyen en la desconexión de servicios en las oficinas remotas como en las centrales son los siguientes:

- exceso de tráfico en las redes LAN
- carencia de un cableado estructurado
- elementos mecánicos en los dispositivos de telecomunicaciones
- . crecimiento de aplicaciones cliente-servidor

Existen otros muy diversos que se derivan de la naturaleza propia de las oficinas pero todos ellos siempre significan suspensión de procedimientos o de labores que al final degradan la productividad de la empresa. Además, todas estas fallas en las LAN's requieren de recursos humanos en el lugar, sea el área metropolitana o algún sitio dentro de la república, para poder habilitar nuevamente los servicios.

A continuación se tratarán a detalle las diferentes causas de desconexión tanto en las oficinas remotas como en las centrales, y se explicarán las soluciones otorgadas. Por último se hará una proyección de lo que puede ser el futuro de ambas redes LAN. Esta última evaluación se hará de acuerdo a las expectativas de esta compañía.

# 4.1 Red LAN de las oficinas remotas.

El crecimiento de esta en1presa se reflejaba no sólo en el incremento del número de oficinas remotas, sino también en la cantidad de person~1l que se ubicaba en las oficinas centrales. Este crecimiento hizo que la estrategia tecnológica original de la compañia en - cuanto a su LAN comenzara a mostrar señas de incapacidad para dar servicio a un número tan grande de usuarios.

Con el nivel de importancia que esta compañía cobró en los últimos años, fallas en los accesos a servidores o desconexiones de estacíones de trabajo se volvian hechos intolerables.

La problemática principal de las oficinas centrales es la siguiente:

- 1. Carencia de cableado estructurado.
- 2. Tarietas de interfaz de red de diversas marcas. -
- 3. Existencia de dos segmentos lógicos/físicos no enlazados.
- 4. Carencia de ancho de banda (desconexión de estaciones de trabajo y servidores).
- 5. Crecimiento de aplicaciones cliente-servidor.
- 6. No existia ningún tipo de administración de los equipos.
- 7. Necesidad de crear nuevas oficinas para alojar a la creciente población.
- 8. Necesidad de acceso a Internet.

# Soluciones.

#### 1. Implementar un sistema de cableado estructurado y uso de concentradores.

Todas las oficinas centrales concetaban sus servidores y estaciones mediante el protocolo 10Base2 (Ethernet delgado) y poseían un cableado no estructurado. El problema que surge de no usar un cableado estructurado es el no poder llevar a cabo una administración de recursos de acceso. Pero aún más grave es el hecho de que un cableado no estructurado no permite la fácil de detección de fallas.

El utilizar un cableado estructurado reduce la posibilidad de falla y en caso de existir facilita su localización y corrección. También se reduce en gran medida la posibilidad de propagación de fallas.

En el caso de las oficinas centrales se seguía una topología de bus (figura 4.1.1). Previamente se mencionó que esta topologia es usada comúnmente con el protocolo Ethernet delgado (Thin Ethernet). En este tipo de topologia los dispositivos de red están "engrapados " a un sólo cable coaxial que recibe el nombre de "bus". Este esquema puede causar problemas al agregar dispositivos a la red si es que el bus se encuentra alojado en algún lugar dificil de accesar.

![](_page_67_Figure_3.jpeg)

Figura 4.1.1. Cableado de topologia de Bus

El uso de Ethernet Delgado hace más sencilla la labor de manipulación del cable puesto que es relativamente delgado y flexible, pero aún asl deben conectarse todas las estaciones físicamente al bus, lo que significa llevar el cable coaxial por todos los lugares de la oficina donde sea necesario y pasarlo sobre cualquier obstáculo que se pudiese presentar. También cualquier ruptura en el bus o cualquier problema en los terminadores significa que toda la red falle puesto la circulación de paquetes en el bus se ve interrumpida.

Vista esta problemática, se sugirió usar un sistema de cableado estructurado. A través de él se puede manejar voz. datos e imagenes. Muchos fabricantes ofrecen sus propios planes de cableado basándose siempre en estándares, pues ésta caracteristica le da la robustez a este tipo de sistema. Por ejemplo, en los Estados Unidos de Norteamérica la

'º

Electronics Industries Association/Telecommunications Industries Association (EIA/TIA) crearon el estándar EIA/TIA-568 que provee a los diversos fabricmites de gulas precisas para planear un sistema de cableado. Esta incluye:

- Topologia.
- Tipos de cable para diferentes velocidades de red.
- Tipos de conectores a ser usados por diferentes tipos de cables .
- · Especificaciones mínimas de desempeño para cables y conectores: atenuaciones de señal. interferencia entre pares y pérdida de retorno.

Como la EIA/TIA-568 aplica sólo a el esquema físico de cableado, no causa conflicto con protocolos de transmisión de datos tales como Ethernet 10BaseT. token ringo FDDI. El estándar propone una topologia de estrella en donde todas las estaciones están conectadas a un armario de cableado (wiring closet) que puede contener equipo pasivo como páneles de parcheo, equipo activo como conmutadores de paquetes y concentradores. Los concentradores también son conectados en una topología de estrella..

La figura 4. 1 .2 muestra una configuración de concentrador simple. Es importante aclarar que esta estructura de cableado distingue entre una red flsica y una lógica. Todos los concentradores usan una topologla fisica de estrella. pero la topología lógica del segmento de red puede ser un anillo, un bus. un árbol o cualquier otra estructura.

![](_page_68_Figure_8.jpeg)

Figura 4.1.2. Un concentrador en una topologia de estrella.

Para la compañia se ofreció un cableado estructurado en estrella con concentradores en armarios de cableado para llegar a un número mayor de servicios con mayor sencillez;

dándoles la oportunidad de llegar en un futuro a un esquema de transmisión de datos de alta velocidad (ATM por ejemplo o FastEthernet al escritorio).

#### 2. Implementación de tarjetas de interfaz de red de una sola marca.

Para que las estaciones de los usuarios. los servidores y los dispositivos pudieran convivir en la red Ethernet delgado, se empleaba un tipo especial de tarieta de interfaz de red. Estas tarjetas eran de diversas marcas y estaban equipadas con una interfaz BNC. Tbdas estas maquinas eran conectadas a través de una T para poder recibir el cable coaxial delgado por un Indo y enviarlo a la siguiente maquina por el otro. El problema con el uso de estas T s era que cualquier movimiento inusitado de la computadora o del cable coaxial desconectaba a esta máquina de la red. Esto propiciaba también que todo el segmento Ethernet en cuestión quedara fuera de funcionamiento puesto que el flujo de paquetes se veia interrumpido. El rastreo de la máquina o la T en falla se volvía una tarea ·dificil, laboriosa y tard;ida. Además, la diversidad de marcas de tarjetas de interfaz de red no le permitia a esta compañía poder exigir algún tipo de garantia a los proveedores en caso de alguna llegase a fallar electrónicamente.

Con el uso de cableado estructurado fue necesario implementar en todas las máquinas tarjetas de interfaz de red con capacidad de soportarlo. Estas nuevas tarjetas tienen una interfaz RJ-45 para poder ser conectadas a los armarios de cables a través de jurnpers de cable UTP. Todas estas tarjetas son de la marca "Y'" y le ofrecen al cliente, entre otras cosas, una garantla de por vida.

**Service** 

**Contractor** 

# 4. Implementación de equipos de conmutación de paquetes para unir segmentos Ethernet aislados y para incrementar el ancho de banda.

Como se había mencionado antes, la compañía contaba con dos segmentos Ethernet para lograr Ja conectividad ente todas sus computadoras. Uno de ellos es el llamado segmento satelital y el otro es conocido como segmento corporativo. El primero de ellos permite la comunicación de las oficinas remotas con las oficinas centrales y el segundo enlaza todas las computadoras del edificio corporativo original. Es importante mencionar qUe en el caso del segmento corporativo (sólo un segn1ento Ethernet) se tenían un total de 200 PC"s. equiros de IBM (4). equipos DEC (2) y vanos servidores Novell. Ambos segmentos se encontraban trabajando de manera aislada y solamente un equipo (DEC) tenia acceso a ambos segmentos a través de dos tarjetas de interfaz de red.

Todas estas computadoras se encontraban distribuidas dentro de tres edificios en Ja misma área y eran: el centro de comunicaciones, el centro de cómputo y el edificio de finanzas. Este esquema compartía tan sólo 10 Mbps de ancho de banda para las más de 200 computadoras albergadas en estos tres edificios.

Una vez que esta compañia había entrado en el proceso de recableado de sus instalaciones, tecnología de alta velocidad como lo es Ethernet conmutado/FDDI conmutado se podía implementar.

La implementación de soluciones redes de alta velocidad, hoy en dla obedece al crecimiento y cambio en diversas e importantes áreas:

• Mayor poder de procesamiento de estaciones de µsuarios.

 $\label{eq:1} \begin{array}{lllllllllllllllll} \hline \hspace{0.2cm} \text{and} & \hspace{0.2cm} \text{and} & \hspace{0.2cm} \text{and} & \hspace{0.2cm} \text{and} & \hspace{0.2cm} \text{and} & \hspace{0.2cm} \text{and} & \hspace{0.2cm} \text{and} & \hspace{0.2cm} \text{and} & \hspace{0.2cm} \text{and} & \hspace{0.2cm} \text{and} & \hspace{0.2cm} \text{and} & \hspace{0.2cm} \text{and} & \hspace{0.2cm} \text{and} &$ 

• Mayor poder y complejidad de nuevas aplicaciones. La curva declinante precio/desempefío para sistemas al escritorio conlleva a una nueva clase de aplicaciones cliente-servidor. Las computadoras cada vez tienen más poder de procesamiento por lo que en un corto plazo, procesos que debían ser corridos en mainframes por su poder de procesamiento, ahora podrán ejecutarse en plataformas económicas. Algunas de estas aplicaciones emergentes son:

- Procesamiento de Datos Distribuidos (DDP).
- Multimedia.
- Video-conferencia.
- Publicidad electrónica.
- Imágenes médicas.
- Realidad virtunl.
- Diseño auxiliado por computadora (CAD).
- Ingeniería auxiliada por computadora (CAE).
- Teleconmutación.
- Conectividad para usuarios móviles.
- Tamaño de los archivos. Tanto como la información generada por una nueva aplicación incremente, debe existir una correspondencia con el incremento del ancho de banda de la red o los usuarios comenzarán a sentir problemas de desempeño con sus redes . tradicionales. La siguiente tabla muestra los tiempos relativos de transmisión para este nuevo conjunto de aplicaciones cliente-servidor 1.

![](_page_71_Picture_151.jpeg)

Tabla 4.1.T1. Efectos de la velocidad de la línea en los tiempos de transmlSl6n.

<sup>&#</sup>x27; Fuente: High Speed Data Networking. lndependent-Study guide. 3Com Educalion Services. U.S.A., noviembre de 1994.
Para el caso de esta compañía, las aplicaciones cliente-servidor en el segmento satelital son representadas básicamente por sus dos aplicaciones principales. Estas aplicaciones, como se había mencionado en otros capítulos, les permiten hacer reporte de inventarios, de ventas, pedidos, transferencias de dinero, pronósticos, etc. Estos servidores (Novell y Windows NT respectivamente), son accesados por todas las oficinas remotas. El tráfico que generan en el segmento satelital de la compañía representa el 70% y el 25% del total de ancho de banda de la red en horas pico (ver figura 4.1.3). Este estudio fue realizado para la compañía a través de un equipo para rnonitorear tráfico··. Este tipo de equipo de monitoreo puede decir que protocolos se encuentran circulando en la red, puede medir la cantidad de tráfico que circulá por ella, puede encontrar direcciones de red duplicadas. etc. Generalmente, estos equipos pueden dar diagnósticos del comportamiento de una red asi corno también pueden ofrecer soluciones a los problemas de la misma.

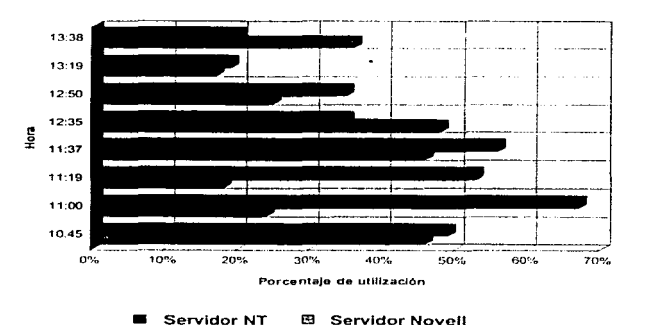

TRAFICO PROMEDIO SEGMENTO SATELITAL

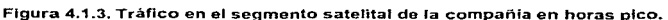

Consultar apéndice 15. Estudro de tráfico en el segmento satelital de la compañía.

La columna superior representa el tráfico generado por la aplicación de transferencia de dinero, mientras que la columna inferior representa el tráfico generado por la aplicación · quP. r·•ntrola los reportes de ventas, pedidos, etc.

- Centralización de los servidores Hoy en día, el esquema de tener uno· o varios servidores para ser accesado por un grupo de usuarios está cambiando. Ahora se agrupan varios servidores de alto desempeño en lo que se denominan granjas de servidores. Estos pequeños grupos de servidores soportan varios grupos de trabajo. Un server centralizado con una interfaz de alta velocidad puede reemplazar a tres o más servidores Ethernet comunes sin sacrificar desempeño. Esto le da a las compañías la oportunidad de invertir menos dinero en servidores. Menos servidores resulta en administración simplificadn. una rnenor cantidad de respaldos y menos soporte. Además, las granjas de servidores pueden ofrecer mayor seguridad al localizarse en un sólo sitio (flsico).
- Crecimiento del número de usuarios de la red. Este crecimiento se debe al decremento de los costos por PC. por lo que se vuelve una herramienta común para cualquier trabajador.

Se ofrecieron a la compañía tres dispositivos conmutadores de paquetes de alta velocidad y rendimiento de la marca "Y". Los propósitos principales de dichos conmutadores de paquetes son ofrecer conectividad a mayor velocidad e incrementar el ancho de banda de la red. Los conmutadores de paquetes lo logran a través:

- La habilidad de conectar un gran número de segmentos LAN con un segmento Ethernet o bien un segmento Ethernet por estación de usuario. Esto proporciona 1 OMbps para un grupo de trabajo que puede estar limitado por el número de puertos del concentrador o un 1 OMbps para cada estación de trabajo.
- Las velocidades de las interfaces de los conmutadores de paquetes pueden ofrecer un ancho de banda adecuado a las necesidades de los dispositivos conectados. Los · conmutadores de paquetes puede procesar datos a las velocidades máximas de la tecnologla sin ninguna pérdida de información.
- Se puede establecer comunicación entre varios segmentos simultáneamente.
- Lograr comunicación a alta velocidad, con bajos retardos y transparente mediante transmisión a velocidad de la línea (wire speed).
- Protocolos de alta velocidad para interconexión tales como FDDI o ATM pueden ser usados entre conmutadores de paquetes. Estas tecnologías ofrecen la construcción de troncales con un gran ancho de banda. Mediante la construcción de este tipo de troncales se puede asegurar que cada aplicación tendrá los recursos necesarios cuando los necesite. Ver figura 4.1.4.

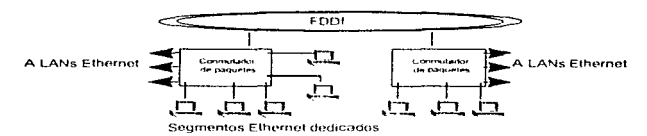

Figura 4.1.4. Interconexión de alta velocidad a través de conmutadores de paquetes.

La configuración de cada uno de dichos conmutadores de paquetes se compone de 16 puertos Ethernet conmutados (10Mbps cada uno) y 2 puertos de alta velocidad FDDI DAS<sup>3</sup> (100Mbps). Los tres conmutadores de paquetes están conectados entre si a través de un anillo doble de fibra óptica multimodo. Todos se conectan ambos anillos a través de una interfaz DAS con lo que se ofrece un esquema de redundancia, es decir, si el anillo primario llegase a fallar. en el segundo comienza a fluir la información de manera transparente para el usuario. Este anillo forma un backbone<sup>4</sup> FDDI de alta velocidad (1 OOMbps) para el intercambio de información entre los conmutadores cuando sea necesario.

En cuanto a los puertos Ethernet conmutados, se crearon grupos de trabajo de 24 usuarios por cada 10Mbps, es decir, a cada puerto conmutado se le vinculó un concentrador de 24 puertos. Con lo anterior se lograron cubrir los más de 200 serVicios

<sup>&</sup>lt;sup>1</sup> Consultar apéndice 3. FDDI.

<sup>&</sup>quot;' Un backbone o troncal es un mecanismo de conexión entre dos o mós redos o segmentos de red.

instalados en estos tres edificios, ofreciendo un total de hasta 1152 servicios siguiendo un esquema de 24 máquinas por puerto Ethernet conmutado. También se dieron puertos Ethernet conmutados a varios servidores, otorgándole a cada uno de ellos 10 Mbps (ver figura 4.1.5).

Con el incremento del ancho de banda de su red LAN, todos los usuarios autorizados pueden tener acceso a Internet a través de su red LAN.

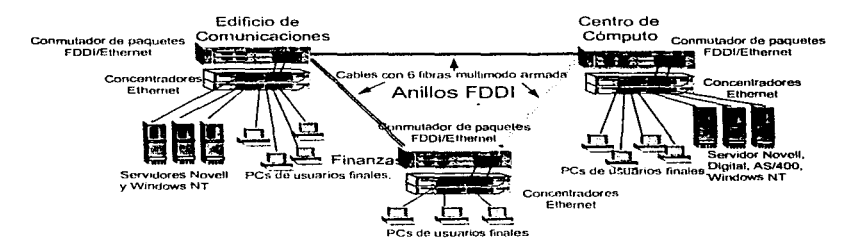

Figura 4.1.5. Esquema actual de la red LAN de las oficinas centrales.

and commercial contracts

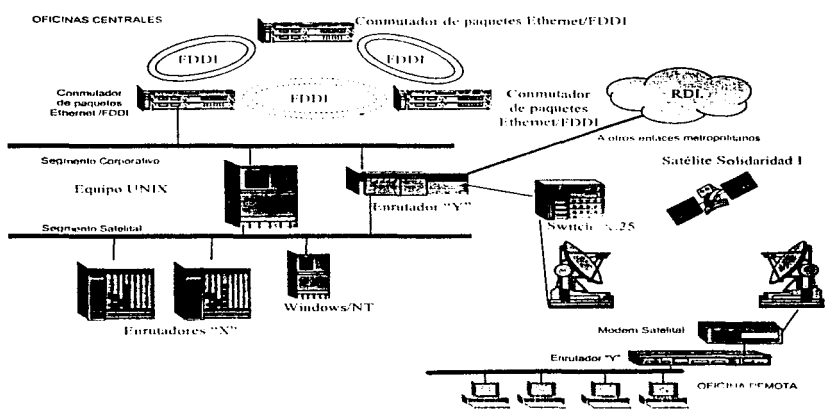

Figura 4.1.6. Unión de segmentos corporativo y satelital.

La comunicación entre los dos segmentos aislados (satelital y corporativo) era necesaria para ofrecer la posibilidad de acceso a los servicios proporcionados por equipos IBM. Lo anterior se logró con un enrutador de la marca "Y" con dos interfaces Ethernet (figura 4.1.6). Este equipo soporta enrutamiento de tráfico IP e IPX.

Gracias a este enrutador las oficinas remotas que llegan al segmento Ethernet satelital pueden accesar a los servidores IBM, así como también pueden ser accesados por las diferentes oficinas corporativas del área metropolitana.

En la figura anterior se muestra una línea hacia la nube de la Red Digital Integrada. Esta línea representa los múltiples enlaces de las otras oficinas del grupo dispersas en el área metropolitana. También a través de un enlace digital de 64 Kbps, es provisto Internet en

The contract of the St

todas las Redes de la Compañía. Internet llega a este enrutador y de ahi es distribuido a - los diversos segmentos Ethernet.

#### 5. Implementación de administración de los equipos de red vía SNMP.

Antes de la implementación del nuevo esquema de red LAN, no existía forma de poder monitorear los diferentes equipos de red. Los equipos fallidos debian ser localizados experimentalmente. El nivel de utilización de la red no podia ser medido y por lo tanto no se podia realizar ningún tipo de mantenimiento.

A través del uso de los equipos de tarjetas· de interfaz de red, concentradores, conmutadores de paquetes y enrutadores de la marca "Y", fue posible administrarlos y monitorearlos gráficamente a través de SNMP. Todos estos equipos ofrecen un módulo de administración con SNMP (Simple Network Management Protocol) implementado.

SNMP es un protocolo para monitorear dispositivos en una red basada en TCP/IP. Todos los dispositivos que soportan SNMP hacen posible la administración de sus módulos. puertos e incluso sus fuentes de poder desde .una consola corriendo software de administración SNMP. Algunos fabricantes ofrecen a través de sus aplicaciones análisis de protocolos. diagnósticos y monitoreo de problemas. Tlpicamente, se usa una interfaz de usuario grafica para representar todos y cada uno de los dispositivos de red que soportan SNMP. Por ejemplo. algún dispositivo puede tornar de verde a rojo en la interfaz gráfica si es que está ocurriendo algún problema. Después, si a través de la consola se selecciona el dispositivo, ésta muestra estadisticas, diagnósticos y estado de los posibles módulos causantes de la falla.

·Casi todos los fabricantes ofrecen agentes SNMP que envíen a una estación de administración SNMP, información acerca del estado de sus dispositivos. Uña nueva implementación al estándar SNMP llamada Monitoreo Remoto (RMON), habilita la posibilidad de medir el tráfico que fluye a través de los dispositivos de red. Esta

**Contractor** 

funcionalidad es equivalente a poner un analizador de red o de protocolos en cada uno de los dispositivos involucrados.

Si existe alguna falla en la red, el acceso al dispositivo en cuestión puede ser vital. El acceso fuera de banda (Out-of band) permite administrar a un dispositivo mediante la vinculación directa a su puerto de administración. Esto es muy importante puesto que si la red no se encuentra funcionando se pierde el acceso dentro de banda (ln-band). Siempre se debe contar con la posibilidad accesarlo directamente.

SNMP también puede ayudar a resolver problemas incluso si no hay alguna persona que los pueda corregir. Algunos dispositivos avanzados permiten detectar y diagnosticar una falla para después aislarla del resto de la red. Por ejemplo, el conectar un dispositivo en la red que no sea compatible con el protocolo de ésta, puede ocasionar que toda fa red presente fallas. A través de SNMP y RMON, éste dispositivo puede ser aislado del resto de la red una vez que se han programado pollticas de tráfico en la misma.

De esta forma, la nueva red LAN podía ser diagnosticada a tiempo, evitando que la red se colapse por elementos fallidos o indeseados en la red.

#### 6. Implementación de una red LAN en un nuevo edificio para la compañía.

El crecimiento de la población de esta compañia era tan explosivo, que se tuvo la necesidad de contratar nuevas oficinas para albergar a la mayoría de la gente con actividades en su mayorla administrativas. La compañia decidió rentar un edificio de 12 pisos que darfan lugar a todas las oficinas principales de las compañfas del grupo. Se calculaba que habrían un promedio de 100 personas por piso, por lo que se requeria cablear e instalar el equipo activo necesario para poder brindar los servicios de datos necesarios.

Era claro que requerlan una tecnologla LAN de alta velocidad al menos para el troncal o backbone del edificio. En aquel entonces aunque ATM era una tecnologla emergente, aún

no se encontraba disponible en el mercado. FastEthernet conmutado tampoco era una tecnologla disponible con algún fabricante. Por estas razones se decidió utilizar FDDI para . el backbone del edificio. También se decidió implementar tecnologla Ethernet conmutada para llegar a grupos de trabajo o servidores de la compañia.

Se propusieron tres equipos con la misma configuración flsica que los instalados en las oficinas centrales originales. Estos son equipos conmutadores de paquetes FDDI/Ethernet. Cada equipo ofrece dos puertos FDDI DAS conmutados y 16 puertos Ethernet conmutados.

Se crearon en el edificio dos anillos de fibra óptica multirnodo. El primero de ellos corre desde el segundo hasta el quinto piso, mientras que el segundo corre desde el quinto piso hasta el noveno piso. Es en los pisos segundo. quinto y noveno en donde se colocaron lo equipos conmutadores de paquetes. de tal forma que darian servicio Ethernet conmutado para servidores o grupos de trabajo en los pisos vecinos más cercanos. Es decir. el conmutador de paquetes del segundo piso darla servicios de datos al primero, .segundo, tercer y cuarto piso, mientras que el conmutador del quinto piso darla servicios Ethernet del quinto al octavo piso. y por último el conmutador del noveno piso darla servicios del noveno al doceavo piso.

Los tres equipos conmutadores de paquetes se conectan entre si a través de los anillos de fibra y mediante sus interfaces FDDI DAS. Los puertos Ethernet conmutados llegan a concentradores ubicados en cada piso, creando grupos de trabajo de 24/48 usuarios por cada 10 Mbps. Los puertos de los concentradores son rematados en los páneles distribuidores de datos de los armarios de cables de cada piso. Por último, los cables que son rematados en los páneles son llevados a cada oficina o escritorio por los techos y a través de los muebles. Si algún servidor es muy demandado, entonces un segmento de • 1 OMbps dedicado del los conmutadores de paquetes es rematado a través de un jumper de cable UTP. al jack del pánel de distribución a donde llega el servidor.

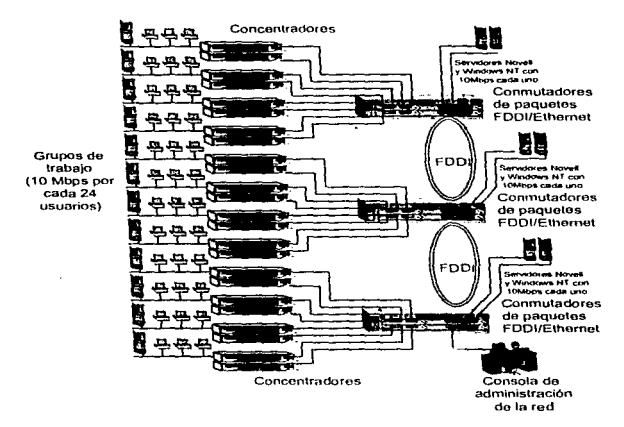

Figura 4.1.6. LAN del nuevo edificio de la compañia.

La figura anterior esquematiza la forma como se implementaron los equipos activos en 1a LAN del edificio de 12 pisos.

## 4.2 Red LAN de las oficinas remotas.

Es importante mencionar que el personal de cada oficina remota carece de conocimientos técnicos que les pueda ayudar a solucionar inmediatamente algún problema que se púdiera presentar con el equipo de comunicaciones o con sus estaciones de trabajo. Es por ello que, cuando en las oficinas remotas se presentaban problemas de desconexión de servicios tales como computadoras (caias), servidores o impresoras, el departamento de comunicaciones y soporte de la empresa debía hacerse presente en el lugar de la falla para solucionar el problema, lo que sin duda resulta en una gran inversión de recursos humanos y económicos.

La problemática de las oficinas remotas es la siguiente:

- 1. Carencia de cableado estructurado.
- 2. Tarietas de interfaz de red de diversas marcas...
- 3. Uso de switches mecánicos para seleccionar una de tres impresoras (dependiendo del tipo de reporte).
- 4. No había monitoreo SNMP y RMON.

#### Solución.

#### 1. Implementar un sistema de cableado estructurado y concentradores.

Todas las oficinas remotas carecían de un cableado estructurado. Como es el caso de las oficinas centrales, las remotas usaban una topología de bus. También usaban el protocolo Ethernet en su LAN en la versión 10Base2 (Ethernet Delgado).

Las desventajas de usar un cableado no estructurado se ha tratado a detalle en el capitulo anterior. Estas se pueden resumir en:

- · El cableado no estructurado no sigue ningún estándar.
- Todas las máquinas deben engraparse fisicamente al bus no importando la ubicación del mismo.
- El costo por implementar el sistema es económico, sin embargo, los costos por reubicación de servicios es alto.
- Es dificil aislar fallas. Cuando se abre el bus en algún sitio, toda la red se ve afectada.

En el caso de las oficinas remotas, las instalaciones no estaban pensadas para poder alojar con seguridad un sistema de bus. Todas las máquinas se encontraban al contacto directo con trabajadores de las oficinas y con clientes de las mismas. No se podía prevenir de alguna forma que por accidente humano se desconectaran las T's las máquinas.

Después de un tiempo, la compañia decidió implementar un sistema de seguridad en sus cajas por lo que construyó cuartos de seguridad para alojar sus cajas y su equipo de comunicaciones. Se aprovechó entonces para instalar un sistema de cableado estructurado dentro de estos cuartos.

Este sistema de cableado está diseñado para dar 12/24 servicios Ethernet mediante un pánel de distribución pequeño. Este pánel de distribución es localizado en alguna de las paredes del cuarto de seguridad de tal forma que el acceso al mismo es sencillo. A este pánel de distribución se le conectaron los 12/24 servicios Ethernet que proporciona un concentrador pequeño. Estos 12/24 servicios Ethernet son utilizados para conectar los siguientes dispositivos:

- Enrutador.
- Servidor Novell.
- Servidor NT.
- •.Caja 1 a 3.

basic services of the contract

• Setvidor de impresión.

Con lo anterior se logró simplificar la instalación de servicios en cada oficina remota. Con este cambio se evita el uso de transceivers o T's en cada dispositivo conectado a la red, eliminando una de las fuentes más importantes de fallas en las oficinas remotas.

2. Uso do tarjetas de interfaz de red de una sola marca con interfaz para cable UTP. Con la implementación del cableado estructurado en las oficinas remotas, fue posible generalizar la marca de las tarjetas de interfaz de red alojadas en las computadoras y servidores. Estas tarjetas de interfaz de red ya poseen una interfaz RJ45 para que pueda ser conectada mediante un jumper de cable UTP hasta el pónel de distribución.

#### 3. Uso de servidores de impresión.

Las oficinas remotas usaban switches mecánicos para poder seleccionar la impresora que debla ser utilizada\_ Por ejemplo, si se deseaba imprimir una factura, entonces se seleccionaba la impresora 1 mecánicamente. puesto que esta impresora manejaba el stock de papel para dicho fin. Si se deseaba imprimir un recibo o un reporte, entonces se seleccionaba mecánicamente la impresora 2, ya que esta manejaba el papel adecuado para dicha labor.

El problema de usar este switch radica en la avería que puede presentar el botón que selecciona la impresora\_ Estas fallas representaban horas y a veces hasta dlas sin poder imprimir documentos tan importantes como lo son las facturas (se debe recordar que el personal que opera las máquinas no tiene mucho conocimiento en computación).

Mediante el uso de servidores de impresión, la selección de la impresora se realiza a través del software de las aplicaciones. Con de este manejo se eliminó el problema. El uso de ambas impresoras puede ser simultáneo representando un ahorro de tiempo para los empleados de cada oficina remota.

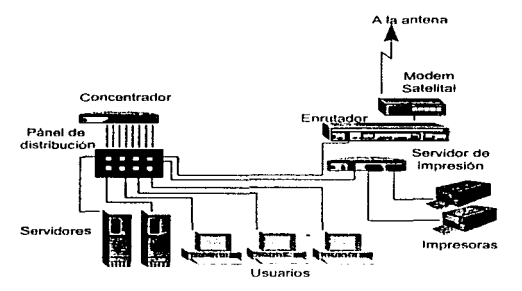

Figura 4.2.1. Modelo LAN de las oficinas remotas.

### 4. Monltoreo de los equipos.

Todos los equipos usados en las oficinas remotas de la marca "Y", enrutador, concentrador y tarjetas de red. son rnonitoreables y administrables desde el nodo central. Esto se logra con la implementación del protocolo SNMP en pequeños módulos de administración dentro de los equipos.

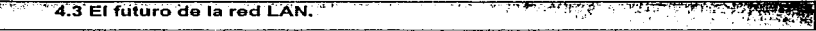

La infraestructura de las redes LAN debe evolucionar a la par de las aplicaciones para poder ofrecer nuevos tipos de medios de transporte que soporten a estas nuevas aplicaciones. Estas aplicaciones emergentes pueden ser agrupadas en dos grupos:

- · Aplicaciones asíncronas que requieren un gran ancho de banda en sistemas distribuidos de computadoras.
- · Aplicaciones síncronas o isócronas' que deben entregar grandes volúmenes de datos a los usuarios en tiempo real.

Las aplicaciones cliente-servidor<sup>2</sup> tradicionales han sido bien servidas por las tecnologías que soportan tráfico asíncrono. Las aplicaciones que generan datos asíncronos no son sensibles a las variaciones en los retardos. Un dispositivo puede transmitir cierta cantidad de datos, esperar un tiempo, y después continuar con la transmisión de más datos (información tipo bursty). Los intervalos de transmisión en este tipo de aplicaciones no son relevantes: lo importante es que la información sea transmitida de un punto a otro libre de errores.

La aparición de nuevas aplicaciones cliente-servidor causará sin duda un gran salto en lo que a tipos de servicios que debe proveer una tecnología de red se refiere. Voz, video y multimedia son aplicaciones que introducen un nuevo tipo de tráfico que requiere acceso garantizado<sup>3</sup>, un throughout elevado de extremo a extremo y un retardo<sup>4</sup> mínimo.

<sup>&</sup>lt;sup>1</sup> Un servicio de transmisión que permite enviar y recibir datos en incrementos de tiempo de joual duración. Usado comúnmente para transmisión de tráfico de voz y video sensible al tiempo.

<sup>&</sup>lt;sup>2</sup> Un sistema cliente-servidor es una arquitectura basada en software en la que la interfaz de procesamiento del usuario reside en una estación de la red (el cliente) y la mayoría de la manipulación de los datos reside en una máquina aparte (el servidor).

<sup>&</sup>lt;sup>3</sup> Provee a cada estación de una cantidad fija de ancho de banda basado en tiempos periódicos.

<sup>4</sup> El retardo en una red se mide como el tiempo de retraso que sufre el tráfico al atravesar la red de un nodo a otro.

Muchas de esta aplicaciones son capaces de generar grandes volúmenes de información que deben ser transmitidos en un esquema de baios retardos para prevenir el iitter<sup>s</sup> en sonido e imagen.

Un método de proveer este tipo de servicio es incrementar la velocidad de la tecnologia - aslncrona y comprimir los datos antes de ser transmitidos a fa red. La compresión tiene un funcionamiento limitado puesto que reduce la redundancia de la de información que tiene que ser transmitida y otorga mas oportunidades de accesar a la red en períodos de tiempo fijos. Otro método es implementar una tecnologia que soporte servicios isócronos\_ El prefijo "isa" significa uníforme. mientras que "chronus" significa tiempo. Entonces, los servicios isócronos proveen al usuario con tiempos de acceso regulares o uniformes al ancho de banda de la red para transmisiones de datos de voz y video sensibles al tiempo.

La compañía requiere usar nuevas aplicaciones que ocupan un ancho de banda desde 0.1 Mbps hasta 5 Mbps por usuario. Además. es necesario que su infraestructura de comunicaciones soporte la cercana integración de servicios de datos, voz, multimedia y video-conferencia. Es necesario que soporte su creciente número de usuarios *y* que pueda ofrecer sistemas de seguridad de acceso.

De todas las tecnologlas LAN de alta velocidad, ATM (Asynchronus Transfer Mode) es la única que soporta aplicaciones asíncronas. sincronas y sobretodo isócronas. Con lo anterior se convierte en la única tecnología de alta velocidad, a diferencia de FDDI o FastEthernet, en soportar aplicaciones de voz, datos y video con una misma plataforma.

La siguiente es una tabla que resumen de las características de la tecnología ATM.

<sup>&</sup>lt;sup>5</sup> Jitter es la inestabilidad en una señal eléctrica en un período de tiempo debido a interferencias en la señal.

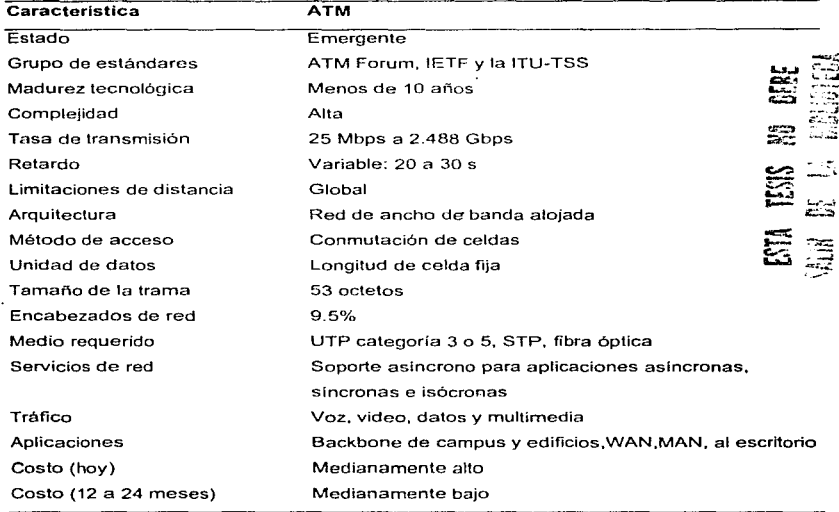

Tabla 4.3.T1. Características principales de la tecnología ATM

El futuro inmediato de esta compañía es sin duda reemplazar su tecnología de conmutación de paquetes FDDI/Ethernet, por tecnología ATM/FastEthernet/Ethernet que - pueda ofrecer una amplia gama servicios que se acoplen a sus nuevas necesidades.

Es necesario que en ambos ediricios corporativos se construya una troncal de alta velocidad mediante ATM para la integración de datos, multimedia, video-conferencia y voz sobre una misma plataforrna. Es necesario asignar mayores recursos de comunicación mediante equipo LAN de rnayor capacidad.

La seguridad en la red es otro aspecto que también puede ser cubierto mediante esta tecnología emergente, puesto que se pueden crear grupos de trabajo aislados para asignarles sus propios recursos de red tales como ancho de banda y servidores.

El siguiente es un esquema general de lo que puede ser la nueva infraestructura LAN para los edificios corporativos.

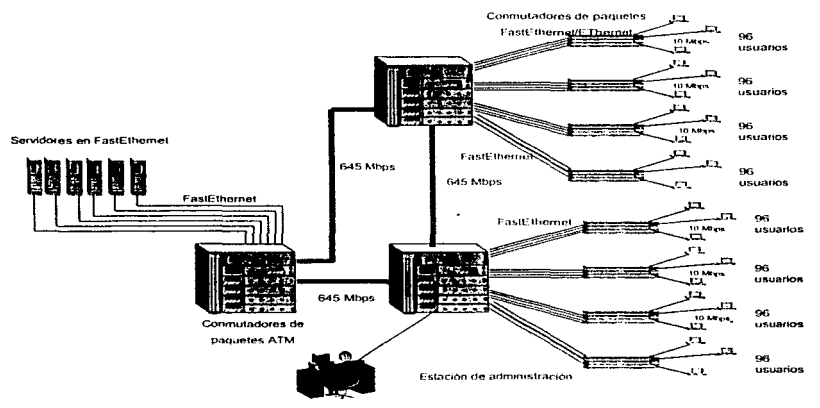

Figura 4.2.1. ATM en la red LAN de la compañía.

Como se puede observar el nuevo esquema sugiere la creación de una troncal de alta velocidad ATM mediante tres conmutadores de paquetes ATM/FastEthernet. Estos conmutadores se comunican entre sí mediante sistemas de bajada de 645 Mbps. Cada uno de estos switches tienen capacidad de conmutar 5.0 Gbps de información. Para que los usuarios puedan accesar a las nuevas aplicaciones sin sentir que la calidad de su LAN comienza a degradarse, se proponen equipos conmutadores de paquetes Ethernet para

الدامات الجامعة والموالين

~que cada usuario. Estos conmutadores de paquetes sustituyen a los tradicionales concentradores Ethernet y se comunican a los switches troncales a una velócidad de 100Mbps.

También se propone el uso de una granja de servidores de gran demanda, con una tecnologla de acceso FastEthernet logrando así tener mayor control *y* seguridad de ellos al tenerlos concentrados en un sólo sitio. Además, la inversión en servidores decrementará, pues en lugar de tener uno o varios servidores por cada grupo de trabajo. se tiene un servidor ofreciendo sus servicios en alta velocidad. Este servidor puede sustituir a dos o tres servidores accesados de la manera tradicional sin degradar su calidad de servicio.

La plataforma está lista para soportar aplicaciones de voz, datos, multimedia y videoconferencia en el momento que ésta decida hacerlo.

Esta nueva red no deja de ofrecer las ventajas de monitoreo y administración de los equipos mediante el uso de una consola de administración y el protocolo SNMP.

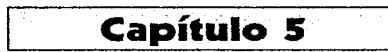

Seith

# 5. Conclusiones

En esta tesis se exploraron las dos componentes principales de la red de datos de una empresa de trascendencia nacional: su red de comunicaciones de datos WAN y su red de comunicaciones de datos LAN. Ambas persiguen el fin de dar una mayor fluidez a los procedimientos en los cuales esta compañía basa su éxito y su funcionalidad. Todos estos procedimientos están basados en aplicaciones cliente-servidor que para ser llevadas a cabo requieren de una red de comunicaciones. El futuro de esta red se definira por las diferentes, nuevas y poderosas aplicaciones que se desarrollan dia con día.

Esta es una compañia que vende sus servicios a los pobladores de este país, por lo que el origen y el destino de la red siempre han estado y estarán definidos por las necesidades que éstos puedan tener.

La red de datos WAN es el resultado de In necesidad de la compañia de propagar sus unidades de negocio u oficinas remotas. La distribución de sus oficinas remotas está dada por los diversos asentamientos humanos del grupo de gente para la cual están enfocados los productos de esta compañía, así como también, las oficinas centrales se encuentran ubicadas en el lugar donde se originaron las raíces de dicha empresa. Estos dos aspectos en cualquier red de datos. definen factores tan definitivos para la misma como pueden ser el medio de transmisión o los dispositivos de comunicaciones a ser usados.

Todos los factores que influyen en el diseño y en la implementación de una red de comunicaciones, deben ser evaluados de acuerdo a los alcances y a los niveles de productividad que se pueden explotar de la misma. La inversión en equipo de comunicaciones así corno la renta de medios de transmisión se proyecta .para ser recuperada en un lapso determinado de tiempo. La recuperación de la inversión y Ja justificación de cualquier red de comunicaciones está dada por el beneficio que ésta pueda proporcionar a los usuarios. Para que el .beneficio obtenido de las redes de comunicaciones sea máximo su calidad debe ser muy alta. No se debe olvidar que la

calidad de un sistema de comunicaciones es medido en ténninos de potencia o energfa requerida, ancho de banda requerido, costo del sistema y la calidad de la información producida.

and a state of

Una red de cornunicaciones también debe estar pensada para salvaguardar recursos de la empresa tales como el económico y el humano. Para el caso de esta empresa, el primero de ellos se logró asegurando el uso del medio satelital para cada oficina remotas. Con lo anterior se logró disminuir el uso de modems de línea conmutada de baja velocidad en los casos en que el acceso al recurso satelital era extremadamente difícil. Como consecuencia el gran número de llamadas telefónicas de larga distancia por este concepto y que implicaba un desembolso mensual eJevado también se redujo. Mediante el empleo de equipo 100% electrónico y administrable desde un punto central, se logró tener un mayor control de la red de comunicaciones. Se redujeron fuentes de posibles fallas que en un principio obligaban al desplazamiento de personal de la compañia al lugar flsico del equipo en mal funcionamiento.

El potencial de un sistema de comunicaciones puede impulsar al crecimiento económico de cualquier compañia debido a que no basta con poseer información. sino en poder compartirla oportunamente. El crecimiento económico de cualquier empresa representa . por lo general un crecimiento en su población, lo cual significa creación de empleos y elevación del nivel económico de la sociedad.

En el caso de esta compañia, su crecimiento demográfico los impulsó (y los sigue impulsando hoy en dia) a crear nuevas oficinas para poder albergar a sus miles de empleados. Corno es el caso de sus oficinas centrales, una red de comunicaciones LAN debe ser lo suficientemente robusta como para poder permanecer siempre activa. Estas oficinas centrales son el corazón de todo su sistema, pues en esta se encuentran casi todos los recursos de información y de procesamiento requeridos por todos sus usuarios. Un lugar tan critico debe encontrarse siempre dispuesto a ofrecer sus servicios veloz y eficazmente.

La funcionalidad tanto de una red LAN como la de una red WAN no deben ser enfocados · para resolver sus necesidades inmediatas, sino que deben de estar pensado para poder soportar aplicaciones actuales o emergentes como lo es la video-conferencia. Hoy en dia compartir información y procesos a través de computadoras comienza a ser insuficiente. Cada día crece más la necesidad de compartir otros elementos como puede ser la imagen y el video. Esta es la época en que la video-conferencia debe consolidarse como una tecnología papular como en su oportunidad lo hizo el teléfono.

Es difícil predecir el crecimiento de cualquier red de comunicaciones, puesto que cada dia no sólo cambian las necesidades de los usuarios sino que tan1bión cambia el potencial tecnológico de este terreno.

Un sistema de comunicaciones no sólo puede servir a una comunidad tan cerrada como lo . puede ser una compañia, sino que también puede y debe ser aplicada para el beneficio de nuestra propia sociedad. Servicios que satisfagan las necesidades de todos los mexicanos pueden ofrecerse a través de los sistemas de comunicaciones: consultas médicas. bibliotecas, trabajo en casa, escuela por televisión, por cable o a través de video-conferencia. etc. Todos estos servicios pueden elevar sin duda alguna el nivel cultural y económico de nuestra sociedad.

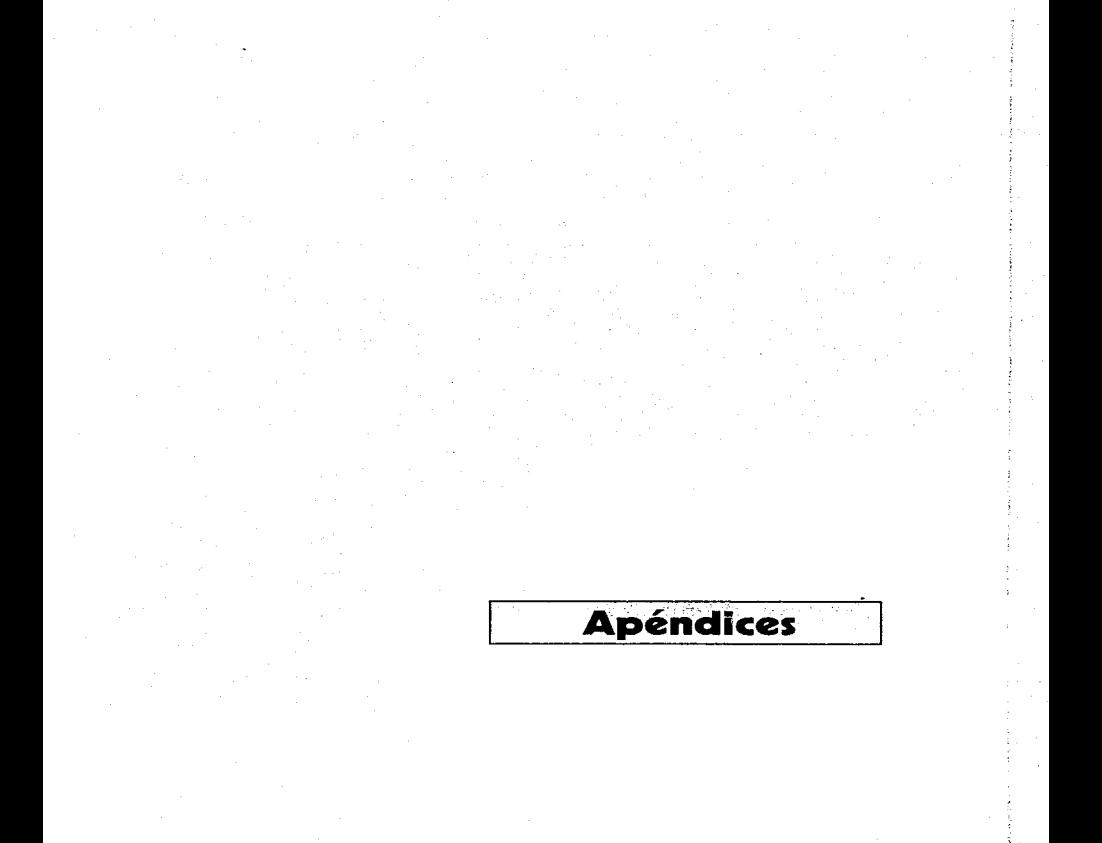

**TimBy** 

# Apéndice 1. Protocolo Punto a Punto (PPP)

El protocolo punto a punto (PPP) fue implementado en la pasada década para resolver problemas que evolucionaron en la industria. Con el rápido crecimiento de la comunicación entre redes. varios vendedores y organizaciones de estándares desarrollaron un cierto número de protocolos de la capa de red. EL protocolo de Internet es el más usado. Sin embargo, máquinas como los enrutadores típicamente corren más de un sólo protocolo de capa de red. Aunque IP es un protocolo que se da en varias máquinas, enrutadores de otras marcas como 3Com, Xerox, Novell y otros corren protocolos desarrollados por sí mismas. Entonces, máquinas comunicandose entre si no sabían realmente que protocolo se encontraba disponible durante una sesión.

Hasta la aparición de PPP, la industria no tenia un significado estándar de un protocolo de encapsulamiento de punto a punto. Este término significa que un protocolo lleva o encapsula una unidad de datos de protocolo (PDU) en su campo 1 y usa otro campo en la trama para identificar que tipo de PDU (refiriéndose al tipo de capa de red a que pertenece) reside en su campo número 1. EL estándar PPP resuelve estos dos problemas.

PPP es usado para encapsular datagramas de capa de red en un enlace de comunicaciones seriales. El protocolo permite a dos máquinas en un canal de comunicaciones punto a punto negociar los tipos particulares de protocolos de capa de red (tales como IP) que serán usados durante una sesión. Después de que ocurre esta negociación, PPP es usado para transportar las unidades de datos de protocolo (PDUs) en el campo Y de una trama de tipo HDLC<sup>1</sup>. Este protocolo soporta transmisiones síncronas orientadas a bit o transmisiones asíncronas (inicio/fin). Puede ser usado en enlaces conmutados o en enlaces d!al-up. Requiere una capacidad ful! dúplex.

<sup>1</sup> HDLC es una especificación do un protocolo de linea orienlado a bil publicado en la Organización lnlernaclonaf de Estándares (ISO). Es muy usado a nivel internacional y provee muchas funciones y cubre un amplio rango de aplicaciones. Frecuentemente sirve como fundamento de otros protocolos que usan opciones del repertorio HDLC.

PPP está dividido en tres principales componentes. El primero de ellos tiene que ver con la trama HDLC y como es usado para encapsular datagramas en el campo Y de la trama. El segundo componente es el Protocolo de Control de Enlace (LCP) .. que es usado para establecer el enlace, para probar la calidad del enlace, para configurar el enlace y para establecer el enlace. El tercer elemento es una familia genérica de los Protocolos de Control de Red (NCPs) para establecer que protocolos de red serán usados para la conexión.

PPP soporta el uso simultáneo de protocolos de red. Por ejemplo, el protocolo permite a dos usuarios negociar el uso simultáneo del protocolo IP, el protocolo de capa de red de DEC Decnet IV. IPX, XNS, etc.

#### La capa fisica de PPP

EL PPP no exige algún tipo especial de medio de transporte. Por ejemplo, EIA 2320, V.35 o RS422 pueden ser aplicadas en una interfaz DTE/DCE. La capa física debe ser un circuito conmutado dedicado, y debe operar en un modo dúplex. Transmisiones sincronas o asíncronas pueden ser usada. PPP puede ser usado en capas fisicas de altas o baias velocidades. De hecho la capa flsica es transparente a las operacior·es de PPP.

#### PPP y la capa de datos

La unidad de datos de protocolos usa una trama HDLC como se estipula en ISO 3309- 19792. Los campos que comprende son los siguientes:

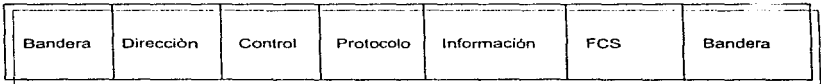

#### Figura A1.1. El formato de una trama PPP

<sup>&</sup>lt;sup>2</sup> Información sobre HDLC puede ser encontrada en el libro Data Link Protocols del autor Uyless Black, 1993.

·La bandera es la secuencia estándar HDLC de 01111110; la dirección está definida como todos 1 s lo que significa todas las estaciones puesto que en PPP no usa direcciones de estaciones individuales ya que es un protocolo punto a punto. El campo de control está definido como información numerada HDLC. Su valor es 00000011.

El campo de protocolo se usa para definir que PDU se encapsula en el campo I de la trama<sup>3</sup>. El campo de información contiene al datagrama. El campo FCS (Frame Check Sequence) se usa para detección de errores.

#### Protocolo de enlace de control de PPP (LCP)

Su propósito es soportar el establecimiento de la conexión y permitir la negociación de ciertas opciones de configuración. EL protocolo también mantiene la conexión y provee los procedimientos para la terminación de la conexión. Con el fin de desarrollar estas funciones, LPC se organiza en cuatro fases:

- Fase 1: Establecimiento del enlace y negociación de la configuración.
- Fase 2: Determinación de la calidad del enlace.
- Fase 3: Negociación de la configuración del protocolo de la capa de red.
- Fase 4: Terminación del enlace.

#### Establecimiento del enlace y negociación de la configuración.

PPP requiere que LCP sea ejecutado para abrir la conexión entre dos estaciones antes que cualquier tráfico sea intercambiado. Esto requiere una serie de mensajes llamados paquetes de configuración. Después que estos paquetes han sido intercambiados y un reconocimiento del paquete ha sido enviado y recibido entre las estaciones, la conexión es considerada a estar en un estado de abierta y el intercambio de datagramas puede

<sup>&</sup>lt;sup>3</sup> La asignación de este número es definida por RFC (Internet Request for comments) 1060, y los valores asignados para cada protocolo pueden consultarse en la tabla 14-1 del mismo libro.

comenzar. LCP se confina sólo a operaciones de enlace. No le interesa la negociación relacionada con capas superiores relacionadas con protocolos de red.

#### Determinación de Ja calidad de enlace.

Esta fase es opcional y permite a LCP verificar si el enlace tiene la suficiente calidad para mantener a la capa de red. Aunque la fase de doterminar.ión de la calidad es definida en el estándar. los procedimientos actuales de implementación no son especificados.

#### Negociación de Ja configuración del protocolo de la capa de red.

Después del establecimiento del enlace ( y si la fase de determinación de la calidad del enlace es implementada). esta fase permite que dos estaciones negocien/configuren los protocolos que serán usados en la capa de red. Esto es desarrollado por el protocolo de control de red (NCP) apropiado. el protocolo particular que es usado depende de que familia de NCPs es implementada. La identificación de protocolo en particular es establecida en el campo de protocolo en acuerdo con el valor 8NNN descritos en la tabla de la referencia 3.

#### Terminación del enlace.

and the control of the control of the control of the

LCP también es responsable de la terminación de la conexión del enlace. Es permitido desarrollar la terminación a discreción. a menos que ocurra algún próblema que propicie · este evento. la terminación del enlace es provista por protocolos de capas superiores o por centros de control de red operados por usuarios (que notan los problemas y" terminan la conexión).

Todos estos conceptos pueden ser revisados con· mayor detalle en el libro "Data Link Protocols" del autor Uyless Black. La referencia completa de este libro se puede encontrar en la sección de bibliografía de esta tesis.

# Apéndice 2. Enrutamiento IP

Este apéndice describe la operación del protocolo de enrutamiento IP (Internet Protocol).

IP funciona como el protocolo de la capa de red de TCP/IP (Transmission Control Protocol/lnternet Protocol). TCP/IP es un estandar para redes reconocido mundialmente y es un conjunto de protocolos de comunicación de datos TCP/IP provee conectividad entre equipos de diferentes fabricantes sobre una gran variedad de tecnologías de redes. TCP/IP fue desarrollado por DoD (Departarnento de Defensa de los Estados Unidos) Advanced Research Project Agency·s Network (ARPANET) a principios de los 70's.

TCP/IP divide al modelo de referencia de OSI en cuatro capas:

- La capa de Interfaz de red Capas fisica y de enlace de datos de OSI.
- Capa de Internet Capa de red de OSI.
- Capa de transporte Capas de transporte y sesión de OSI.
- Capa de aplicación Capas de aplicación y presentación de OSI.

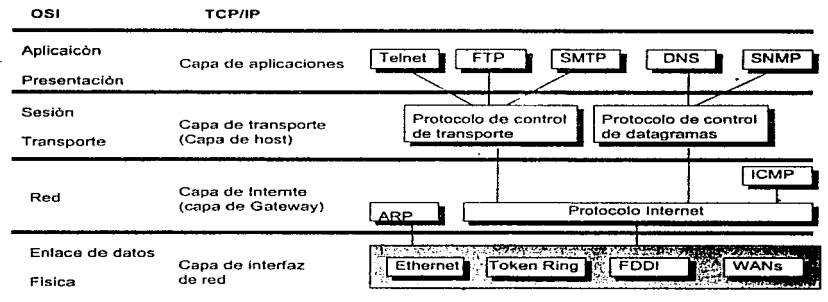

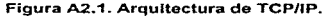

TCP/IP consiste de un conjunto de protocolos de comunicaciones bien definido y además • . del algunos protocolos de aplicaciones. Dentro de TCP/IP se incluyen los protocolos que soportan:

- Transferencia de archivos.
- Correo electrónico.
- Administración de redes.
- Sesiones remotas (remote login).
- Servicios de nombre.

IP provee un servicio de entrega de datagramas entre estaciones sin conexión. Cada datagrama lleva una dirección completa del destino y es enviada a través de la red independiente mente del resto de los datagramas. No se establecen conexiones o circuitos lógicos.

Un módulo de software IP reside en cada host o enrutador del sistema Internet. Estos módulos comparten reglas comunes para interpretar los campos de direcciones y para procesar los datagramas Internet. La comunicación Internet (entre redes) se logra pasando el datagrama del módulo Internet de una .máquina, al módulo lntemet de otra máquina hasta que alcance su destino final. El datagrama es enrutador de máquina en máquina basándose en la dirección Internet que carga en su encabezado IP. Es posible que un datagrama atraviese muchas redes antes de poder alcanzar su destino final.

#### Direccionamiento IP

En el ambiente de comunicación TCP/IP cualquier sistema de usuario final vinculado a una red se llama host. Un host IP puede ser una computadora personal. un puerto en algún servidor de terminales, una estación de trabajo UNIX o bien una supercomputadora.

A cada host IP se le debe asignar una única dirección Internet. Algunos dispositivos tales como los enrutadores una conexión física a mós de una red, poseen una dirección Internet por cada interfaz de red.

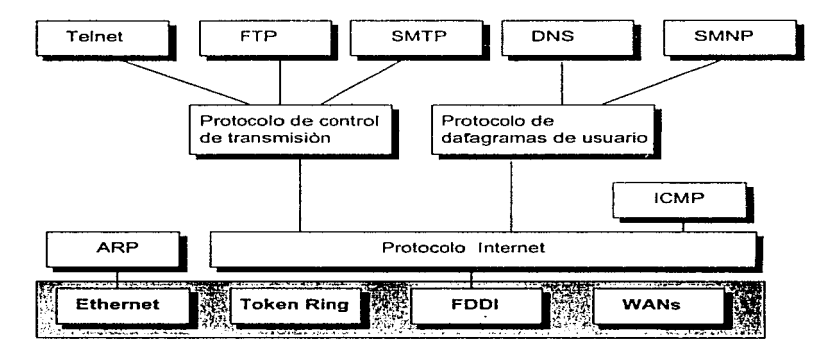

Figura A2.3. Capa de interfaz de red.

El direccionamiento Internet o IP usa un campo de dirección de 32 bits. El campo de dirección es dividido en dos partes:

- La primer parte de la dirección identifica la red en la cual reside el host.
- La segunda parte identifica al propio host.

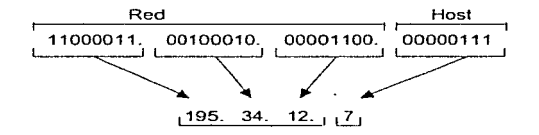

Figura A2.3. Direccionamiento IP

Una dirección IP es escrita regularmente en una formato conciso llamado notación decimal con puntos. Cuando se usa la notación decimal con puntos, la dirección Internet

de 32 bits se expresa en cuatro números decimales, cada uno separado por un punto. La notación decimal divide la dirección Internet de 32 bits en cuatro campos de 8 bits · llamados octetos. El valor de cada octeto es expresado independientemente como un número decimal.

Existen tres tipos fundamentales o clases de direcciones Internet:

- Clase A
- Clase B
- Clase C

La mayor diferencia entre las clases de direcciones radica en la posición del punto que divide el identificador de red y el identificador del "host. Por ejemplo, en una dirección de clase B. los primeros dos octetos especifican el identificador de red mientras que los segundos dos octetos identifican el identificador del host.

Para asegurar que todas las direcciones Internet son únicas, todas ellas son administradas por una autoridad central, el Network lnformation Center (NIC). El NIC asigna únicamente la porción de la dirección que identifica a la red: los identificadores de los hosts son responsabilidad del administrador de la red local.

## Resolución de direcciones

Cuando dos hosts en una red desean comunicarse, ambos deben conocer la dirección IP de su contraparte. También deben conocer la dirección de hardware (MAC o dirección) física, mismas que son necesarias para que los hosts puedan usar los protocolos de la capa de enlace para transmitir paquetes a través del medio local.

Los diseñadores de los protocolos de la capa MAC (Ethernet, token ring *y* FDDI) han · colocado 48 bits para la dirección de hardware. Cada tarjeta de interfaz de red trae consigo una dirección MAC preconfigurada en la fábrica. Los fabricantes que producen tarjetas de interfaz de red están obligados a registrar sus planes de numeración ante

alguna autoridad central para garantizar que los números que usan para sus tarjetas no vuelvan a ser usados por algún otro fabricante\_ Esto garantiza que cada dirección MAC es única globalmente.

Es importante resaltar que todas las aplicaciones TCP/IP usan en todo momento las direcciones IP, no la dirección MAC, para especificar el host destino. Para asegurar que TCP/IP use sus protocolos d'3 comunicación de capas más abajo, debe existir un procedimiento que le permita al host fuente obtener la dirección MAC del host destino y asl poder mapearla con su dirección IP.

Desafortunadamente, no existe una fórmula sencilla para poder empatar las direcciones MAC e IP:

- Una dirección IP tiene 32 bits de longitud por lo que no es posible empatarla adecuadamente a una dirección de hardware de 48 bits\_
- Si una tarjeta de red o adaptador falla, la tarjeta debe ser reemplazada por una nueva cuya dirección MAC también será nueva mientras que el host regularmente conserva su dirección IP.

El Protocolo de Resolución de Direcciones (ARP) permite al host obtener dinámicamente el mapeo direcciones MAC-IP para una estación remota. ARP asume que cada host conoce el mapeo entre sus dirección IP y MAC. Si el host necesita obtener la dirección . MAC del otro host, éste simplemente envía una "petición ARP" conteniendo la dirección IP del host destino a todos los hosts de la red. El host destino recibirá et Droadcast. reconocerá su propia dirección IP y responderá con una "respuesta ARP" conteniendo su dirección MAC.

Las siguiente figura presenta una petición ARP hecha por el host A de una red cualquiera.

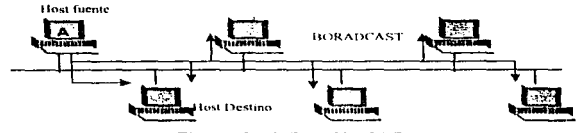

Figura A2.4. Petición ARP.

En la figura anterior se muestra como un mensaje es transmitido en la porción de datos de una trama de capa de enlace. En el mensaje, el host fuente incluye la dirección IP del.host destino. El host fuente está pidiendo que el host destino responda con su dirección MAC.

En la siguiente figura muestra como un host recibe la petición ARP conteniendo su propia dirección IP. por lo que envla una respuesta ARP a través de un unicast a la estación que hizo la petición ARP. En esta respuesta, el host destino provee su dirección MAC al host fuente.

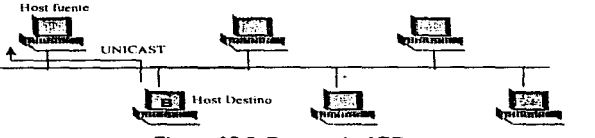

Figura A2.5. Respuesta ARP.

Cuando el host que hizo la petición recibe la respuesta del host destino. almacena el mapeo de las direcciones IP-MAC en su memoriaºARP Cache. El uso de una ARP cache elimina la necesidad de enviar más peticiones ARP por el host originador para comunicaciones futuras con el host destino.

#### Fundamentos de enrutamiento IP

El sistema Internet puede ser visto como una colección de hosts y redes interconectadas a través de enrutadores IP. Los enrutadores son dispositivos especializados que conectan dos o más redes y lleva tráfico entre ellas.

En la figura A2.6 el host A puede comunicarse directamente con el host B puesto que se encuentran conectados a la misma red física.· Sin embargo, si el host A quisiera comunicarse con el host C, A debiera entonces enviar un datagrama al enrutador más cercano. Este enrutador inyectaría este datagrama al sistema de enrutadores que componen el Internet. El datagrama pasaría de enrutador en enrutador hasta llegar al enrutador que se encuentra conectado fisicamente a la red del host C. Este enrutador final usa los servicios que provee su red local para entregar el datagrama al host C.

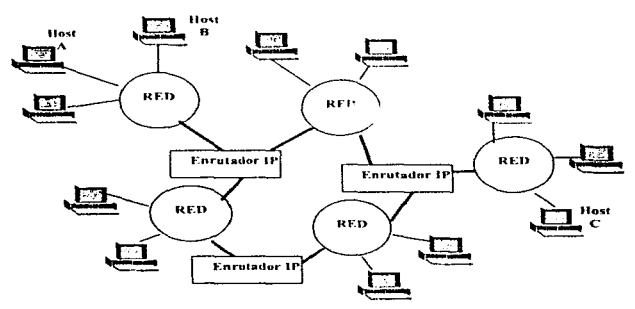

Figura A2.6. Arquitectura Internet.

Para determinar si un enrutador se encuentra directamente conectado a una red. el host fuente examina el identificador de red de la dirección Internet del destino. La compará con el número de red del enrutador que se encuentra directamente conectado a la red. Si los

números de red son diferentes, el host fuente debe entregar el datagrama al enrutador para que éste lo envíe. Típicamente, el administrador de la red configura el enrutador default (compuerta por default) para cada host conectado a la red. El enrutador default provee acceso a todos los hosts que no están conectados a la misma red del host fuente.

Un enrutador basa sus decisiones de envíó de tramas en la información contenida en la tabla de enrutamiento de los enrutadores. La información incluye el número de la red destino más que las direcciones de hardware actuales de cada host destino. Como las tablas de enrutamiento están basadas en los números de red más que en las direcciones de los hosts, la cantidad de información que necesitan almacenar los enrutadores es directamente proporcional a la cantidad de redes que creen el universo del Internet. Esto reduce el tamaño de las tablas de enrutamiento puesto que el enrutador no debe recolectar información de cada host conectado a cada red.

Un enrutador examina la dirección IP destino del encabezado del datagrama y busca en su tabla de enrutamiento una dirección que empate con ella. Si el destino se encuentra en . uña dirección destino, el enrutador envía el datagrama a otro enrutador más cercano al destino final. Si el destino se encuentra conectado a una red directamente conectada al enrutador, éste entrega el datagrama directamente sin usar los servicios de otros enrutadores.

El mantener las tablas de enrutamiento en no es una tarea sencilla. Estas se mantienen por lo regular en una forma dinámica para poder reflejar las topologías actuales del sistema Internet y para enrutar información rodeando enlaces fallidos. Un enrutador logra esto participando en un protocolo de enrutamiento con otros enrutadores. Algunos de los protocolos más populares en una ambiente TCP/IR son:

- Routing lnformation Protocol (RIP).
- Open Shortest Path First Protocol (OSPF).
- . Exterior Gateway Protocol (EGP).
- Border Gateway Protocol (BGP).

# Apendice 3. FDDI (Interfaz de Datos de Fibra Distribuida).

Las redes en general hoy en día están aumentando su confianza en la fibra óptica, debido a que tiene algunas ventajas importantes sobre el cable coaxial y el cable de par trenzado. como son las siguientes:

- Mayor ancho de banda
- Baja atenuación de la senal transtnitida
- Gran integridad de los datos
- Inmunidad a la interferencia electromagnética
- Mayor distancia entre las estaciones
- Mayor durabilidad
- Mayor seguridad

FDDI ( Interfaz de Datos de Fibra Distribuida, por sus siglas en Inglés ) es un· estándar basado en la topologla de anillo, usado para tráfico de datos de alta velocidad, con dos anillos uno de los cuales es de redundancia. FDDI conecta las dos capas inferiores del modelo de referencia OSI:

- Capa de enlace fisico
- Capa flsica

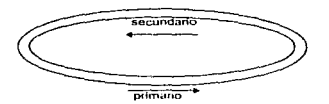

Figura A3.1. Doble anillo de FDDI.

### Operac16n

En el estándar FDDI, la información es llevada sobre el medio óptico por un haz de luz modulado. FDDI es un método de acceso a LAN conocido como " token-passing ", opera a 100 Mbps convirtiéndose en una autopista para el tráfico de datos. Fue diseñado para
operar distancias entres estaciones de hasta 2 Km. La arquitectura de anillo doble provee un alto grado de confiabilidad y tolerancia a los errores, ya que bajo operación normal, uno de los anillos ( llamado el anillo primario ) lleva el tráfico de datos y el otro ( llamado el anillo secundario ) es usado generalmente para recuperación automática si hay un corte en el anillo primario.

Cuando ocurre una falla, las estaciones conectadas a ambos extremos de esta, la detectan y automáticamente la evitan. Cada una de ellas hacen lo que se llama "Ring Wrap", es decir, unen el anillo primario y el secundario para seguir dando continuidad al flujo de información en el medio. diale la evitan. Cada una de ellas hacen lo que se llama "Ring<br>tillo primario y el secundario para seguir dando continuidad al<br>edio.<br>Figura A3.2. Ring Wrap.

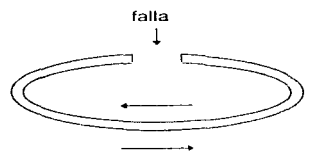

Figura A3.2. Rlng Wrap.

### Componentes de FDDI

- Existen tres componentes primarios de acceso en las redes FDDI:

- La interfaz de acceso dual ( DA, por sus siglas en Inglés ) conecta una estación a ambos anillos de la fibra óptica, al primario y al secundario, lo cual sirve para la recuperación automática.
- El concentrador FDDI conecta los dos anillos físicos de fibra óptica para recuperación interna de fallas. Su función principal es administrar el acceso al "backbone" de fibra óptica para los dispositivos que no son de FDDI *y* están conectados a él. Además elimina los dispositivos de la red que se encuentren en mal funcionamiento y que no cuenten con capacidad para recuperarse.
- La interfaz de acceso único conecta una sola ·estación al concentrador FDDI en una configuración tipo estrella.

### Fonnato de trama de FDDI

Todos los bits a ser transmitidos son primeramente codificados con un código 4 de 5. Esto significa que por cada 4 bits, se genera un quinto bit por el codificador. El quinto bit es un slmbolo mostrado como S.

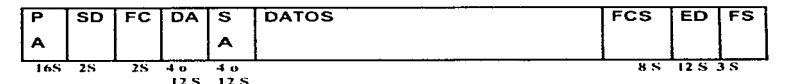

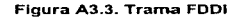

- PA Preámbulo
- $SD = Definitionat$  de trama
- $FC = Control$  de trama
- DA = Dirección de trama
- SA = Dirección fuente
- Datos = Puede contener hasta 4500 bytes
- FCS = Secuencia de revisión de trama
- FS Campo de estado de trama

### Usos para FDDI

Las aplicaciones tlpicas para las redes FDDI caen en tres categorlas:

- Redes de backbone. Un backbone es un meCanismo de conexión entre dos o más redes o segmentos de redes. Un backbone usualmente interconecta redes que se encuentran en varios edificios, los cuales están distribuidos en áreas geográficas grandes. Al emplear FDDI como un backbone de campus, se obtiene una solución para las altas demandas de velocidad y confisbilidad de dicho backbone.
- Backends. Una red que sólo provee conexiones rápidas y eficientes a las mainframes y otros equipos es una conexión de tipo backend. La ventaja principal de utilizar FDDI

Apéndice 3

como backend es la velocidad de acceso, a las mainframes o a los superservidores, y al lograr esto, se incrementa la velocidad de toda la red.

• FDDI al escritorio. En este tipo de configuración, todos los nodos en la red FDDI están directamente conectados a el anillo de FDDI. Para estaciones de trabajo que requieren alta velocidad de acceso a la red. La desventaja de utilizar ésta aplicación es el elevado costo por cada conexión .

. La configuración nias común en FDDI al escrltorio es la configuración conocida como "anillo de árboles", en la cual únicamente los concentradores y los servidores están conectados al anillo. y las estaciones de trabajo y otros concentradores pequeños están ramificados a través del concentrador principal.

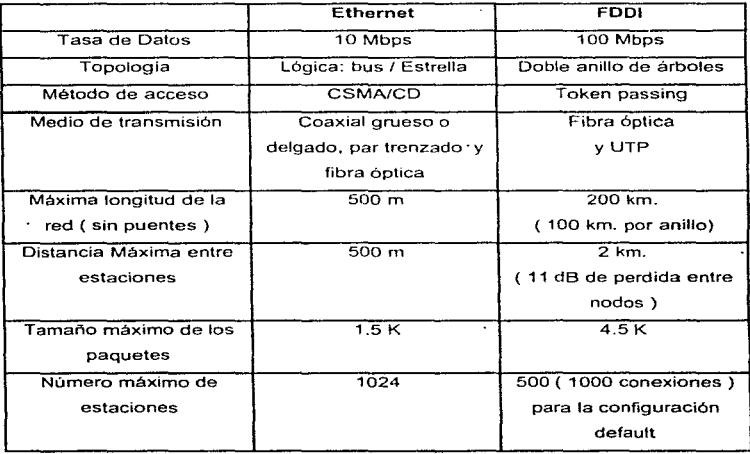

Tabla A3.T1. Comparación entre Ethernet y FDDI.

### Apendice 4. Transmisiones Sincronas y Asincronas Y

Dos técnicas son usadas por los controles de enlaces de datos para proveer temporización y una recepción propia del tráfico en el receptor. Estas dos se ilustran en la figura A4.1.

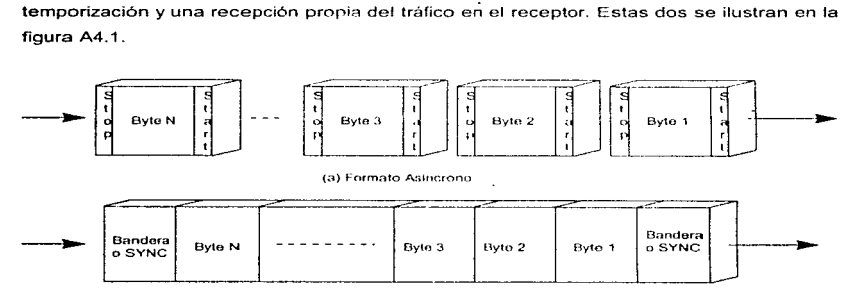

(b) Formato Asincrono

Figura A4.1. Transmisiones síncronas y asincronas.

La primera aproximación es llamada transmisión asíncrona\_ Con esta aproximación. cada byte/octeto de datos tiene bits de inicio y de fin (start y stop) colocados en sus dos extremos. Los propósitos de estas señales son (a) alertar al receptor de que hay información llegando al receptor, y (b} dar suficiente tiempo al receptor para desarrollar algunas funciones de temporización previas al arribo de los caracteres que vienen en camino. Los bits de inicio y fin no son más que señéiles a ser reconocidas únicamente por el dispositivo receptor.

Las transmisiones aslncronas son usadas ampliamente en interfaces de computadoras y en componentes de comunicaciones (por ejemplo:. modems aslncronos} puesto que son relativamente baratas. Por ejemplo, casi todas las computadoras personales usan interfaces asíncronas. Como la sincronización ocurre entre los dispositivos transmisor y receptor en una esquema bit a bit, se pueden permitir algunas imprecisiones, puesto que éstas pueden ser corregidas con los caracteres subsecuentes. En otras palabras, una tolerancia de pérdida de temporización es permitida, lo cual se traduce en componentes electrónicos de menor costo.

Un sistema más sofisticado es el proceso de transmisión slncrona. Los formatos síncronos eliminan señales de inicio/fin intermitentes alrededor de cada caracter y provee señales que preceden y a veces siguen a la cadena de caracteres. Las señales preliminares son llamadas usualmente bytes de sincronización (sync), banderas (flags) o preámbulos. Su función principal es alertar al receptor de una trama entrante y proveer una clave para determinar cuando todos los bits en la trama han ·sido transmitidos. A este proceso se le llama "framming"'.

Las transmisiones asíncronas son efectivas en costo para transmisiones de volúmenes y velocidades pequeños por ejemplo, las entradas del teclado de una terminal. Para volúmenes más grandes, las transmisiones síncronas son más eficientes. Para ilustrarlo asumamos un bloque de usuario de 128 bytes que va a ser transmitido.

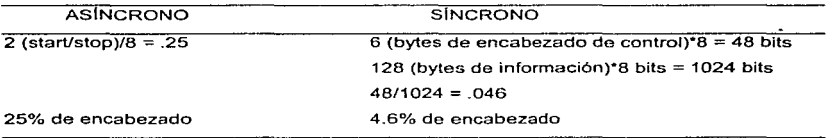

Como lo muestran estas figuras, las transmisiones asincronas incurren en un 25% de encabezados compuestos por los bits de inicio/fin. Un protocolo usando fonnatos slncronos incurre en un encabezado de tan sólo 4.6°/a. El decremento de los encabezados en los formatos sincronos debe ser evaluado contra la cara circuitería necesaria para soportarlo.

## Apéndice 5. Internet Packet Exchange (IPX)?

El paquete IPX es colocado en el campo de Información/datos de una trama, por ejemplo en la trama de Ethernet' tipo II. El propósito del prolocolo Internet Packet Exchange (IPX). es proveer información generada por una entidad NetWare con la habilidad de poder viajar a través de distintas redes. IPX también provee facilidades para intercomunicarse en el Internet NetWare. IPX provee también las funciones clásicas de la capa de Red: direccionamiento, enrutamiento y rnonitoreo del tiempo de vida (Time To Uve) de Jos paquetes.

JPX es un protocolo no orientado a conexión. Provee el servicio de entrega de "mejor esfuerzo". La implementación de entrega confiable, de paquetes secuenciales y de cadenas de datos puede ser lograda a través del protocolo Sequenced Packet Exchange (SPX).

IPX es una modificación de Protocolo Internet Datagram (IDP) de XEROX. El tamaño del paquete es negociado al momento de iniciarse la transacción. Los tamaños de los paquetes que son negociados depende del medio a través def cual serán enviados:

- $\bullet$  Ethernet 1518
- Token Ring 17K
- FDDI 4500

Mediante el uso de IPX<sup>2</sup> , cualquier nodo puede recibir paquetes de o enviar paquetes a cualquier otro nodo del Internet NetWare. Los procedimientos de enrutamiento de paquetes entre nodos de redes diferentes son completamente transparentes a la estación fuente originadora. Esta transparencia es lograda usando conjuntamente rPx *y* los servicios de enrutamiento provistos por enrutadores NetWare.

<sup>&#</sup>x27; Consullar apéndice 11. Ethernet

<sup>?</sup> Para mayor información sobre IPX favor de referirse a la bibliografía de esta tesis.

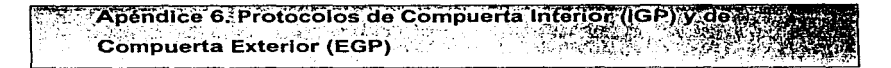

#### ·vecinos

Dos enrutadores que intercambian información se conocen como vecinos o contrapartes. Si esos enrutadores pertenecen al mismo sistema autónomo<sup>1</sup> reciben el nombre de vecinos internos, y si por el contrario pertenecen a diferentes sistemas autónomos son llamados vecinos exteriores.

### Protocolos de Compuerta Interior (IGPs)

Los enrutadores que se encuentran dentro de un sistema autónomo siempre se comunican mediante el uso de uno de los múltiples protocolos dinámicos de enrutamiento. Estos protocolos son conocidos regularmente como Protocolos de Compuerta Interior (IGP). Es importante actualizar dinámicamente<sup>2</sup> las tablas de enrutamiento administradas por cada enrutador para reflejar oportunamente el estado córriente de la topologla de la red.

El desemperlo es una de las medidas con las que se evalúa un IGP. EL algoritmo de enrutamiento debe responder inmediatamente a fullas y debe encontrar la trayectoria de menor costo a la red destino. Tres ejemplos de IGPs son el Protocolo de Enrutamiento de Información (RIP). el Open Shortest Path First Protocol (OSPF). y el lntegrated Intermediate System to Intermediate System Protocol (ISIS).

### Protocolos de Compuerta Exterior (EGPs)

La comunicación entre enrutadores de dos diferentes sistemas autónomos requiere de un protocolo adicional, el cual es llamado Protocolo de Compuerta Exterior (EGP).

Cuando se enruta información entre dos sistemas autónomos diferentes existe poca coordinación entre ellos, por lo que cierto nivel de desconfianza es esperado. P. ei., el

<sup>•</sup> Consultar Apéndice B. Sistemas Autónomos.

Consultar Apéndice 7, Algoritmos de enrutamiento Estáticos vs. Dinámicos.

administrador de la red no puede prevenir las fallas que puedan ocurrir en otras redes privadas. Como resultado de ello, los firewalls deben ser creados y mantenidos para prevenir la expansión de dichas fallas en el sistema autónomo local.

Un EGP requiere que exista una política de control y de enrutamiento más rigurosa que lo que un IGP requeriría. Por ejemplo, el administrador de la red quisiera evitar aquellos backbones que no acepten sus tráficos y quisiera direccionar su tráfico a backbones determinados que ofrezcan una Calidad de Servicio apropiada o de tarifas más bajas. Dos de los EGPs más populares son el first Exterior Gateway Protocol (EGPs) y el Border Gateway Protocol (BGP4).

En el siguiente ejemplo, un EGP permite la comunicación entre dos contrapartés de dos sistemas autónomos distintos. Hay que notar que los vecinos externos están a las orillas de sus respectivos sistemas autónomos.

Los enrutadores que corren un EGP para distinguir la cercanía de otro enrutador también debe corre un IGP para obtener información de sus mismo sistema autónomo circundante. Cada sistema autónonio es libre de seleccionar el lGP que más le convenga, pero todos los sistemas autónomos que requieran comunicarse deben correr el mismo EGP.

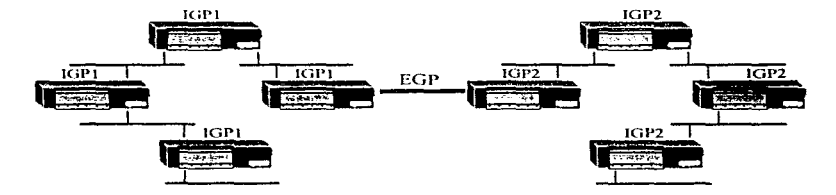

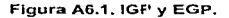

 $105$ 

# Apéndice 7. Algoritmos de Enrutamiento Estático vs. Dinámico

Existen básicamente dos formas en las que los hosts y los enrutadores pueden obtener la información almacenada en las tablas de enrutamiento. Los algoritmos de enrutamiento pueden variar su grado de responsabilidad desde usar rutas estáticas hasta obtener cambios en las rutas de forma dinámica en respuesta a cambios ocurrentes en los recursos de las redes.

### Algoritmo de Enrutamiento Estático

- El administrador de la red mantiene todas las tablas de enrutamiento manualmente, y las actualiza siempre que hay un cambio dentro de un sistema autónomo. Toda la información de enrutamiento es configurada a mano por el administrador de la red.
- Los sistemas estáticos no operan bien en ambiente de rápido crecimiento o de cambios repentinos.
- Las tablas de enrutamiento no son tan confiables para casos de contingencia, pues enrutadores de respaldo pueden necesitar de los recursos de una red o dispositivo fallido.
- Siempre que la topologla de la red cambie, todos los enrutadores del sistema deben ser actualizados en sus tablas de enrutamiento manualmente.
- No es muy sencillo encontrar o corregir errores de configuración de rutas estáticas.

### Algoritmo de enrutamiento dinámico

- En un ambiente dinámico los enrutadores se comunican unos con otros e intercambian información de enrutamiento\_
- Los esquemas dinámicos incorporan autumaticamente cambios nuevos a la red borrando o agregando entradas a sus tablas de enrutamiento.
- Los algoritmos de enrutamiento dinámicos responden automáticamente a la congestión de las redes y a cambios en la trnalogia de las redes.

#### **Construyendo las tablas de enrutamiento**

Los enrutadores usan típicamente una combinación de ambas técnicas de enrutarniento para obtener la información de sus tablas de enrutamiento.

Cada enrutador establece primero una serie inicial de rutas. Esta información es obtenida generalmente de la lectura de un archivo secundario de inicio. Esta información es provista por el administrador de la red, y está compuesta generalmente por las direcciones de las redes conectadas y posiblemente por algunas rutas estáticas a redes remotas.

Una vez que este archivo inicial reside en la memoria del enrutador, éste debe aprender nuevas rutas y debe responder a los cambios que en ellas se generen. En una red pequeña es probable que las rutas sean modificadas por el gestor de la red. Para una red grande y para ambientes Internet que evolucionan sin cesar, actualizar los enrutadores manualmente es una tarea lenta y poco fructifera, por lo que un método dinámico debe ser utilizado en estos casos.

### Apéndice 8. Sistemas Autónomos

Nunca se esperó que el Internet se expandiera tanto para incluir tantos hosts como redes eran adheridas. Naturalmente. este crecimiento requeria que nuevos enrutadores fueran interconectadas a esta gran red.

Mientras crecía la red, el método de expansión se escaló bien:

La exactitud y el desempeño de los algoritmos de enrutamiento comenzó a degradarse.

Las actualizaciones de las tablas de enrutamiento se volvieron tan largas que comenzaron a consumir cada vez más los recursos de los enrutadores y el ancho de banda.

Ei número tan grande de enrutadores participantes en un algoritmo común de enrutamiento hizo casi imposible las tareas de rnantenimiento y de aislamiento de fallas.

Como iba creciendo el número de enrutadores, el algoritmo de enrutamiento se volvió cada vez menos flexible puesto que los cambios propuestos debían ser hechos en muchos lugares distintos con individualidades distintas. Por lo tanto, se volvió más dificil la tarea de arreglar los muy variados problemas que comenzaban a surgir. Un procedimiento especial para anunciar las redes que no estaban conectadas directamente a la red original debla desarrollarse.

Como resultado de todo esto, el Internet comenzó a evolucionar a ser un colección de secciones separadas, de sistemas autónomos. Cada sistemas autónomo es un grupo de redes y enrutadores administradas por unn sola autoridad mediante el uso de un solo protocolo de enrutamiento. La introducción de este nuevo concepto permitió que diferentes porciones del Internet fueran administradas separadamente, y permitió que los enrutadores corrieran diferentes protocolos internamente.

Las redes que se encuentren contenidas dentro de un sistema autónomo deben poder ser accesadas a través del Internet. Para ello. la autoridad central designa a una de sus máquinas para informar a otros sistemas autónomos acerca de las redes contenidas dentro de su sistema autónomo. Un protocolo particular es utilizado para la comunicación entre sistemas autónomos. Este protocolo recibe el nombre de Protocolo de Compuerta Exterior.

En enrutamientos dinámicos cada sistema autónomo es identificado con un número único del Centro de Información de Red (NIC). Este número se llama el Número de Sistema Autónomo, y debe estar contenido en la información que pudiera estar siendo intercambiada entre sistemas autónomos.

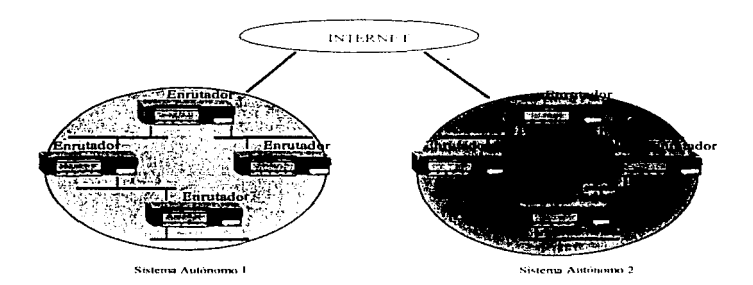

Figura A8.1. Sistemas Autónomos

## **Anandice 9 Basicos de X 25**

X.25 surgió de la necesidad de crear un protocolo de interfaz de red de comunicaciones de datos común a todas las organizaciones que requerian de ello. y que habían hecho esfuerzos separados por crear su propio protocolo.

Estas son las principales tareas de X.25:

- •. La administración de circuitos virtuales entre la red y el usuario.
- La creación y uso de encabezados para loas paquetes de datos y de control.
- El intercambio de paquetes entre la DTE y DCE local, y la DTE y DCE remota. con reglas para control de flujo, secuenciación y chequeo de errores.
- Proveer ciertos servicios de red (llamados facilidades X.25) entre las DTE ·s que se comunican.

X.25 opera con canales lógicos. Un canal lógico es aquel en el que el usuario detecta la existencia de un circuito físico dedicado entre el DTE y el DCE. Sin embargo, el circuito ffsico está destinado a múltiples usuarios. A través del uso de técnicas de multiplexaje, los paquetes de diferentes usuarios son acomodados dentro de un mismo canal ffsico. Idealmente, el desempeño del canal es tan bueno que el usuario nunca notarfa una degradación de servicio.

X.25 usa canales lógicos (LCNs ) para identificar cada sesión DTE X.25 con su DCE local. Se puede asignar hasta 4,095 canales lógicos y sesiones de usuarios a un canal físico, aunque no todos son asignados realmente al mismo tiempo por consideraciones de desempeño.

X.25 conecta al usuario con la red del paquete en cuestión a través de circuitos virtuales o llamadas conmutadas virtuales. Un circuit virtual permanente (PVC) es análogo a una lfnea privada de una red telefónica. El DTE que transmite se le asegura obtener un sesión (conexión) a través de la red de paquetes. X.25· requiere que un PVC sea establecido

110

antes de iniciar una sesión. Por lo tanto, un acuerdo debe darse entre los dos usuarios y la red portadora de paquetes antes de que un conexión virtual permanente sea establecida. Entre otras cosas, esto incluye la reservación de un LCN para el usuario PVC.

Después de ello, cuando un DTE transmisor envía un paquete a la red, el número identificador de canal lógico indica que el DTE tíansmisor tiene una conexión virtua1 permanente con el DTE receptor. Por lo tanto. los servicios serán provistos por la red y por el DTE receptor sin más negociación. El PVC no requiere una llamada o procedimientos extras, y el canal lógico se encuentra en estado de transferencia de datos continuo.

Una llamada conmutada virtual recopila varios de los procedimientos asociados con las lineas dial-up o conmutadas, puesto que emplea procedimientos de llamada de invitación y de ruptura. El DTE que llama envía a la red un paquete X.25 especial llamado paquete Petición de Llamada que contiene el número de canal lógico y la dirección del DTE al que se está dirigiendo. La red usa la dirección para enrutar el paquete Petición de Llamada al DCE que dar la llamada en el extremo remoto. Este DCE envfa un paquete Petición de Entrada al DTE apropiado.

La numeración del canal lógico es hecha en cada extremo de la red, y los números de canal lógicos en el DTE/DCE local. deben ser distintos de los del DTE/DCE remotos. El requerimiento crítico es mantener una sesión DTE a DTE identificada en cualquier momento con el mismo par de LCNs. Dentro de la red, los nodos intermedios de conmutación de paquetes pueden utilizar su propia numeración LCN. pero X.25 no requiere una identificación LCN dentro de la red. Chalquier actividad dentro desarrollada dentro de la red va más allá de las Recomendaciones X.25.

Si el DTE receptor decide reconocer y aceptar la Petición de llamada. entonces transmite una paquete Llamada Aceptada a la red. La red transporta este paquete al DTE Solicitante en forma de una paquete Llamada Conectada. El canal entra en un estado de

transferencia de datos después de que se ha establecido la llamada. Esta acción a creado un Circuito Virtual Extremo a Extremo.

Después de que la sesión ha sido creada, X.25 provee estrictas reglas sobre la manera en que los datos del usuario pueden entrar y salir de una red de paquetes. Muchos procedimientos son invocados para cuidar la información del usuario, tales como control de flujo, secuenciación, ACKs (reconocimientos). resets (reinicializaciones). diagnósticos, etc.

### Las capas de X.25

and sales and sales of

La Recomendación X.25 está dividida en tres capas (ver figura A8.1). Consiste en entidades que residen en las tres capas inferiores del modelo OSI. La capa física provee señalización física y conexiones entre el DTE del usuario y el DCE. En esta capa, se usan estándares tales como X.21. X.21bis, EIA-2320 y V.35. También se le conoce a esto como Capa 1 X.25.

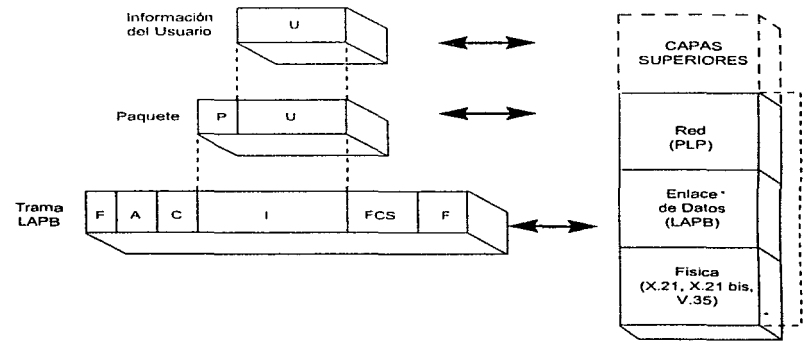

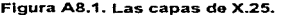

La capa de enlace de datos es responsable de la administración de tráfico de datos entre el usuario DTE y la red DCE. Desempeña chequeo de errores y retransmite información si ha sido distorsionada durante la transferencia en el enlace. Esta capa usa el protocolo LAPB (Procedimiento de Acceso a Enlace, balanceado). También es llamado el nivel de frame o trama porque crea usa tramers LAPB.

La capa de red es responsable de la creación del paquete X.25 y de administrar la conexión con la red a través del intercambio de paquetes con el DCE. La capa de enlace de datos se debe encargar de transportar el paquete de una manera segura entre el DTE y el DCE. También es llamada Procedimientos de Capa de Paquetes (PLP) y X.25 (capa 3). Note que en la figura A8.1 el paquete es encapsulado en la trama para la transmisión a o hasta el DTE y el DCE.

### El Papel de LAPB en redes basadas en X.25

El papel de LAP en una red X.25 es entregar a salvo el paquete X.25 entre el dispositivo del usuario (DTE) y el paquete de red (DCE). Como X.25 es un protocolo de interfaz de red y no define las acciones que se deben realizar en la red de paquetes, LAPB reside únicamente en la interfaz X.25 entre el DTE y la red. Esta interfaz se muestra en la figura A8.2.

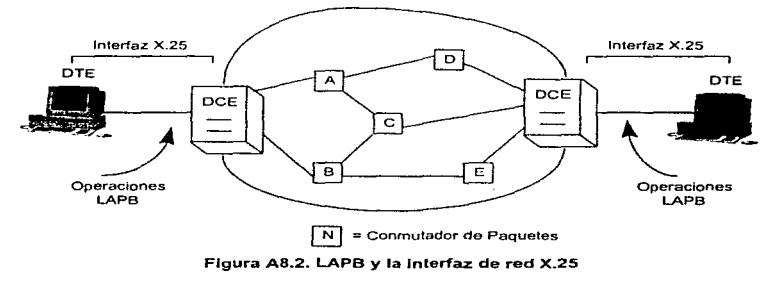

## Apéndice 10. SLIP. (Serial Line IP)

La familia del protocolo TCP/IP coree sobre una gran variedad de medios de red: redes de área local IEEE 802.3 (Ethernet) y 802.3 (Token Ring), líneas X.25, enlaces satelitales y lineas seriales. Existen estándares para encapsular paquetes IP en todos los tipos de redes que acabo de mencionar. sin embargo, no existen ningún estándar para encapsular paquetes IP sobre líneas seriales. SLIP (Senal Une IP). es un estándar por defacto usado comúnmente para conexiones seriales punto-a-punto corriendo TCP/IP. No es un estándar de Internet.

El origen de SLIP se remonta a la implementación 3Com UNET TCP/IP de los 80's. Es un protocolo que define una secuencia de caracteres que vuelve tramas a los paquetes IP sóbre una línea serial. No provee direccionamiento, identificación de tipos de paquetes, detección y corrección de errores, o mecanismos de compresión. Como es un protocolo muy sencillo es fácil de implementar.

SLIP es usado comúnmente en enlaces seriales dedicados y también enlaces de Dial-Up. y es usado en velocidades de linea de entre 1200 bps y 19.2 Kbps. Es útil para establecer comunicación entre hosts y enrutadores, enrutadores y enrutadores, y entre hosts.

Existen muchas algunas características que a los usuarios les gustarfa que SLIP desempeñara. SLIP es un protocolo muy senciJlo que fue desarrollado hace mucho tiempo, cuando estos problemas no eran realmente tan importantes. Las siguientes son algunas de las deficiencias encontradas en SLIP:

• Direccionamiento:

Dos computadoras en un enlace SLIP requieren saber la dirección IP de su contraparte. También cuando se usa SLIP para que un Host le llame a un enrutador, el esquema de direccionamiento debe ser muy dinámico y es muchos de los casos el enrutador debe informarle al Host de su nueva dirección IP.

• Identificación de tipo de paquetes:

SLIP no tiene un campo para identificar el tipo de paquetes. Por ello, uno y sólo un protocolo puede ser corrido en una conexión SLIP, por lo tanto, dos computadoras DEC corriendo TCP/IP y DECNet no pueden comunicarse entre ellas mismas a través de SLIP. Como no existe un estandar para SLIP, no existe una longitud de paquete máxima definida.

• Detección y corrección de errores:

Lineas telefónicas ruidosas empleadas en este tipo de enlace corromperán numerosos paquetes. Como la velocidad de la linea es por lo regular lenta (p.ej. 2400 bps). la retransmisión de un paquete. resulta muy caro. La detección de errores a nivel SLIP no es muy necesaria ya que cualquier apliación IP debe detectar paquetes dañados (los encabezados IP, y los checksums UDP y .TCP deben ser suficientes para hacerlo). aunque algunas aplicaciones como NFS ignoran por lo regular los checksums y dependen únicamente de la detección que el medio de Ja red pueda proporcionar. Como llevaría mucho tiempo la retransmisión de paquetes corruptos, sería eficiente que SLIP proporcionara alguna especie de mecanismo de corrección de errores por sí mismo.

• · Compresión:

market and a state

Como las lineas Oial-Up son lentas (usualmente 2400 bps), la compresión de paquetes mejorarla considerablemente el throughput. Usualmente, las cadenas de caracteres en un solo enlace TCP tienen entre sf muy pocos cambios en los campos de encabezado IP\_ y TCP, por ello un simple algoritmo de compresión podrfa enviar únicamente las partes de los encabezados que varfan en lugar de enviar los encabezados completos.

### Apendice 11. Ethernet

La arquitectura LAN Ethernet fue creada a mediados de los 7o·s como resultado de un trabajo experimental de la compañía XEROX en el Palo Alto Research Center (PARC). El término Ethernet se escogió en honor de una sustancia no definida llamada ether, a través de la cual se pensaba que las radiaciones electromagnéticas se propagaban.

Ethernet se volvió tan popular que se convirtió un estándar por de facto. La Digital Equipment Corporation (DEC). Ja Intel Corporation y XEROX propusieron se adoptara Ethernet como un estándar IEEE 802. La proposición fue renombrada IEEE 802.3.

### Topología

La topología básica de las redes Ethernet tradicionales es un bus. Las configuraciones en bus utilizan grapas para conectar a todas las estaciones al mismo cable. Cada estación tiene una dirección única y lee todos los mensajes que pasa a través de la LAN. La estación tomará acciones siempre y cuando los mensajes que circulan tengan especificado su dirección.

### Operación

El método de acceso de la capa MAC usado por Ethernet lleva el nombre Carrier Sense Multiple Access with Collision Detection (CSMA/CD). Este método determina corno la información es transmitida y recibida.

Antes que una estación Ethernet transmita, ésta escucha para averiguar si otra estación ya se encuentra transmitiendo. La presencia de una transmisión es llamada portadora. Si la estación detecta una portadora, espera un minlmo de 9.6 microsegundos después de que el último bit del paquete en cuestión haya circulado, antes de intentar transmitir. Si la estación intenta transmitir cuando una portadora está presente se presenta una transmisión pervertida. Esta transmisión pervertida se llama colisión.

La figura A.11.1 muestra lo que sucede cuando dos estaciones intentan transmitir simultáneamente.

- 1. La estación A transmite una trama.
- 2. La estación B comienza su transmisión antes que la trama de fa estación A alcance a la estación B.
- 3. Ocurre una colisión.
- 4. Ambas estaciones detectan una colisión y abortan sus transmisiones.

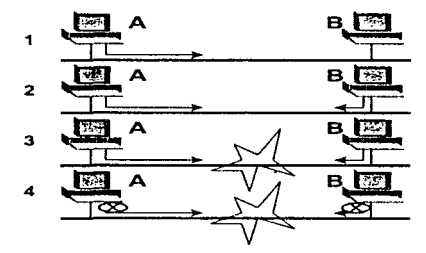

Figura A 11.1. CSMA/CD en redes Ethernet.

La primer estación detecta la colisión y envía una especie de señal de interferencia notificando a las demás estaciones que ha ocurrido una colisión. Todas las estaciones esperan un periodo aleatorio antes de volver a intentar sus transmisiones. Si ocurren demasiadas colisiones sucesivamente. el intervalo aleatorio es duplicado sucesivamente después de cada colisión. Después de 10 colisiones consecutivas, el intervalo aleatorio ya no se duplica puesto que incrementar los intervalos a partir de este punto ya no tiene un significado de mejoria en el desempeño de la red. En una estación extremadamente congestionada, es posible que una estación nunca se encuentre en posibilidad de transmitir.

### Estándares en cableados Ethernet

Existen tres estándares en cableado Ethernet que se usan comúnmente:

- Ethernet estándar (10Base5) basado en cable coaxial grueso.
- •.Ethernet delgado (10Base2) basado en cable coaxial delgado.
- Par trenzado (UTP) (10BaseT) basado en cable UTP (Unshielded Twisted Pair).

En todos estos estándares los datos son transmitidos en banda base. La información en banda base de un sistema es transmitida como señal digital cuyo espectro no se ve alterado excepto por repetidores o algún otro efecto del medio. Una señal es transmitida usando todo el ancho de banda del cable. En cambio, una transmisión de banda ancha o broadband coloca múltiples canales de transmisión en un solo cable flsico. A cada canal se le asigna un ancho de banda o rango de frecuencias. Un ejemplo de transmisión broadband es la televisión por cable. Los siguientes tres estándares de cableado son banda base.

#### 10Base5

En la designación 10Base5, 10 significa operación a 10Mbps. La palabra Base significa que se trabaja en banda base y el 5 significa 500 metros por segmento. Un solo cable de segmento no puede ser mayor a 500 metros. Después de eso, un repetidor debe ser usado para amplificar o regenerar la señal.

10Base5 también es conocido como Ethernet grueso pues usa un cable coaxial más grueso que el usado por Ethernet delgado. El cable coaxial consiste en un solo ala~bre conductor encapsulado en una material plástico como el PVC o el Teflón, y éste cubierto a la vez de una malla de cobre o de una capa sólida de aluminio. Finalmente se recubre todo esto en una capa externa de plástico.

Cada estación se comunica al cable coaxial a través de un transceiver externo conocido como unidad de vinculación al medio (MAU - Medium Attachment Unit). Una tarjeta de

Interfaz de Red (NIC - Network Interface Card) también conocida como adaptador, debe ser colocada dentro de la computadora y deberá conectarse al transceiver. Los terminadores eliminan los reflejos de las señales y aterrizan el cable coaxial en ambos extremos. La siguiente figura muestra los componentes de una red Ethernet delgado.

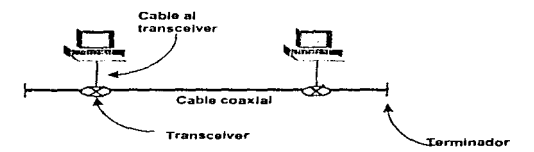

Figura A11.2. Componentes de Ethernet Delgado.

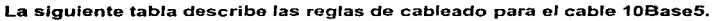

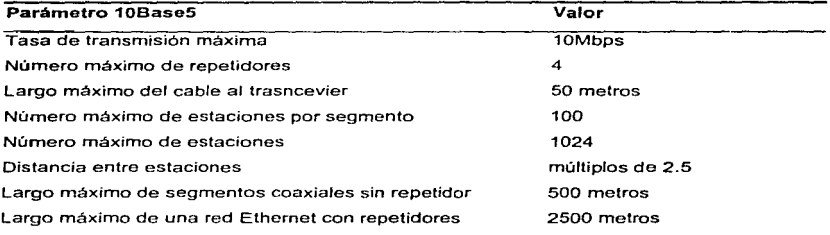

Tabla A11.T1. Reglas de cableado 10Base5.

Aunque el número máximo de estaciones totales vinculadas a todos los segmentos es 1024, nótese que un concentrador cuenta como una unidad.

### 10Base2

El cable coaxial 10Base2 es más delgado que el 10Base5 y por ello es llamado algunas veces Ethernet Delgado (thin Ethernet). red delgada (thin-net) o red barata (cheapernet). Este cableado es más económico, más sencillo de instalar y más delgado. El número 2 significa 200 metros aproximadamente (de hecho son 185 metros) por segmento.

10Base2 no necesita de transceivers externos. La NIC desempeña todas las funciones del transciever, puesto que se conecta al coaxial mediante una T. La siguiente tabla resume las reglas del cableado 10Base2.

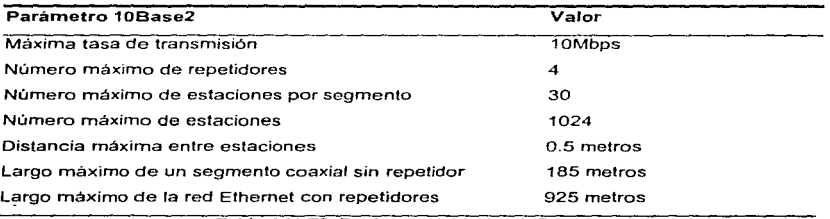

Tabla A11.T2. Reglas de cableado 10Base2.

El uso de cableado 10Base5 o 10Base2 representa una serie de inconvenientes y ventajas. Aunque el coaxial es resistente a interferencia y ofrece un mayor ancho de banda, es más caro que el cableado en par trenzado, y algunos estándares de red no lo soportan. Es diflcil de doblar y por ello dificil de instalar.

### 10BaseT

Este estándar de cableado provee 10 Mbps sobre un cable de par trenzado (UTP). El cable trenzado se presenta en una gran variedad de tamaños y formas incluyendo versiones con y sin blindaje. Consiste en dos pares de hilos de cobre trenzados entre sí y cubiertos de una capa delgada de plástico. El trenzado del cable minimiza la interferencia creada cuando pares adyacentes se juntan entre si. El par trenzado blindado incluye una cápsula de blindaje por debajo de la cobertura de plástico.

UTP presenta el precio más bajo de todos los tipos de cables de cobre. Existen múltiples grados de cable UTP que dependen de su hahili•1ad para transmitir ciertos tipos de señales. Muchos edificios están cableados con UTP de cuatro hilos para servicios de telefonla. Las comunicaciones de datos requieren típicamente de un grado mayor de . cáble UTP. Nótese que Ethernet requiere de dos pares trenzados, uno para transmitir y otro para recibir. Por ello, un edificio cableado previamente para servicios telefónicos no tendrá la posibilidad de manejar voz y datos simultáneamente. Cuando un edificio está en construcción resulta sencillo y productivo incrementar el número de pares trenzados por escritorio. Esto permite el uso simultáneo de servicios de voz y video.

UTP se vuelve cada vez más popular debido posiblemente a su bajo costo y a su reiativa sencillez para ser instalado. Sin embargo, el ancho de banda del UTP no es tan amplio además de que es susceptible a interferencias. STP tiene mayor resistencia a la interferencia (crosstalk) pero es más caro que\_ el UTP y su volumen puede llenar rápidamente los diversos conductos. Las ventajas y desventajas deben ser evaluadas de acuerdo a cada caso.

UTP especifica que una red debe ser cableada en una topología de estrellas. La red Ethernet es flsicamente una estrella puesto que cada estación debe llegar siempre a un pánel de distribución, aunque lógicamente sigue siendo un bus.

## Apéndice 12. Tipos de modulación digital ...

La calidad de un sistema de comunicaciones es medido en términos de potencia o energía requerida, ancho de banda requerido, costo del sistema y la calidad de información producida en la salida del receptor.

La fuente de información necesita ser mapeada regularmente en una señal pasa banda con el fin de establecer la comunicación sobre un canal. La comunicación digital pasa banda consiste en modular una señal banda base dentro de una portadora usando modulaciones AM, PM o FM, o algún tipo de técnica de modulación generalizado.

Los sistemas de comunicaciones digitales pueden ser divididos en dos categorlas principales: sistemas digitales binarios y sistemas digitales multinievel (más de dos niveles). Algunas técnicas de señalización binaria pasa banda son:

- On-off keying (OOK), también llamada amplitude shift keying (ASK). consiste en conmutar el estado de Ja sinuosoidal de una portadora entre encendido y apagado con una señal binaria unipolar.
- Binary-phase shitf keying (BPSK) que consiste en conmutar la fase de la sinuosoidal de la portadora entre Oº y 180" con una señal binaria unipolar. Las señales PSK no pueden ser detectadas incoherentemente'. Sin embargo, una detección parcialmente coherente puede aplicarse siempre que el intervalo de señalización presente esté provisto de una versión retardada de la serial que ocurrió durante el interval9 de señalización previo. Si una señal BPSK fuera aplicada a la entrada de un receptor, la salida del circuito sample-and-hold sería uno si el bit presente y el previo fueran iguales. La salida sería cero si el bit presente y el previo fueran diferentes. Por lo tanto, si los datos de una señal BPSK lueran codificados diferencialmente, la información descodificada se recuperaría a la salida del receptor. A la técnica de señalización

122

<sup>&#</sup>x27; Los detectores de serta/es pueden ser coherentes *y* no coherentes. Los coherentes tienen dos entradas, una para la señal de referencia como puede ser una señal oscilatoria de sincronización, y otra para la señal modulada a ser demodulada. El detector por producto es uri ejemplo de detector coherente. Un detector na·

consistente en transmitir una señal BPSK diferencialmente codificada se llama differential phase-shift keying. (DBPSK).

• Frecuency shift keying (FSK) que consiste en conmutar la frecuencia de la sinuosoidal de la portadora de una frecuencia de marca (correspondiendo, por ejemplo, a enviar un 1) y una frecuencia de espacio (correspondiendo. por ejemplo, a enviar un 0).

Mientras que algunas técnicas de señalización multinivel son:

- Ouadrature Phase-Shift Keying (QPSK). Esta consisle básicamente en el un transmisor PM con una señal de modulación digital de nivel M=4. Con esto se genera a la salida del transmisor una señal M-ary phase-shift keying (MPSK). Cuando M es igual a 4.
- · MPSK recibe el nombre de Quadrature PSK. A través de este tipo de modulación se pueden generar cuatro fases diferentes. por ejemplo: Oº. 90", 180" y 270º.
- Ouadrature Arnplitude Modulation (OAM)
- Minimum-Shift Keying.

Una de las diferencias primordiales entre DBPSK y QPSK (ambos tipos de modulación han sido usados en el proyecto que describe esta tesis) es el ancho de banda de transmisión mlnimo requerido. Si R es la tasa de bits y Wr es el ancho de banda de transmisión minimo requerido, éste puede definirse como:

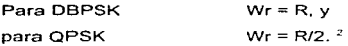

Se puede observar que el ancho de banda requerido por QPSK es la mitad que el ancho de banda requerido por OBPSK para transmitir una señal con una tasa de transmisión R. El desarrollo que lleva a los resultados anteriores pueden ser vistos a detalle en la bibliografía ofrecida en la nota a pie número 2 de este apéndice.

coherente tiene una única entrada que es la señal modulada. Un detector de envolvente es un ejemplo de un detector no coherente.

<sup>&</sup>lt;sup>2</sup> LEON W. Couch. Digital and Analog Communications Systems. Maxwell Macmillan International Editions. Estados Unidos de Norteamérica. 3ª edición. 1989. 766 p. Capítulos 5 y 7

## **Abendices 3. Frame Relay &**

Frame Relay es la primer tecnología de conmutación de paquetes para enlaces de ·área amplia que soporta a todos los fabricantes, usuarios y portadoras de telecomunicaciones. Su desarrollo ha surgido de la necesidad de interconectar LANs a grandes velocidades manteniendo siempre los bajos costos.

### Factores que influyen en el desarrollo de Frame Relay.

A mediados de los 7o·s, la CCITT desarrolló la Recomendación X.25 para proveer una - interfaz entre el equipo del usuario y una red de paquetes conmutados. X.25 define protocolos muy elaborados de detección de errores y de retransmisión que aseguran la integridad de las transiciones de datos sobre un canal de transmisiones "ruidoso" y poco confiables (como es el caso de la red telefónica).

X.25 se ha desenvuelto bien en el medio de las telecomunicaciones. Sin embargo, nuevos avances tecnológicos se han dado lugar volviendo a los procedimientos X.25 de detección de errores y de retransmisiones inútiles y a veces indeseados.

- La introducción de medios de transmisión digital basados en fibra han creado un nuevo y relativo ambiento de transmisiones libres de errores. Una cantidad de errores de transmisión significan que la necesidad de corregir errores en la red disminuya.
- A través de los años, ha habido un incremento inmensurable del poder cómputo · disponible para el usuario y estaciones de trabajo. Además de ejecutar aplicaciones muy complejas, las estaciones de trabajo pueden ejecutar protocolos de mayor nivel, tales como TCP/IP que desarrolla corrección de errores y procedimientos de retransmisión que antes eran ejecutados por X.25.
- Los cambios en el ambiente del usuario final han creado la necesidad de transmitir a velocidades mayores a 56 ó 64 Kbps. Hoy por hoy, la mayoría de las aplicaciones de computadora son basadas en gráficos y operan en un ambiente LAN ciente-servidor. Estas aplicaciones demandan un gran ancho de banda comparado con las aplicaciones de los años 7o·s.

• X.25 ha ofrecido siempre una velocidad de acceso mucho menor que el de una LAN. Esto causa muchos problemas al tratar de conectar LANs a través de una red X.25. Por ejemplo, un usuario puede experimentar grandes retardos y velocidad de respuesta . muy bajos al accesar servicios que residen en el otro extremo de la red X.25. Los dispositivos de acceso X.25 (puentes/enrutadores) pueden experimentar congestión de tráfico al recibir inforrnación de la LAN a una tasa mayor que la que puede aceptar el enlace WAN. Y por último, los conmutadores X.25 experimentarán congestión en cuanto la WAN se sature con todo el tráfico transmitido por las LANs vinculadas.

### Definición de Frame Relay

Frame Relay puede visualizarse como una versión simplificada de X.25 que está diseñada para correr sobre instalaciones de transmisión más rápidas. Frame Relay es un protocolo sencillo que básicamente elimina las ya no más necesarias funciones de los encabezados de X.25, para proveer una conectividad LAN a LAN más eficiente. Como Frame Relay confía en la existencia de equipos inteligentes de usuario final y de enlaces de transmisión virtualmente libres de errores, se concentra únicamente en el rnultiplexaje de circuitos virtuales y en la entrega rápida de datos a la localidad adecuada. Frame Relay deja la tarea de corrección de errores, números de secuenciamiento, administración de la ventana, reconocimiento de tramas y retransmisión de tramas, a protocolos de capas de niveles más altos que corren en las máquinas de los usuarios finales. En una red Frame Relay si se detecta un error, la trama es simplemente descartada. Esto resulta en un throughput mayor que el de una red X.25. Por esta razón, a Frame Relay se le llama a veces conmutación rápida de paquetes.

Una tabla comparativa entre X.25 y Frame Relay nos ayuda a visualizar un poco más su potencial.

 $\sim$   $\sim$ 

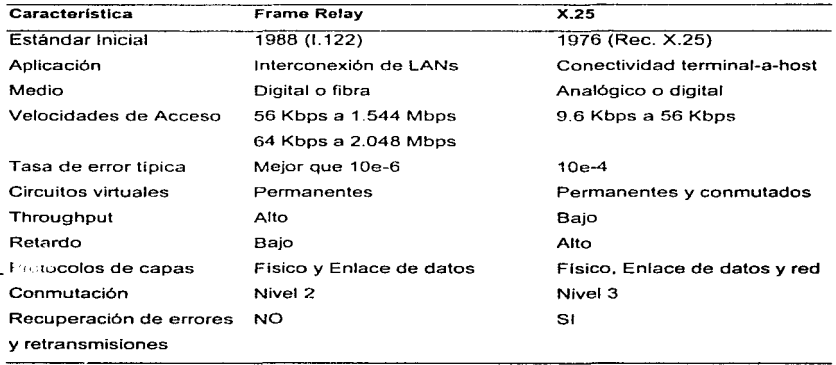

Tabla A10.T1 Frame Relay vs. X.25<sup>1</sup>

<sup>&#</sup>x27; Fuente: High Speed Data Networking. 1ndependent-Study guida. 3Com Educalion Servíces. U.S.A .• noviembre de 1994.

Apéndice 14. Comparaciones de ancho de banda d aplicaciones.

**Las siguientes tablas muestran los tiempos promedio necesario para transmitir diferentes tipos de archivos. Se muestran a diferentes tasas de transmisión para poder evaluar diferencias entre unos y otros.** 

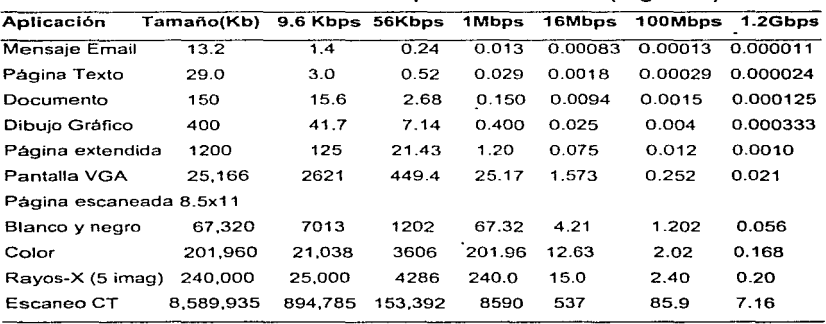

### **Tiempos de Transmisión (segundos)**

**Fuente: US WEST Communication Services.** 

**Contractor** 

a construction of the

 $\sim$   $\sim$ 

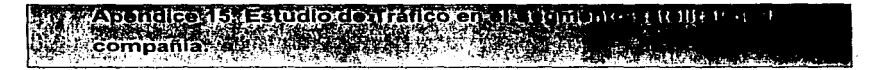

Este reporte fue presentado como resultado del estudio de tráfico en el segmento Ethernet satelital de la empresa. En este segmento se encuentra las dos aplicaciones de software en la cual basan su funcionalidad las oficinas remotas de la compañía. El objetivo de la aplicación 1 es proveer servicios financieros. mientras que la aplicación 2 sirve para llevar a cabo todo tipo de reportes. En este reporte se muestra el tráfico generado por ambas aplicaciones de durante un periodo de muestreo de 3 horas. Estas mediciones se realizaron entre las 11:00 AM y las 14·00 PM del dia 20 de febrero de 1996. De este tipo de mediciones se pueden derivar observaciones como las siguientes:

- 1. El número de estaciones detectadas en el segmento satelital. En el caso de la compañia se detectaron 19 estaciones.
- 2. Se puede detectar las horas en las que el tráfico incrementa o disminuye. En el caso de la compañia se observó que el tráfico fue mayor por la mañana ( 11 :00 AM) el cual fue paulatinamente decreciendo. A las 14:00 horas el tráfico era bajo para ambas aplicaciones.
- 3. Para el caso de esta empresa, se observó que la aplicación 1 genera una gran cantidad de información. Se observó que en horas de trabajo pico genera más del 70°/o de tráfico que circula por el segmento satelitaL También se observó que uno de los tres servidores existentes para la aplicación 1, el servidor de procesos, procesa más del 95º/o del tráfico generado por ésta. Lo anterior es importante considerar en lo referente a seguridad y plan de recuperación en caso de falla.
- 4: El tráfico generado por la aplicación 1 entró a la red a través de enlaces vla módem (95% de los casos). Cuando se tuvo el mayor tráfico de la aplicación 1 se observó que existian un promedio de 8 oficinas remotas conectadas via módem.
- 5. La mayorfa de los paquetes transmitidos por la aplicación 1 están en un rango de 64 bytes a 250 bytes. En algunos casos se presentan paquetes de tamaño de 1500 bytes.

the state of the state

6. La segunda aplicación ocupa en promedio un 25°/o del ancho de banda de red. El tamaño de los paquete fluctúa entre 100 bytes y 500 bytes. Del tráfico capturado, un 95°/o entró a la compañia a través del enlace vía satélite.

A continuación se presenta una tabla resumen del trafico medido.

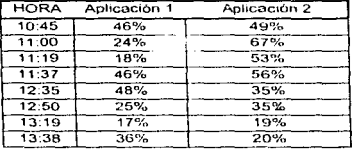

Tabla Resumen de Tráficos Prorned10

Tabla A15.T1.

Datos obtenidos durante el muestreo de tráfico.

Captura de datos en el segmento satolltai Fecha: 20 de febrero de 1996 Período de Captura: 10:43 AM a 2.10 PM

1 = Equivale a la captura del tréfico generado por los tres servidores de la Aplicación 1

• 2 = Equivale al tráfico generado por el servidor de la Aplicación

2

La información mostrada a continuación es un reneja la cantidad total de paquetes que circulan por el segmento satelital de la compañía, así como la proporción de paquetes que corresponden a la Aplicaciones 1 y 2

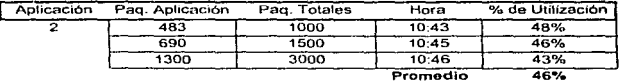

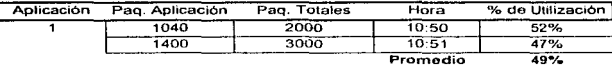

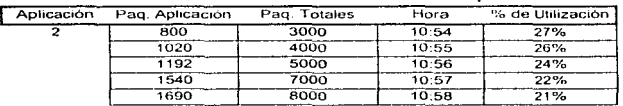

Promedio 24<sup>%</sup>

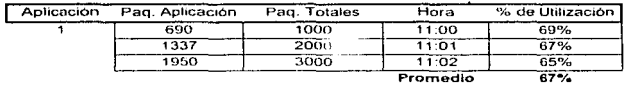

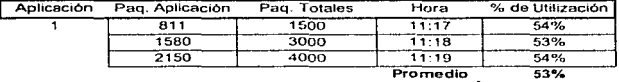

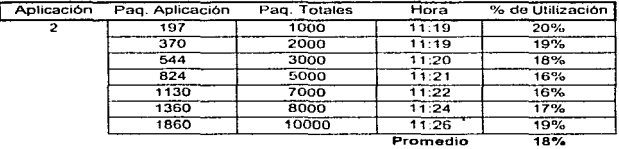

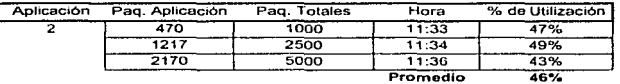

and in

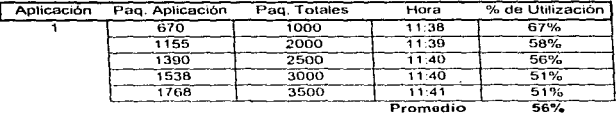

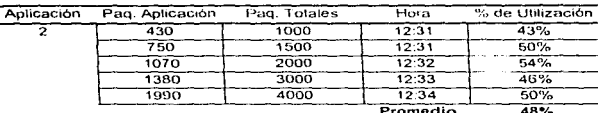

omedio 48%

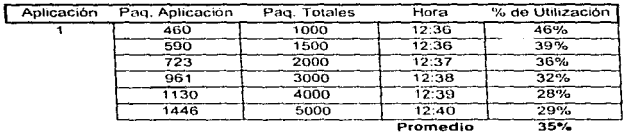

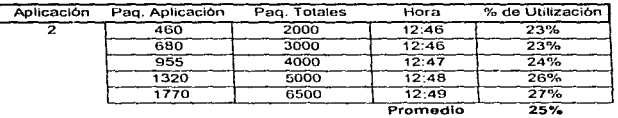

Aplicación Paq. Aplicación Paq. Totales Hora % de Utilización 1 205 1000 12:50 21% 350 1100 12:51 32%<br>777 2000 12:53 39% 777 2000 12:53 39%<br>1127 3000 12:54 38% 1127 3000 12:54 38%<br>3600 8000 12:55 45% 3600 8000 12:55 45% Promedio 35%

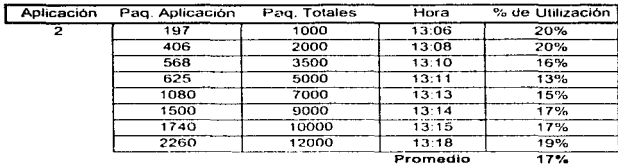

a kacamatan ing

**Carried Advised Service** 12.4

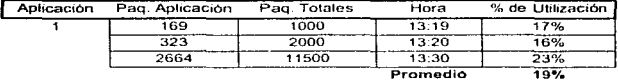

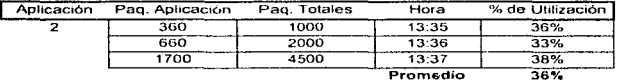

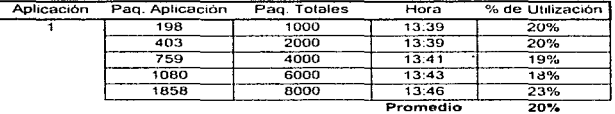

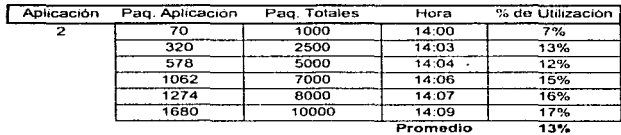

### Apéndice 16. Infraestructura de telecomunicaciones del país

Las estadísticas permiten conocer la infraestructura de telecomunicaciones del pals en el a fines del quinquenio 1988-1993. Estos resultados se derivan de la información definitiva de tos Censos Económicos 1989 y de los Resultados Oportunos y Definitivos de los Censos Económicos 1994.

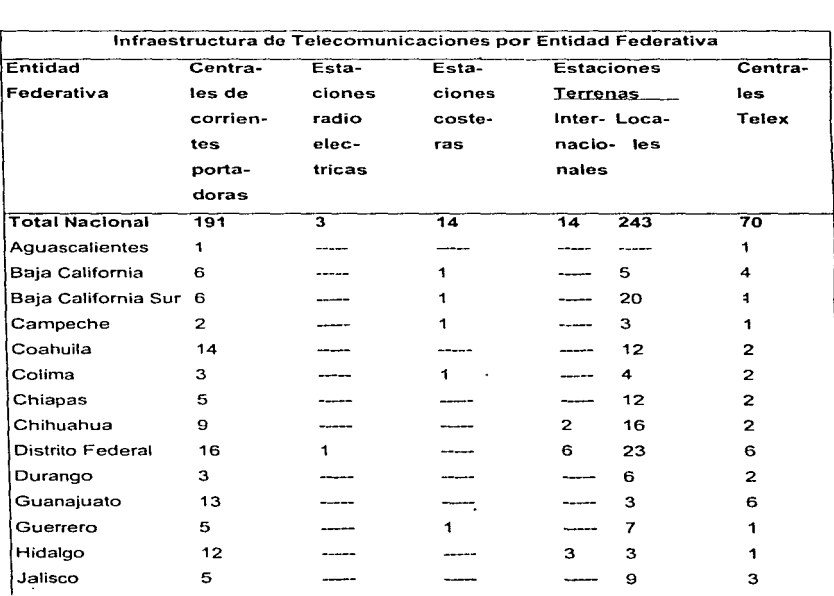
×.

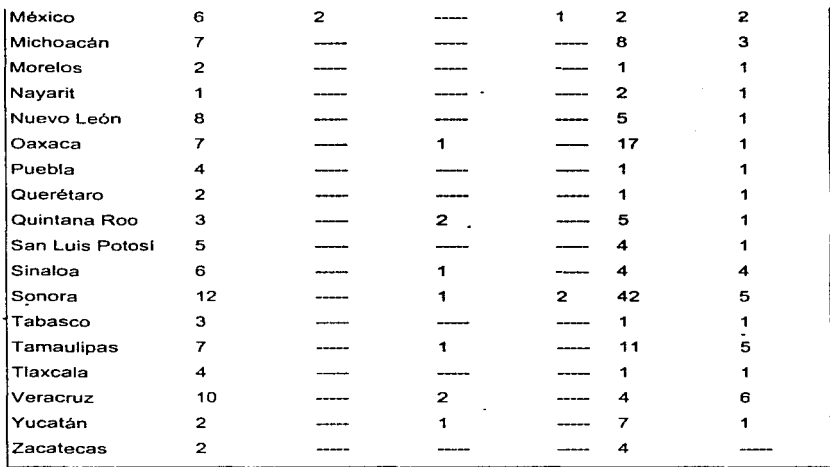

## Tabla A16.T1.

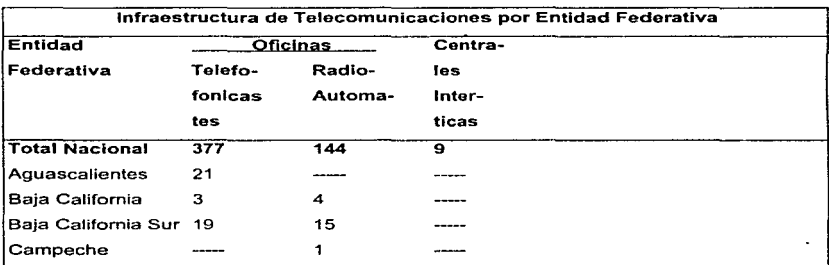

| Coahuila         | 10  | з              | 1            |  |
|------------------|-----|----------------|--------------|--|
| Colima           | 8   |                |              |  |
| Chiapas          | 12  | 1              |              |  |
| Chihuahua        | 1   |                |              |  |
| Distrito Federal |     |                | $\mathbf{z}$ |  |
| Durango          | 88  | 1              |              |  |
| Guanajuato       | 5   |                | 1            |  |
| Guerrero         | 35  | 5              |              |  |
| Hidalgo          | 13  |                |              |  |
| Jalisco          | 121 |                | 1.           |  |
| México           |     |                |              |  |
| Michoacán        | 27  | 30             |              |  |
| Morelos          | 27  | 13             |              |  |
| Nayarit          |     |                |              |  |
| Nuevo León       | 23  |                | $\mathbf{1}$ |  |
| Oaxaca           | 210 | 15             |              |  |
| Puebla           | 23  |                |              |  |
| Querétaro        | 17  |                |              |  |
| Quintana Roo     |     | 10             |              |  |
| San Luis Potosi  | 8   | 1              |              |  |
| Sinaloa          | 21  | $\overline{2}$ |              |  |
| Sonora           | 91  | 20             | 1            |  |
| Tabasco          | 19  |                |              |  |
| Tamaulipas       | 4   | 16             |              |  |
| Tlaxcala         | 6   |                |              |  |
| Veracruz         | 30  | 3              | $\mathbf{z}$ |  |
| Yucatán          |     | 4              |              |  |
| Zacatecas        | 35  |                |              |  |

Tabla A16.T2.

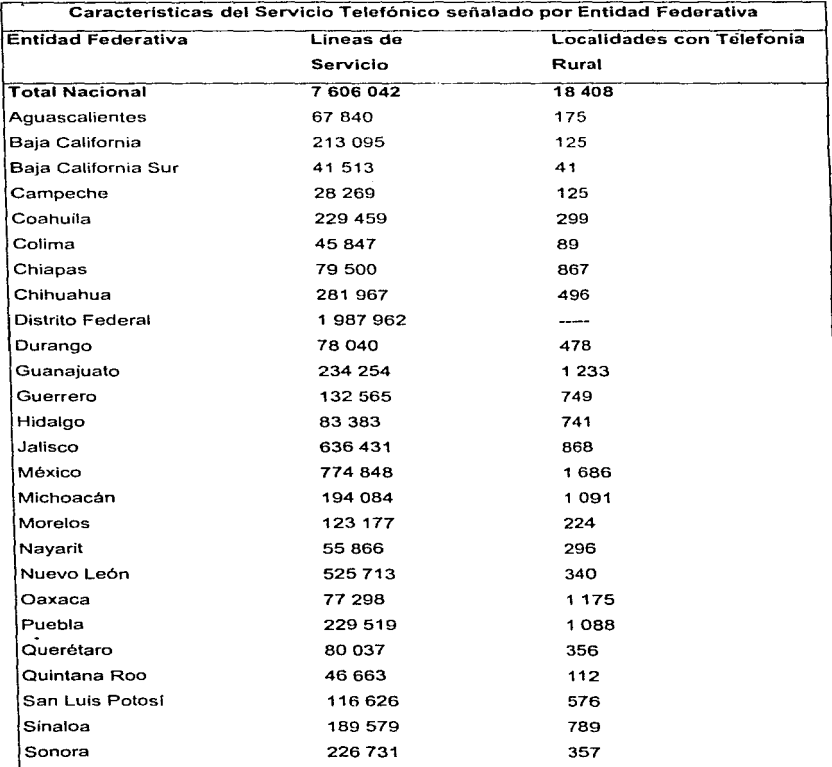

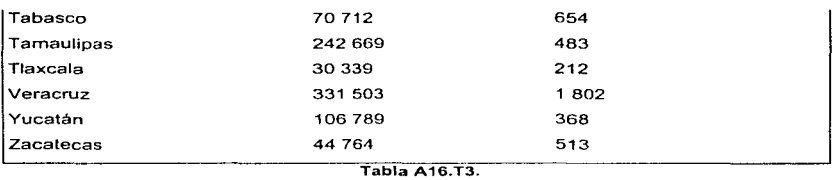

Se puede observar que los mexicanos tenernos un promedio de 9.5 lineas telefónicas por cada 100 habitantes. si consideramos la cifra de la población nacional arrojada por el censo de 1993 (aproximadamente 80 millones de habitantes).

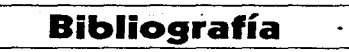

**BIBLIOGRAFIA** 

- 1. BLACK, Uyless D. 1993. Data Link Protocols. Prentice Hall. U.S.A., primera edición, 1993. 271 p.
- 2. COUCH 11, LEON W. Digital and Analog Communication Systems. Maxwell MacMillan lnternational Editions. U.S.A .. tercera edición, 1989. 766 p.
- 3. SPRAGNIS, John D.; Hammond, Joseph L.; Pawlikowski. Krzysztof.. Telecommunications Protocols and Design. Addison-Wesley . U.S.A., primera edición, 1991. 716 p.
- 4 .• STALLINGS, William. 1993. Networking Standards. A Guide to OSI, ISDN, LAN, and MAN Standards. Addison-Wesley. U.S.A., primera edición, 1993. 646 p.
- 5. lntroduction to internetworking. lndependent-Study Course. 3Com Education Services U.S.A., noviembre de 1993.
- 6. IP Routing. Student guide. 3Com Education Services. U.S.A, marzo de 1995.
- 7. High Speed Data Networking. lndependent-Study guide. 3Com Education Services. U.S.A., noviembre de 1994.
- 8. Internet Packet Exchange (IPX) Protocol Routing. Student Guide. 3Com Education Services. U.S.A., julio de 1994.
- 9. XII Censo de Transportes y comunicaciones. Censos Económicos 1994. Instituto Nacional de Estadística Geográfica e Informática. México. 282 p.